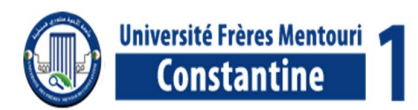

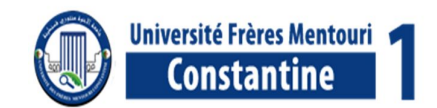

الجمهور بة الجز ائر بة الدبمقر اطبة الشعببة

#### RÉPUBLIQUE ALGÉRIENNE DÉMOCRATIQUE ET POPULAIRE

وزارة التعليم العالمي و البحث العلمي

MINISTÈRE DE L'ENSEIGNEMENT SUPÉRIEUR ET DE LA RECHERCHE SCIENTIFIQUE

Université des Frères Mentouri Constantine Faculté des Sciences de la Nature et de la Vie

جامعة الإخوة منتوري قسنطينة كلبة علوم الطبيعة و الحباة

قسم الكيمياء الحيوية و البيولوجيا الخلوية و الجزيئية

Département de Biochimie et Biologie Cellulaire et Moléculaire

Mémoire présenté en vue de l'obtention du Diplôme de Master

Domaine: Sciences de la Nature et de la Vie

**Filière : Sciences Biologiques** 

Spécialité : Biochimie Appliquée

Intitulé:

Application du docking moléculaire par AutoDock pour la mise en évidence de nouveaux inhibiteurs de la Phosphodiestérase 10A.

Présenté et soutenu par :

Le: 07/07/2019

**BELHOULA Halla BIOUD Djihane** 

Jury d'évaluation :

Président du jury : CHIKHI A. (Professeur - UFM Constantine 1).

Rapporteur: BENSEGUENI A. (Professeur – UFM Constantine 1).

**Examinateur : MOKRANI E.H.** (Maître assistant « A » - UFM Constantine 1).

Année universitaire: 2018-2019

*MER CIMEN* 

*Par la volonté de Dieu le tout puissant qui nous a aider et guider pour l'aboutissement de notre travail aussi humble soit-il mais il reflète néanmoins le sérieux d'une fin de cycle jalonnée d'acquisitions et de souvenirs inoubliables.*

*Très chanceuses que nous sommes d'avoir eu comme encadreur l'honorable Mr BENSEGUENI A. Professeur à l'Université des Frères Mentouri Constantine 1. Nous soulignons très fort notre gratitude pour lui, qui a été et restera pour toujours le modèle et la marque d'une personne pleine de qualités morales et intellectuelles, pour son aide précieuse et ses conseils pertinents et également la confiance mise en nous. Si la vertu n'a pas besoin d'éloge, pour Mr BENSEGUENI la règle fera l'exception alors nous la lui louons.* 

*Notre profonde reconnaissance également à Mr MOKRANI E.H. Maitre-assistant à l'Université des Frères Mentouri Constantine 1 qui nous a inspiré à vouloir travailler sur la modélisation par docking moléculaire, nous avons aussi profité largement de ses connaissances et sa disponibilité. La réalisation de notre travail n'aurait pu être complète et voir le jour sans ses orientations, ses remarques et suggestions objectives. Merci encore Mr MOKRANI.*

*Nos vifs remercîments aussi à Mr CHIKHI A. Professeur à l'Université des Frères Mentouri Constantine 1. C'est avec un grand honneur de l'avoir parmi les membres du jury.* 

*Nous clamons haut et fort l'aide prodiguée par Mr DJOUDI B. Maitre-assistant à l'Université des Frères Mentouri Constantine 1 pour son aide, sa patience, sa disponibilité et sa constance tout au long de notre parcours du Master. C'est ce qui reflète les capacités et les compétences d'un enseignant dévoué à la science et à ses étudiants, que Dieu le préserve pour les futures générations, on lui doit respect et admiration et que ses efforts ne seront pas vains.*

*Espérons que ce travail donnera satisfaction au jury et fera honneur à notre département de Biochimie et Biologie Cellulaire et Moléculaire.* 

*Le fruit de la réussite n'est pas dû au hasard mais à l'abnégation et la persévérance.* 

# *Dédicaces*

*Avec mes pensées les plus sincères, je dédie ce travail aux personnes qui comptent dans ma vie.*

*A la mémoire de ma grand-mère maternelle et de mes grands-parents paternels que je garde au plus profond de mon cœur.*

*Aux personnes qui m'ont permis de voir le jour : mes chers parents qui représentent ma lanterne avec laquelle j'ai toujours traversé les chemins de mon cursus en étant la plus sure et la plus confiante, j'espère qu'aujourd'hui ils trouveront une infime récompense à leur efforts fournis avec dévouements et amour durant ces 24 années … je vous aime inconditionnellement.*

*A ma rayonnante et confidente grande sœur Chahinez, merci pour ton soutien. A son mari Yacine et mon adorable neveu Jawad que j'adore.*

*A ma petite sœur Chaima qui est synonyme de joie et de vivacité.*

 *A mon exceptionnel grand-père qui reflète mon enfance, je le remercie pour son amour et ses prières permanentes. Que Dieu le garde.*

*A ma très chère tante Chahrazed et son mari Azzedine.*

*A mes chères cousines Ibtihel et Khouloud, qui ont toujours étaient à mes côtés et pour leurs encouragements. Je vous souhaite un avenir radieux.*

 *A mon oncle Barbouri qui, malgré loin, reste présent dans chaque moment de ma vie.*

*A mes amis Noussa, Zinou et Achraf avec qui je partage une grande amitié. A mon binôme et amie Djihane, avec laquelle j'ai passé des années d'études pleines de persévérance et de complicité qu'on a couronné avec notre mémoire de master.*

# *Halla*

# **Dédicaces**

### A ma très chère mère

Qui m'accompagne par ses prières, sa douceur, sa présence à mes côtés a toujours été une source de force pour moi, puisse dieu lui accorder santé, bonheur et longue vie.

#### A mon cher père

Tu as toujours été à mes côtés pour me soutenir et m'encourager Que ce travail sera le meilleur cadeau que je puisse t'offrir.

### A mon cher frère *Ahmed nizar*

Qui m'a toujours encouragé et soutenu durant ces années d'étude, puisse dieu te garder, éclairer ta route et t'aide à réaliser à ton tour tes vœux.

> A mes chères cousines *Dina*. Hiba et Souha A mes chères amies et particulièrement

#### $A$ *zza*

A ma binôme *Halla* d'avoir eu le courage d'achever ce travail et de partager avec moi les moments difficiles.

A toutes les personnes que j'aimes et qui m'aiment

A moi même

### **D**ihane

# **Sommaire**

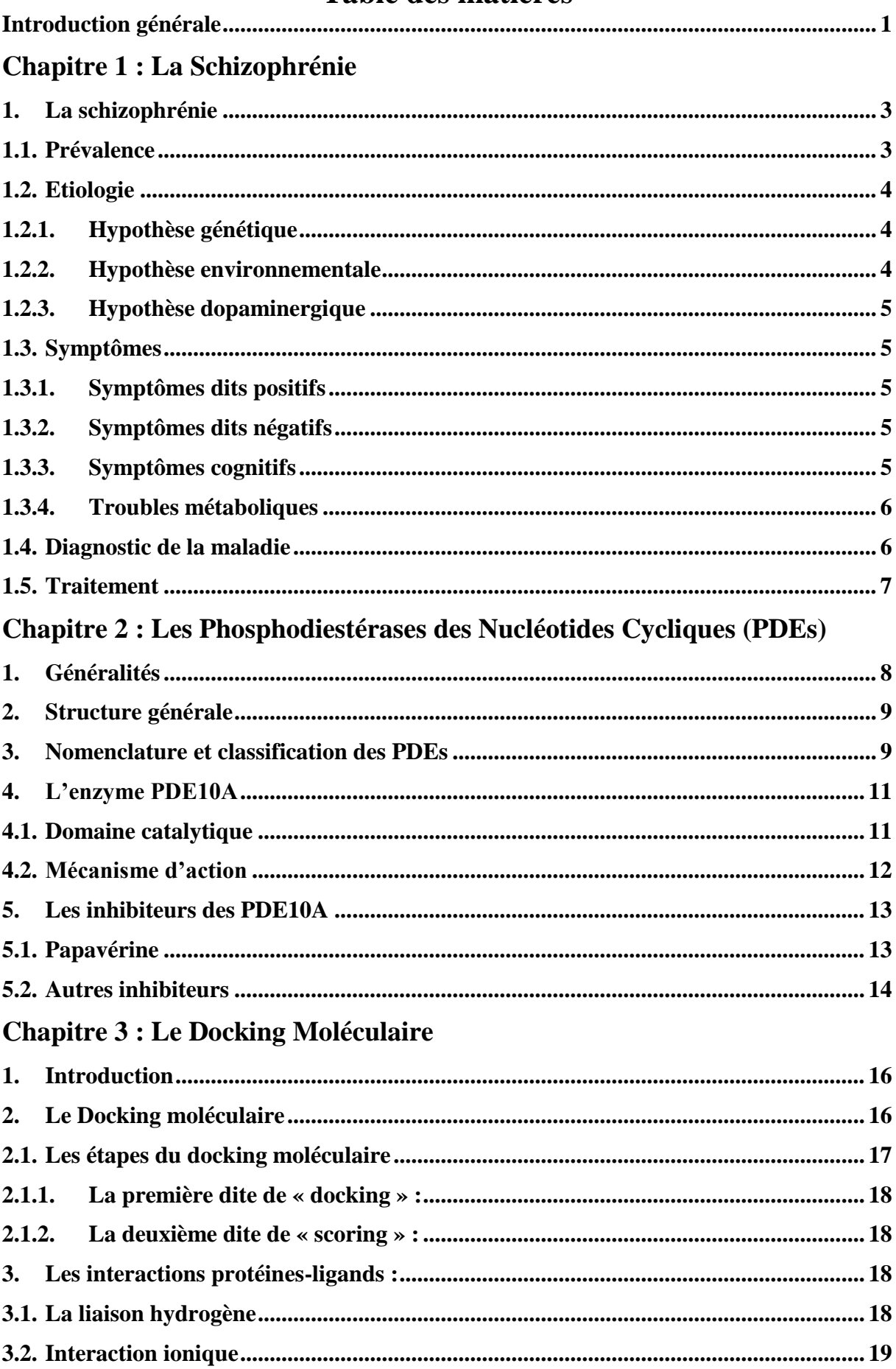

# Table des matières

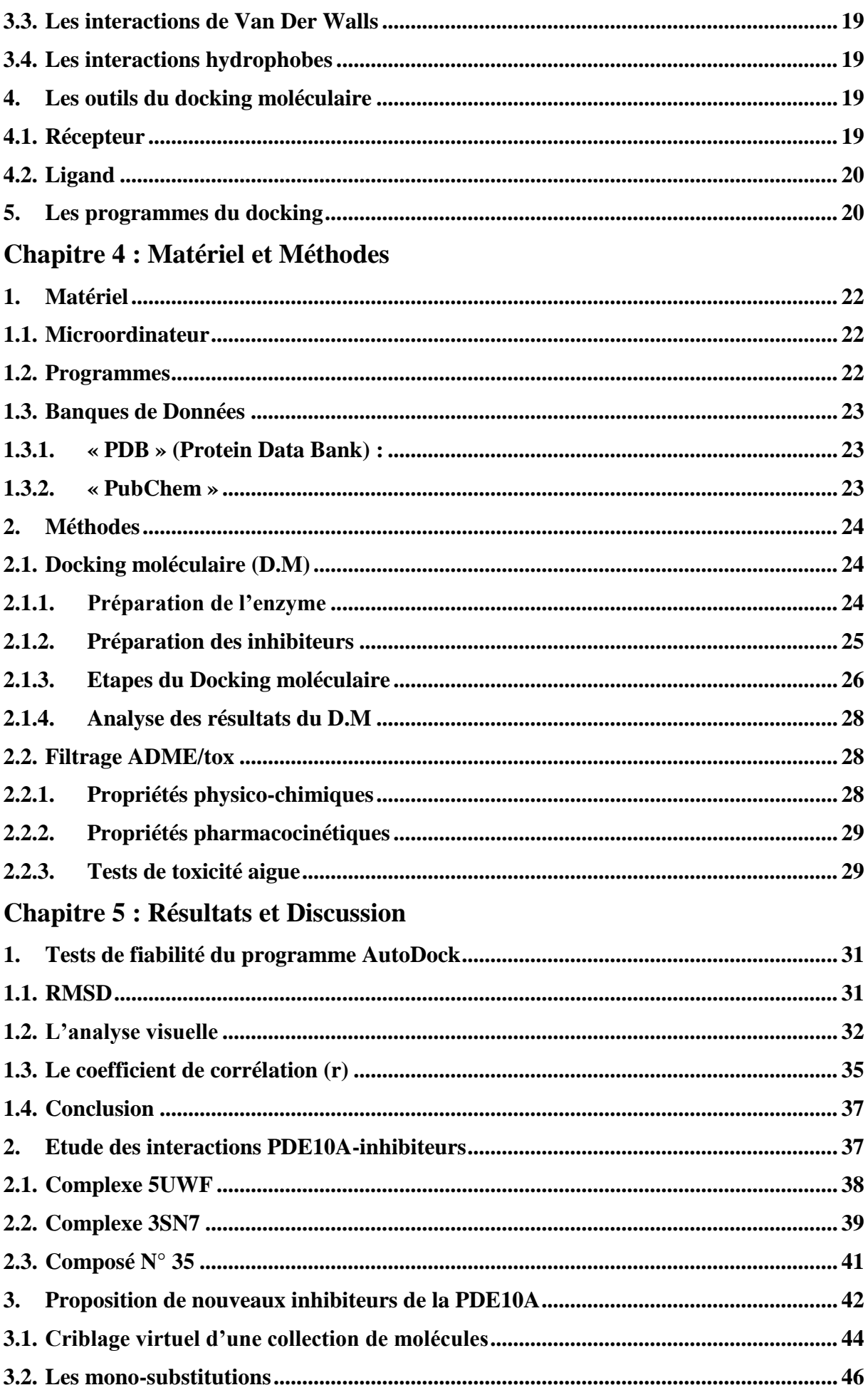

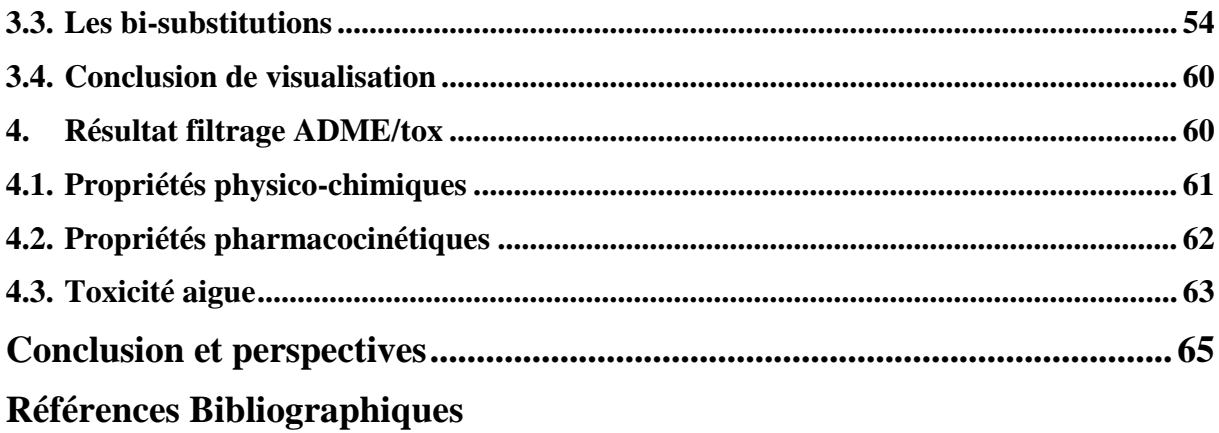

**Annexes** 

### **Liste des tableaux**

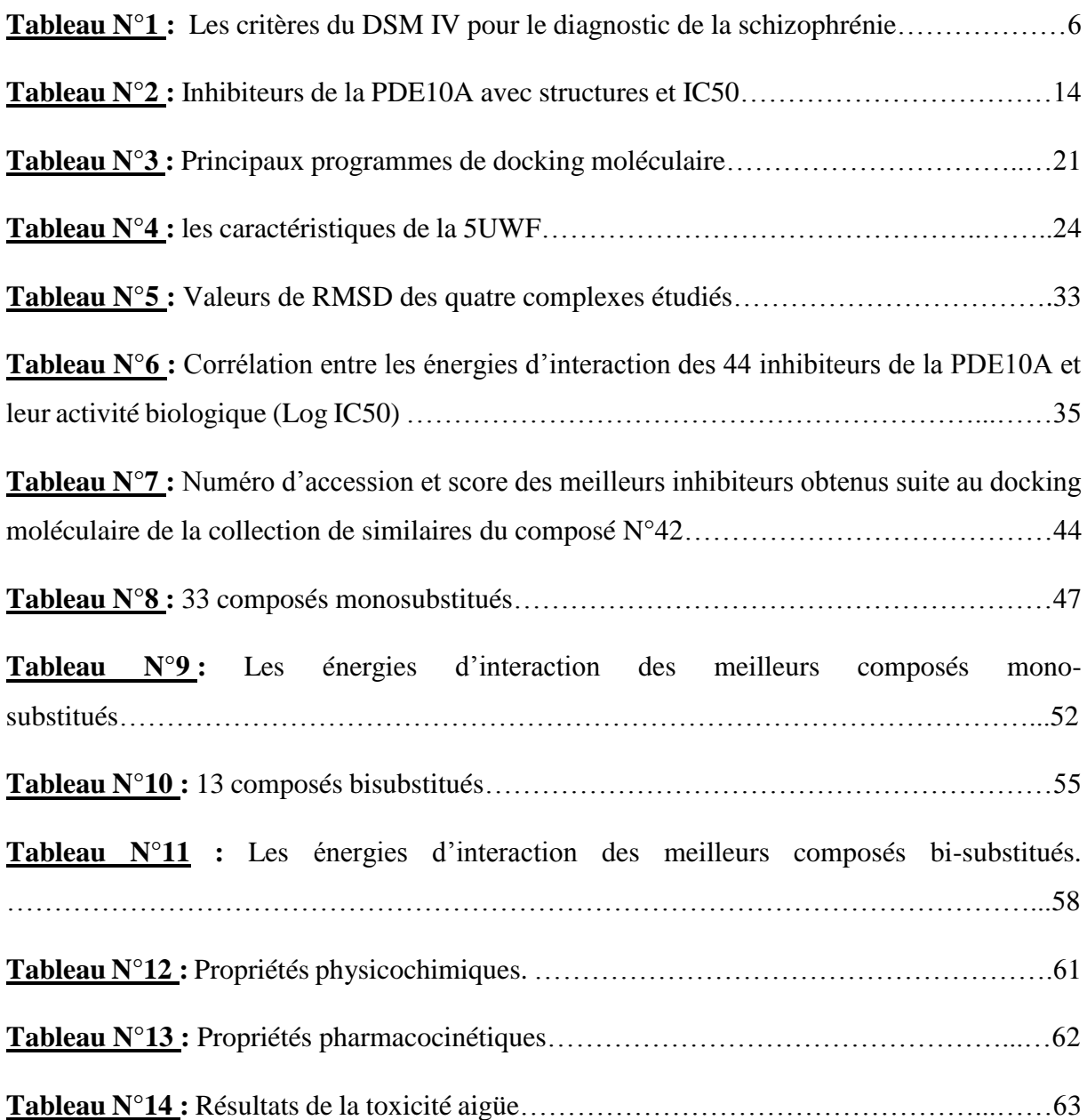

# Liste des figures

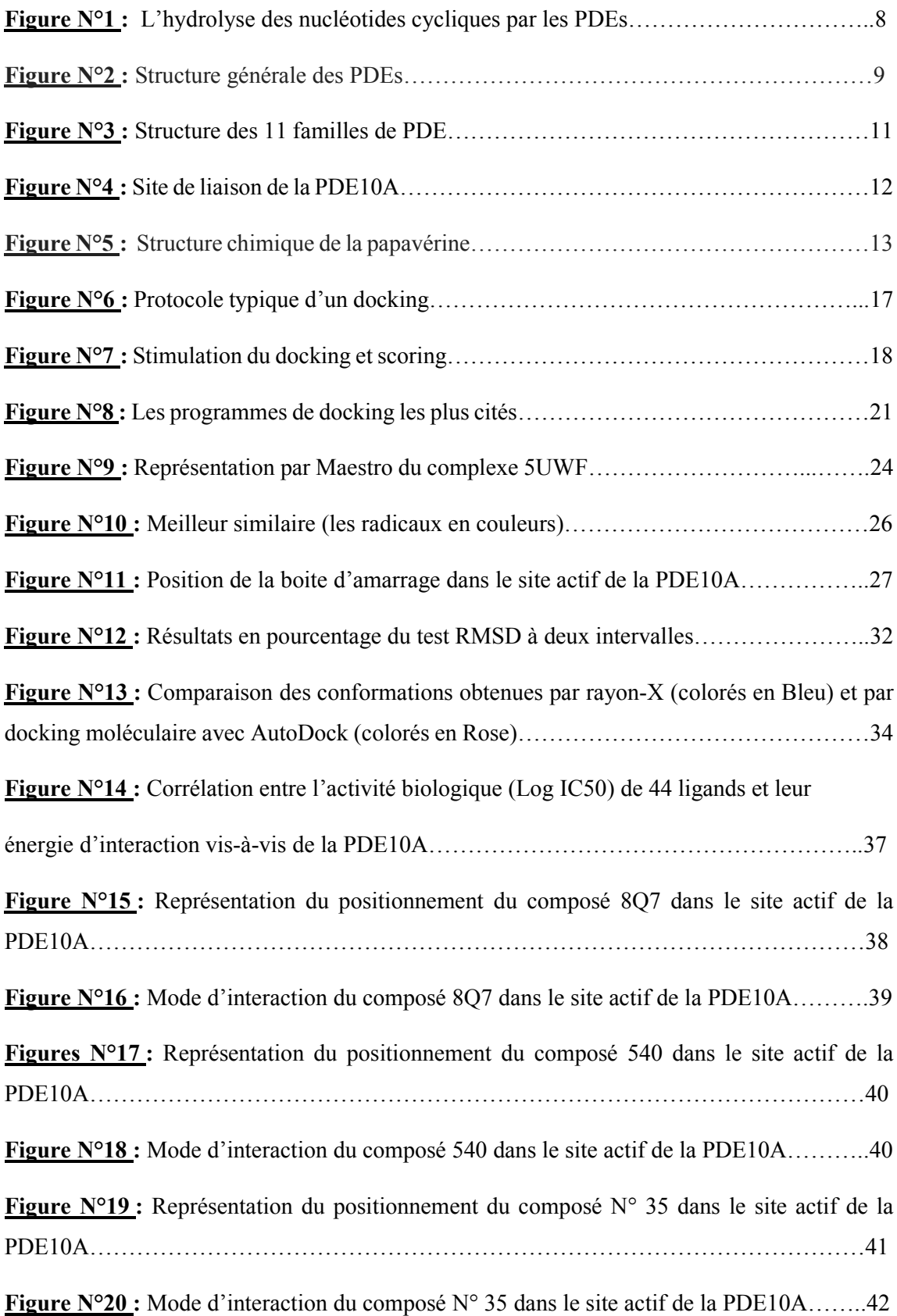

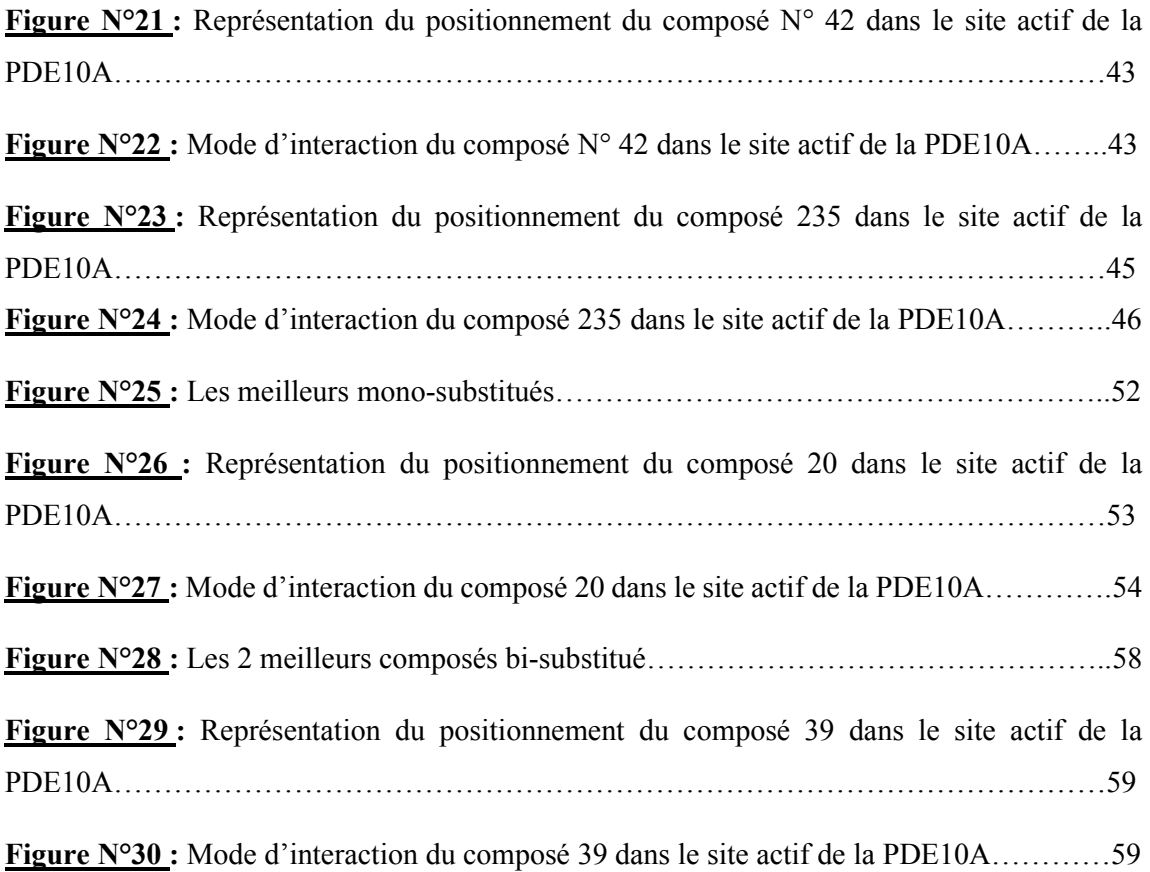

## **Liste des abréviations**

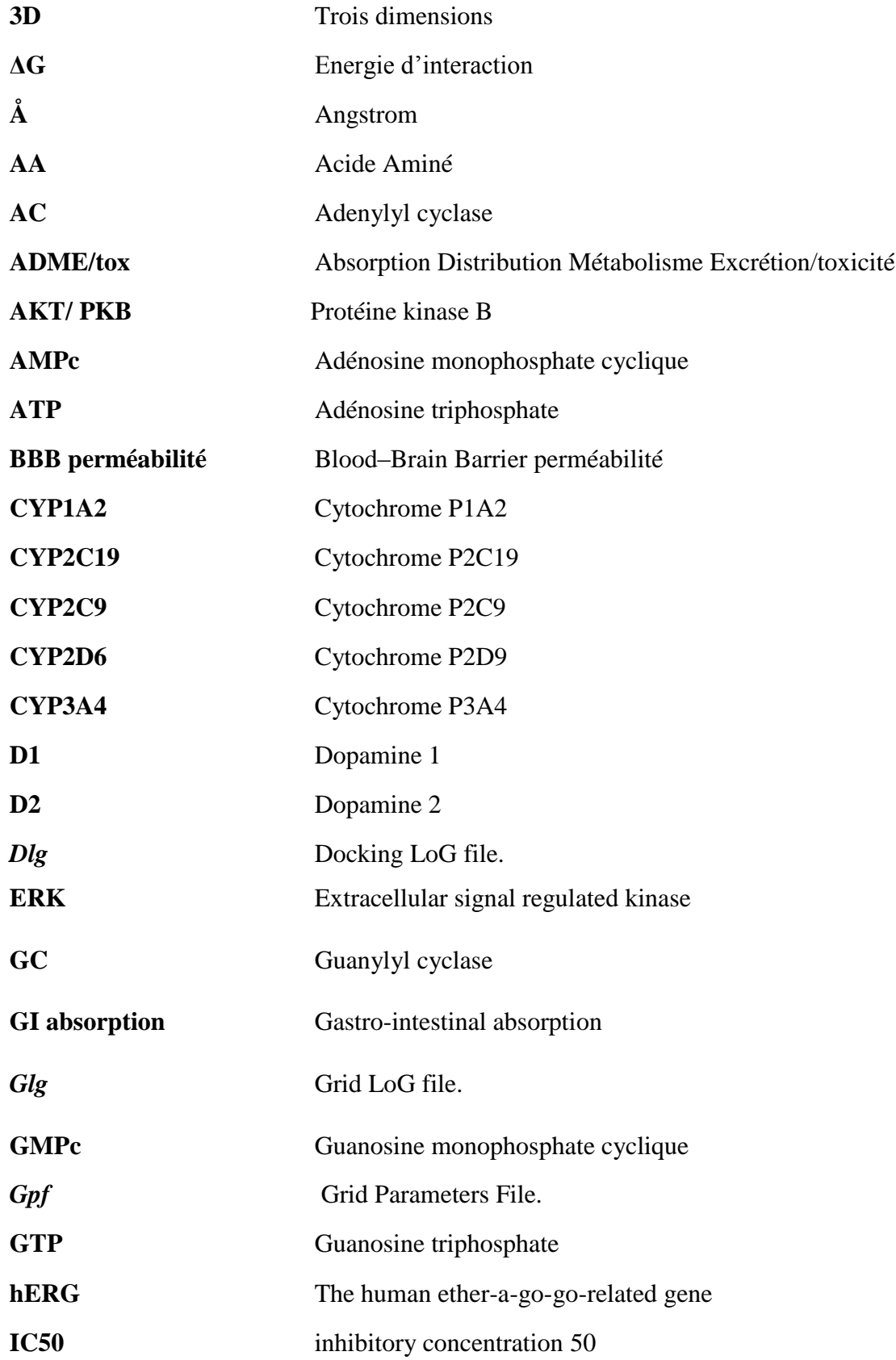

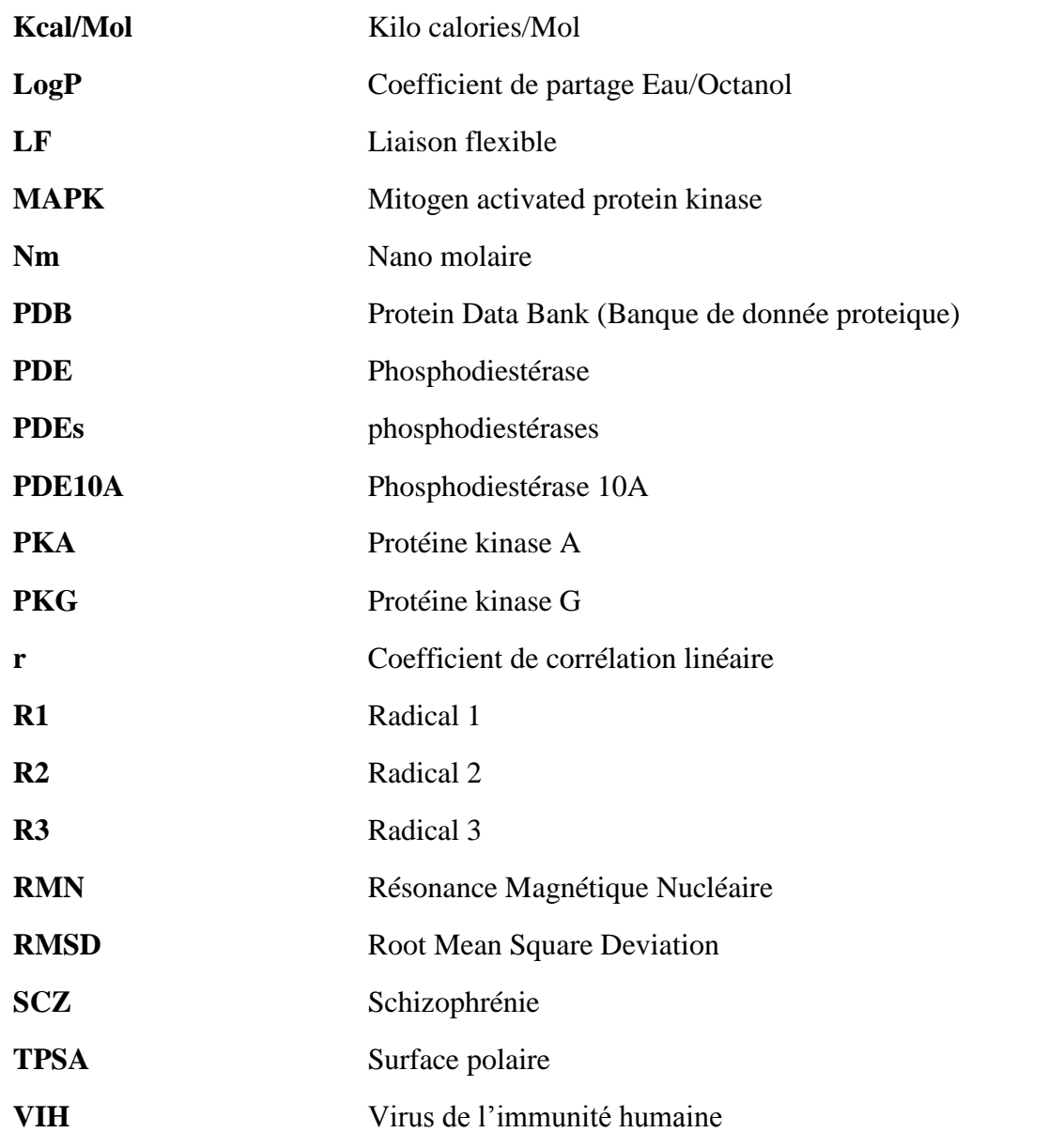

# Introduction générale

#### **Introduction générale**

Si le corps peut être malade, l'esprit peut également être victime de maux plus ou moins graves, comme les névroses ou les psychoses. [1]

Nombreux sont les pays où les maladies mentales constituent de nos jours un important problème de santé publique. Parmi ces maladies la schizophrénie (SCZ) est la principale cause d'invalidité grave et prolongée. En fait, dans certains pays, les schizophrènes occupent actuellement plus de la moitié des lits des hôpitaux psychiatriques. Comme la schizophrénie débute assez tôt dans l'âge adulte et qu'elle ne réduit pas notablement l'espérance de vie, non seulement ces malades sont soustraits à la société à une période qui devrait être celle de leur plus grande productivité, mais, étant donné qu'ils conservent souvent un bon état physique, leur séjour à l'hôpital peut durer de très longues années. Il est donc de la plus haute importance de tout mettre en œuvre pour prévenir et traiter cette maladie et pour en approfondir l'étude.[2]

Les principaux médicaments employés pour traiter les symptômes de la schizophrénie sont les antipsychotiques. Ils sont souvent associés à des médicaments prescrits pour d'autres symptômes de troubles mentaux : régulateurs de l'humeur (thymorégulateurs), sédatifs et antidépresseurs. Bien qu'ils soient utiles à la plupart des personnes atteintes de schizophrénie, les antipsychotiques peuvent avoir de graves effets secondaires, prenons en exemples : la perturbation des mouvements, étourdissements, arythmie cardiaque, la prise de poids qui augmente le risque de diabète et de maladies cardiovasculaires, agitation et sédation et aussi un dérèglement hormonal et effets secondaires sexuels…etc. [3]

Parmi les différents traitements de la schizophrénie, l'inhibition de la phosphodiestérase (PDE10A) est apparue comme une nouvelle approche thérapeutique très efficace.

Les inhibiteurs de la PDE10A représentent un nouveau traitement des symptômes négatifs, positifs et cognitifs de la schizophrénie, avec un risque d'effets secondaires inférieur à celui des antipsychotiques classiques. La papavérine, un alcaloïde naturel, est le premier et le seul inhibiteur connu de la PDE10A existant sur le marché. Ceci a ouvert la voie à l'industrie pharmaceutique pour les inhibiteurs de la PDE10A. [4] [5] [6]

C'est dans ce même contexte que s'inscrit notre travail de master en mettant en avant le développement de nouveaux inhibiteurs théorique de la PDE10A potentiellement plus puissants

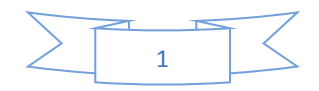

en faisant appel à la modélisation par docking moléculaire et aux règles de 5 de Lipinski et Veber.

Notre travail consiste dans un premier temps d'évaluer la performance du programme de docking « AutoDock » utilisé dans cette étude. Pour cela, deux tests ont été réalisés. Le RMSD et le coefficient de corrélation linéaire. Dans un deuxième temps, nous avons tenté de faire ressortir d'autres inhibiteurs de la PDE10A, à partir d'une large collection de composés similaires présents dans la pubchem, et ce en utilisant comme structure de base le composé N°42.

Dans un deuxième temps, 369 composés similaires issus de la *pubchem* ont fait l'objet de calculs de docking moléculaire afin de faire ressortir le meilleur similaire présentant un effet inhibiteur potentiel envers la PDE10A. Ce dernier a subi, par la suite, des modifications structurelles afin de proposer des inhibiteurs davantage puissants. Il nous a paru important d'évaluer leurs énergies d'interaction avec la PDE10A tout en analysant visuellement les interactions qui président à la stabilité des différents complexes PDE10A-inhibiteurs formés.

Dans un troisième temps, l'application des règles de Lipinski et Veber, la vérification de la solubilité dans l'eau et l'accessibilité à la synthèse, les paramètres pharmacocinétiques, ainsi que les tests de toxicité potentielle, nous ont permis de nous nous renseigner sur les propriétés ADME/tox des inhibiteurs proposés.

Le manuscrit est structuré en 5 chapitres :

Le premier chapitre est consacré à une étude bibliographique se rapportant à la schizophrénie. Le deuxième chapitre traite l'enzyme phosphodiestérase et ses inhibiteurs.

Le troisième chapitre décrit le docking moléculaire et les outils nécessaires à son application.

Le quatrième chapitre met en exergue la méthodologie ou expérimentation utilisée dans ce travail.

Le cinquième chapitre retrace les résultats et discussion.

Enfin une conclusion générale clôture ce travail.

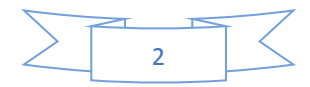

# Chapitre1 : La Schizophrénie

#### **1. La schizophrénie**

Les troubles psychotiques affectent presque toutes les tranches d'âge et entrainent un dysfonctionnement de la perception mentale. Les sujets atteints sont confrontés à de graves problèmes qui entrainent parfois une rupture totale avec le monde réel et l'environnement immédiat. Parmi ces troubles, la schizophrénie en est la preuve tangible.

La schizophrénie est un trouble psychiatrique se caractérisant par des distorsions de la pensée, des perceptions, des émotions, du langage et du sentiment de soi. Il fut décrit pour la première fois en 1887 par le psychiatre Emile Kreaplin. Dans ses écrits, il note le caractère évolutif du trouble et a défini ce phénomène comme un trouble neurologique dément, ajoutant que l'esprit dans la démence précoce est tel un orchestre sans chef, notant la notion de désorganisation que l'on retrouve chez les patients. Le XXème siècle a vu l'émergence d'un nouveau terme « La schizophrénie » qui provient du grec et signifie « esprit fendu » par le psychiatre Eugene Bleuler qui entame ses travaux à partir des conclusions de Kraepelin. En effet dès 1911 il décrit les symptômes des patients comme suit : un désordre de l'affectivité, délires et hallucinations.[7] [8]

#### **1.1. Prévalence**

La schizophrénie existe depuis l'existence de l'être humain, sa prévalence est à 1% de la population mondiale. Selon les données recueillies par des organismes de santé, ce pourcentage englobe les deux sexes, elle se déclare souvent à l'adolescence entre 15 et 25 ans et se décèle prématurément de quelques années chez les hommes.

Chaque année 2 nouveaux cas pour 10000 apparaissent ce qui représentent près de 3 millions de sujets atteints et 90000 nouveaux cas par an en Europe. La France seule compte 600000 personnes atteintes de schizophrénie.

En termes de localisation géographique une étude de 2000 réalisée par l'organisation mondiale de la santé a mis en évidence que les pays pour lesquels la prévalence de schizophrénie, la plus élevée se trouve en Océanie, au Moyen-Orient et dans l'Est de l'Asie. On note également que la prévalence de la maladie est plus fréquente dans les milieux urbains et chez les migrants.[7]

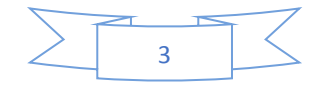

En Algérie, pas moins de 150 000 Algériens souffrent de schizophrénie, Selon les recoupements faits au niveau hospitalier en 2007. [9]

Malgré le chiffre alarmant, la négligence des Algériens est aussi grande donc la motivation s'est imposée elle-même pour ajouter humblement un plus aux travaux antérieurs, espérant que notre mémoire de master sera une pièce pour l'édifice.

#### **1.2. Etiologie**

Les causes de la schizophrénie ne sont pas encore totalement définies mais des liens entre vulnérabilités génétiques et un environnement contraignant semblent être la piste la plus probable.

#### **1.2.1.Hypothèse génétique**

Les études ont montré que plus de quatre-mille gènes ont été liés à la schizophrénie. Les altérations retrouvées le plus fréquemment se trouvent sur le locus 22q11, les gènes neurégulin1, dysbindin ou encore DISC1. L'implication de ces gènes est décrite principalement dans la production de protéines aidant au développement du système nerveux, de la migration neuronale ou encore dans la régulation de neurotransmetteurs.

L'apparition du trouble n'est pas seulement liée à une altération des gènes précédemment cités. Également un déséquilibre environnemental semble jouer un rôle dans le développement de la maladie.

#### **1.2.2.Hypothèse environnementale**

Des infections prénatales (rubéole, grippe), une infection ou un traumatisme dans l'enfance ou encore un abus de substances tels que l'alcool, le cannabis, la cocaïne, ou encore l'ecstasy. Ces facteurs peuvent s'exposer au bon développement cérébral de l'individu.

La combinaison de ces différents facteurs de risques semble être la cause de l'apparition de la schizophrénie. [7]

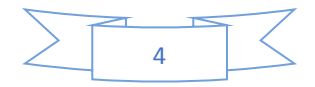

#### **1.2.3.Hypothèse dopaminergique**

Selon les recherches réalisées par des pharmacologues et biologistes, un manque ou un excès de dopamine dans certaines zones du cerveau favoriserait la présence des troubles mentaux liés à la schizophrénie. Ces anomalies au niveau cérébral, expliqueraient la plupart des symptômes liés à la pathologie du langage, troubles cognitifs et hallucinations…

L'hypothèse dopaminergique a été validée récemment par l'imagerie cérébrale et grâce aux études post-mortem. [10]

#### **1.3. Symptômes**

Le large spectre de symptômes est généralement divisé en trois catégories : positif, négatif, cognitif. [11]

#### **1.3.1.Symptômes dits positifs**

- $\checkmark$  Les hallucinations.
- $\checkmark$  Les délires.
- $\checkmark$  Les troubles de la pensée et du langage.
- $\checkmark$  L'agitation et les troubles psychomoteurs.

#### **1.3.2.Symptômes dits négatifs**

- $\checkmark$  La démotivation.
- $\checkmark$  L'apathie et le retrait social.
- $\checkmark$  La dépersonnalisation. [12]

#### **1.3.3.Symptômes cognitifs**

Se caractérisent par une difficulté à comprendre, à analyser ou bien encore à se rappeler l'information reçue et l'acte ardu à la concentration, en plus l'absence d'un maintien de l'attention sur un travail particulier.

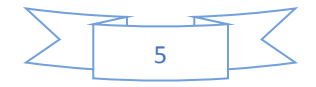

#### **1.3.4.Troubles métaboliques**

La schizophrénie est associée aux troubles métaboliques tels que le diabète, l'hyperlipidémie et l'hypertension. La prise des antipsychotiques en est la cause. [13]

#### **1.4. Diagnostic de la maladie**

La schizophrénie est souvent diagnostiquée tardivement à cause de son début souvent insidieux et de la méconnaissance des symptômes de la maladie par l'entourage. [5]

Le diagnostic de la schizophrénie est aujourd'hui le plus souvent basé sur les critères du DSM IV (manuel diagnostic et statistique des troubles mentaux, American Psychiatric Association, 1994). Selon ce manuel, le diagnostic de la maladie schizophrénique est constitué de six critères précis qui sont présentés dans le tableau ci-dessous. [14]

**Tableau N°1 :** Les critères du DSM IV pour le diagnostic de la schizophrénie. [14]

#### Critère A : Symptômes caractéristiques

Présence de deux ou plus des manifestations suivantes pendant au moins un mois : idées délirantes, hallucinations, discours désorganisé, comportement grossièrement désorganisé ou catatonique, symptômes négatifs (émoussement affectif).

Critère B : Disfonctionnement social

Critère C : Durée de la maladie doit être supérieure à six mois avec présence du critère A pendant au moins un mois.

Critère D : Exclusion d'un trouble schizo-affectif et d'un trouble de l'humeur.

Critère E : Exclusion d'affection médicale générale ou due à une substance.

Critère F : Pas de trouble envahissant du développement.

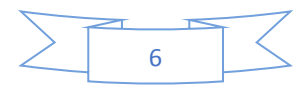

#### **1.5. Traitement**

Depuis les années 1950, des médicaments antipsychotiques ont révolutionné l'évolution de la schizophrénie. Ces derniers visent en grande partie l'atténuation plus rapide des symptômes schizophréniques, tels que ; les neuroleptiques antiproductifs pour traiter les symptômes paranoïdes et les neuroleptiques sédatifs pour atténuer les états d'agitation. Citons comme exemples : risperidone, olanzapine, aripiprazole…etc.

En plus une psychothérapie régulière de soutien peut avoir des effets très bénéfiques.

De nouvelles approches qui arrivent en plein lumière se basent sur le concept de l'inhibition de l'enzyme phosphodiestérase10A, cible potentielle pour le traitement de la SCZ. C'est une hydrolase, clivant spécifiquement l'AMPc et le GMPc qui sont impliqués dans la signalisation cellulaire. L'inhibition de cette enzyme favorise ainsi la présence abondante de la messagerie AMPc / GMPc, responsable de la régulation et la transduction du signal permettant de manière corrélé l'atténuation des symptômes de la maladie.

Actuellement, la papavérine est le seul médicament pouvant inhiber fortement la PDE10A, mais qui n'est pas prescrit essentiellement pour traiter les symptômes de la SCZ. Raison pour laquelle nous avons entrepris ce travail dont l'objectif est de contribuer au développement de nouveaux inhibiteurs de la PDE10A en faisant appel aux méthodes de modélisation par docking moléculaire.

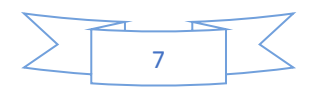

**Chapitre 2: Les** Phosphodiestérases des nucléotides cycliques

#### **1. Généralités**

Les phosphodiestérases des nucléotides cycliques (PDE) appartiennent à la classe d'enzymes **EC 3.1.4.17** composants la superfamille des métalophosphohydrolases, qui métabolisent spécifiquement les nucléotides cycliques tels que l'adénosine 3', 5' monophosphate cyclique (AMPc) et la guanosine 3', 5'-monophosphate cyclique (GMPc).

L'AMPc et le GMPc sont étroitement régulés par les isoformes de la PDE distribuées de manière différentielle dans les cellules pour maintenir les fonctions physiologiques.

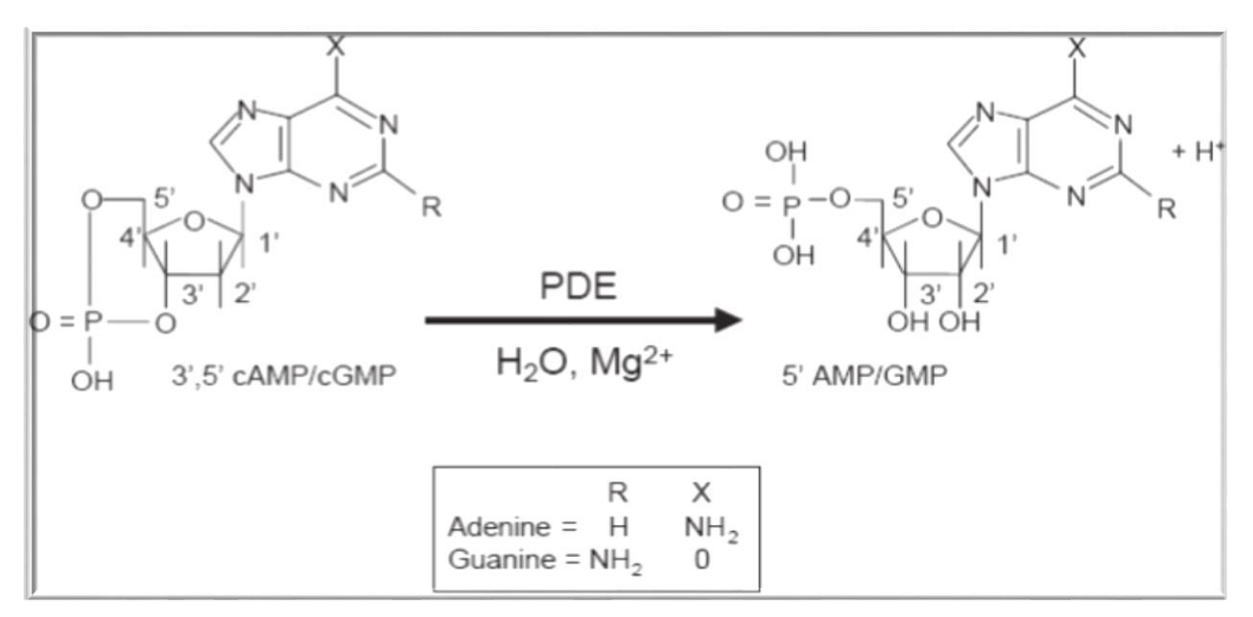

**Figure N°1 :** L'hydrolyse des nucléotides cycliques par les PDEs.[14]

Les phosphodiestérases jouent un rôle crucial dans le contrôle normal ou pathologique des réponses cellulaires. Ils participent à la fois à une régulation de l'amplitude, de la durée du signal et de sa spécificité, en empêchant la diffusion des nucléotides cycliques et l'activation localisée de cibles fonctionnelles (effecteurs). Récemment, les PDEs ont été approuvées et désignées comme de nouvelles cibles thérapeutiques dans différentes pathologies, à titre d'exemples : les maladies cardiovasculaires, pulmonaires, neuronales, auto-immunes et le cancer. [15] [16]

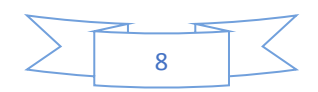

#### **2. Structure générale**

Chez les mammifères, les PDEs possèdent une structure de base commune, avec un domaine catalytique hautement conservé au niveau de la partie C terminal. Ce domaine constitue le cœur de la protéine contenant la séquence consensus du site de liaison du métal :  $Zn^2$ + ou Mg<sup>2</sup>+.

D'autre part le domaine régulateur est situé à la partie N terminal, cette dernière contient des séquences conservées pour chaque famille de PDE, ce domaine est responsable de la régulation du domaine catalytique et dans la localisation subcellulaire des PDEs, il contient également des sites de liaison des petites molécules comme les nucléotides cycliques et ceux de phosphorylation des kinases (PKA, MAPK, ERK, AKT…).

Le domaine régulateur contient notamment des domaines GAF, Il a été démontré que ces derniers modulent l'activité de la PDE, ils jouent un rôle dans la dimérisation de la PDE et sont capables de se lier aux nucléotides cycliques AMPc et GMPc. [16] [17]

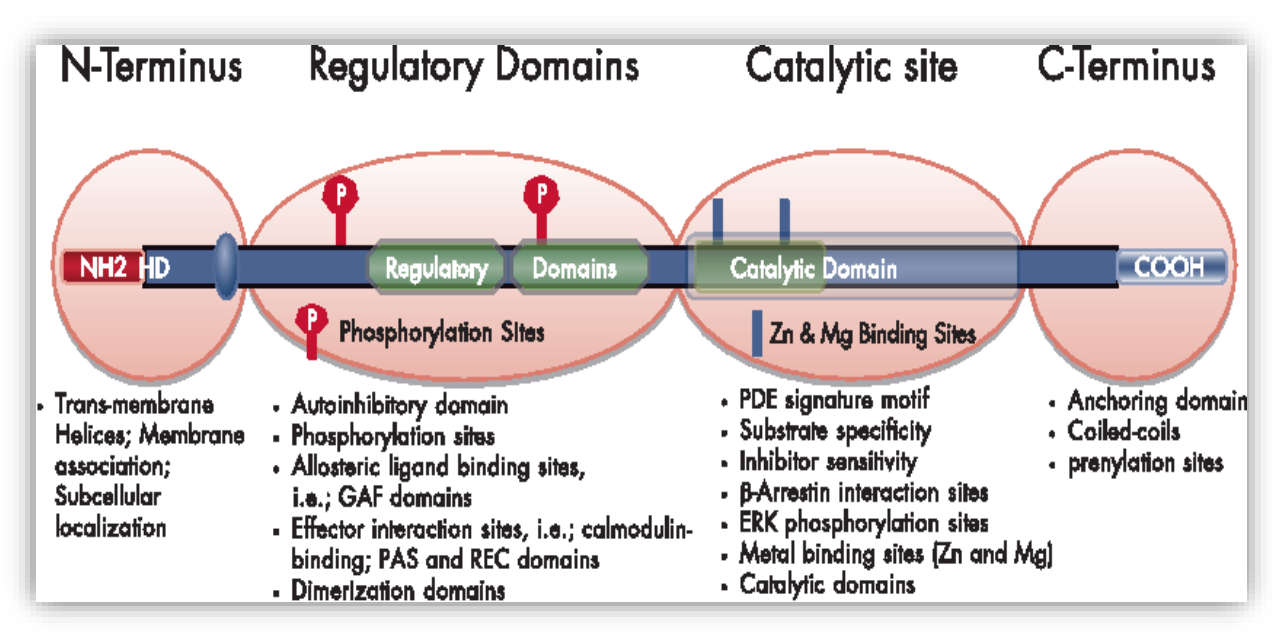

**Figure N°2 :** Structure générale des PDEs. [18]

#### **3. Nomenclature et classification des PDEs**

La nomenclature des PDEs indique en chiffre arabe, la famille de phosphodiestérases suivie d'une lettre capitale pour le gène codant cette famille d'enzyme et un deuxième chiffre qui indique le variant du produit dérivé du même gène. Exemple : PDE10A1, il s'agit de

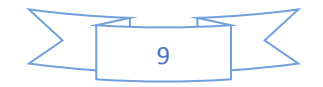

l'isoforme de PDE de la famille 10 qui est codé par le gène A et provenant du variant 1. Les PDEs représentent des régulateurs négatifs de la voie de signalisation des nucléotides cycliques dans les cellules. [16]

Actuellement, les PDE sont classées en 11 familles en fonction de leurs séquences d'acides aminés, de leurs spécificités de substrat (AMPc, GMPc ou les deux), cinétique, régulateurs allostériques endogènes ou exogènes (calcium-calmoduline, GMPc), de propriétés pharmacologiques (inhibiteurs spécifiques). Chaque famille comprend 1 à 4 gènes distincts avec un total de 21 gènes de PDE existant chez les mammifères. Ces PDE diffèrent par leurs extrémités N-terminales par contre l'extrémité C-terminale est conservée entre les familles et contient le domaine catalytique, leur l'affinité est différente vis-à-vis les nucléotides cycliques. Certaines PDE étant capables d'hydrolyser uniquement l'AMPc (PDE 4, 7, et 8) ou le GMPc (PDE 5, 6 et 9), tandis que d'autres hydrolysent à la fois l'AMPc et le GMPc (PDE 1, 2, 3, 10, 11). [16] [19] [20]

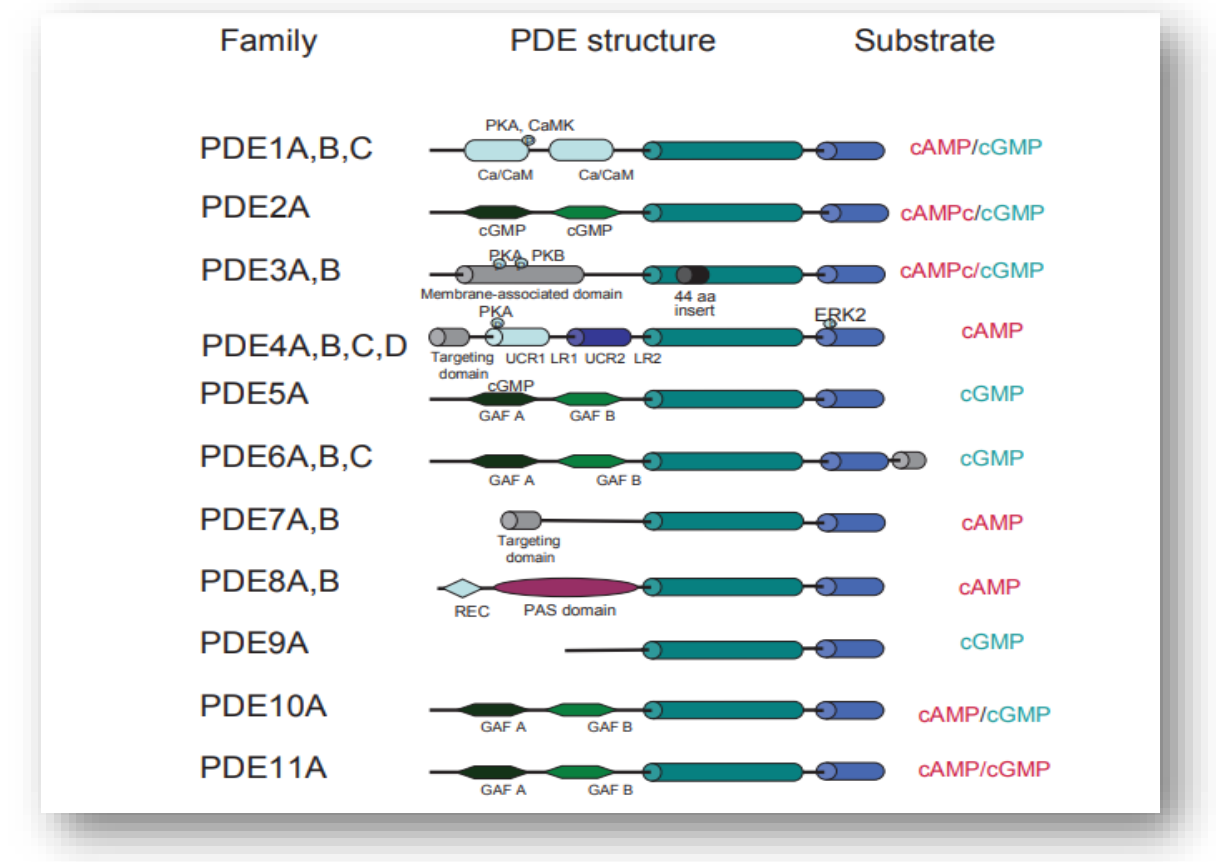

**Figure N°3 :** Structure des 11 familles de PDE. [16]

Dans notre travail on va s'intéresser spécialement à la famille PDE10A, car c'est une cible enzymatique thérapeutique potentielle pour le traitement de la SCZ.

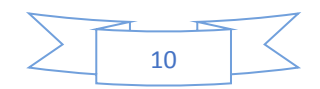

#### **4. L'enzyme PDE10A**

Sur les onze familles actuellement connues, la phosphodiestérase 10 (PDE10) est l'une des enzymes récemment découvertes. Elle a été caractérisée en 1999 comme étant un membre unique d'une famille de gènes à deux substrats provenant de rongeurs et de cerveau humain, où elle est fortement exprimée, en particulier dans les neurones à épines moyennes du striatum des mammifères. On la retrouve également dans la thyroïde et les testicules. Cette enzyme serait impliquée serait impliquée dans certaines pathologies neurologiques d'où son intérêt comme cible potentielle pour le traitement de ces derniers tels que la Schizophrénie et la maladie de Huntington. Elle hydrolyse à la fois l'AMPc et le GMPc avec toutefois une meilleure affinité pour le premier. Elle contient un domaine catalytique PDE situé dans l'extrémité C-terminale et deux domaines GAF dans l'extrémité N-terminale. A ce jour, il n'existe qu'un seul gène dans cette famille, PDE10A donnant 4 variants identifiés. [16] [15][21]

#### **4.1. Domaine catalytique**

La structure cristalline de la PDE10A humaine obtenue à partir de la PDB (ID : 2OUP) a été utilisée pour mettre en évidence les résidus d'acides aminés du site catalytique permettant la liaison du substrat à l'enzyme. Il s'agit : 1) Gln-726, le résidu glutamine invariant qu'on retrouve dans toutes les PDE. Il forme des interactions hydrogène avec le cycle adénine ou guanine. 2) Phe-729 et Ile-692 qui forment le champ hydrophobe, stabilisant ainsi le cycle adénine ou guanine aromatique, par des interactions hydrophobes. 3) deux métaux divalents dans la poche de liaison des métaux, Zn2 + et Mg2 +, coordonnent le groupe phosphate pour l'hydrolyse. [11]

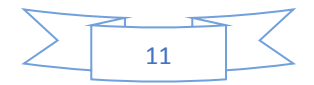

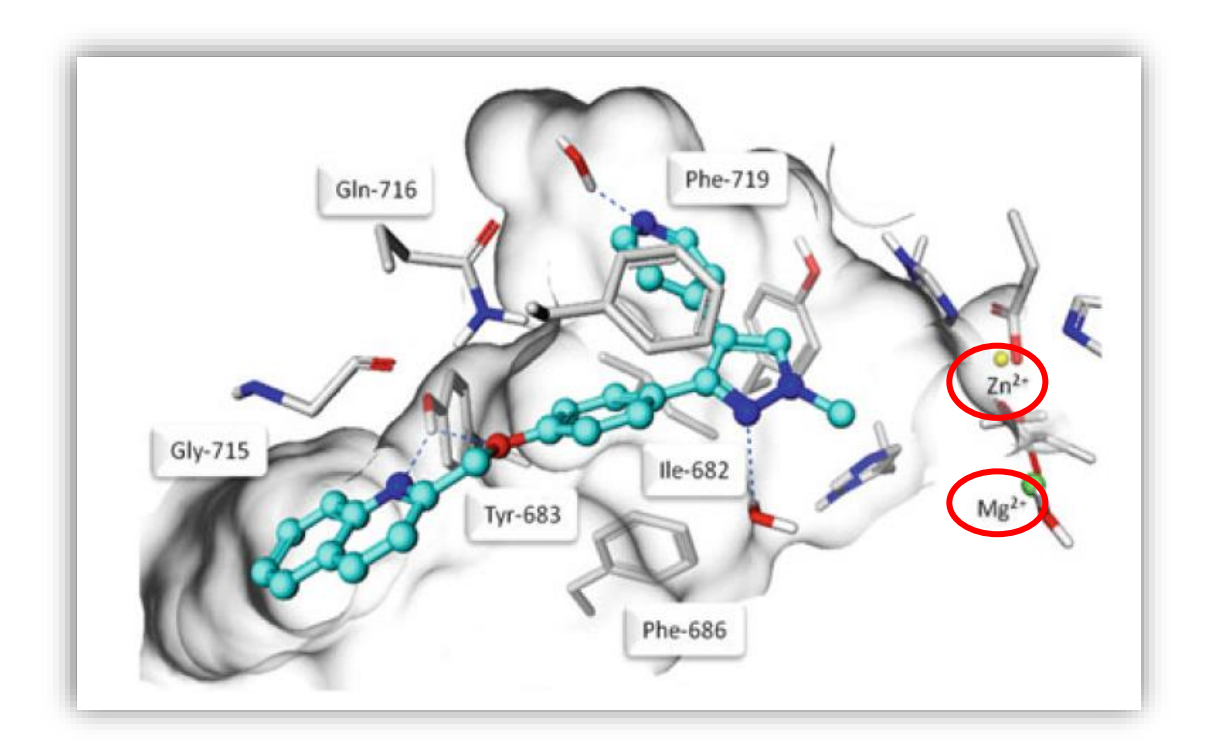

**Figure N°4 :** Site de liaison de la PDE10A. [11]

#### **4.2. Mécanisme d'action**

Afin de comprendre l'importance de PDE10A pour le traitement de la SCZ, il est important de passer en revue les circuits striataux dans lesquels l'enzyme est exprimée. Le striatum joue un rôle central dans l'atténuation du signal dans les circuits des noyaux gris centraux impliqués dans la cognition, les processus émotionnels et les réponses motrices. Plusieurs articles de revue récents détaillent les subtilités de cette région cérébrale. On a émis l'hypothèse que deux circuits principaux signalent le striatum : la voie striatonigrale (directe) impliquant des neurones striatonigraux enrichis en récepteurs D1, l'activation des récepteurs D1 stimulant l'activité de l'adénylate cyclase, c'est la voie qui atténue la force des comportements de codage des entrées qui sont adaptatifs pour une réponse souhaitée et la voie striatopallidale (indirecte) comprenant des neurones striatopallidaux enrichis en récepteurs D1, l'activation du récepteur D2 entraînant une inhibition de l'activité de l'adénylyl cyclase cette voie est responsable de la filtration des informations de fond non pertinentes.

L'inhibition de la phosphodiestérase 10A peut fournir une occasion unique de comprendre le fonctionnement clinique de ces voies. Car tous les deux ont besoin de la

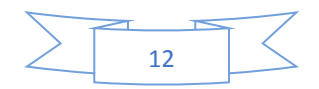

messagerie AMPc / GMPc pour propager les entrées neurochimiques, les inhibiteurs de PDE10A offrent une nouvelle opportunité de tester la double activation de ces voies. [11] [22]

#### **5. Les inhibiteurs des PDE10A**

Plusieurs inhibiteurs spécifiques de PDE10 ont été développés au cours des dernières années. Des études antérieures ont confirmé que les inhibiteurs de la PDE10A avaient une activité biologique importante dans le traitement des troubles psychiatriques et neurologiques tels que la schizophrénie.[4]

D'après les études et les confirmations des cliniciens, seule la papavérine émerge du lot qui compte plus de 100 inhibiteurs. C'est le premier inhibiteur connu de la PDE10A, également le seul médicament approuvé jusqu'à présent.

#### **5.1. Papavérine**

#### **Formule chimique** :  $C_{20}H_{21}NO_4$

#### **PM :** 339,385 g/mol/ **IC50 :** 40nM

La papavérine est un alcaloïde dérivant de la phénylalanine et de la tyrosine, dont le motif structural de base est le noyau isoquinoléique, extrait du latex du pavot à opium (*papaver somniferum*). Utilisé jusque-là pour son activité contre les contractions involontaires (spasmes) de certains muscles. Il s'avère également un inhibiteur très efficace de la phosphodiestérase 10A, qui est une enzyme fortement impliquée dans les maladies neurologiques telles que la schizophrénie. [23] [24].

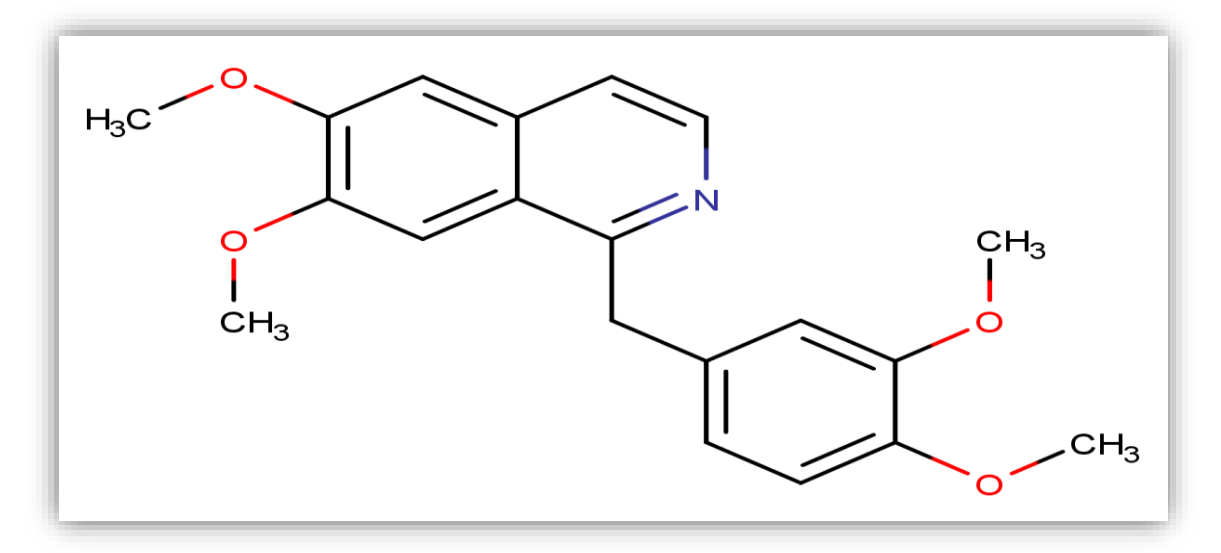

**Figure N°5 :** Structure chimique de la papavérine. [11]

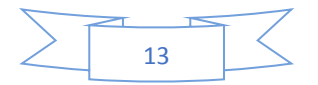

#### **5.2. Autres inhibiteurs**

Plusieurs travaux ont conduit au développement de nouvelles classes d'inhibiteurs permettant d'améliorer le processus de traitement de la SCZ. Nous allons en citer trois exemples les plus cités dans la littérature. Sur le plan pharmacologique, ces composés qu'on retrouve dans le tableau 2, sont extrêmement puissants et sélectifs. Il s'agit des dérivés des dialkoxyquinoxalines **(par exemple, PQ-10)** qui sont des similaires à la papavérine.

Également la découverte de **TP-10** et **MP-10**, qui ont été pris pour base pour lancer une nouvelle génération d'inhibiteurs.[4]

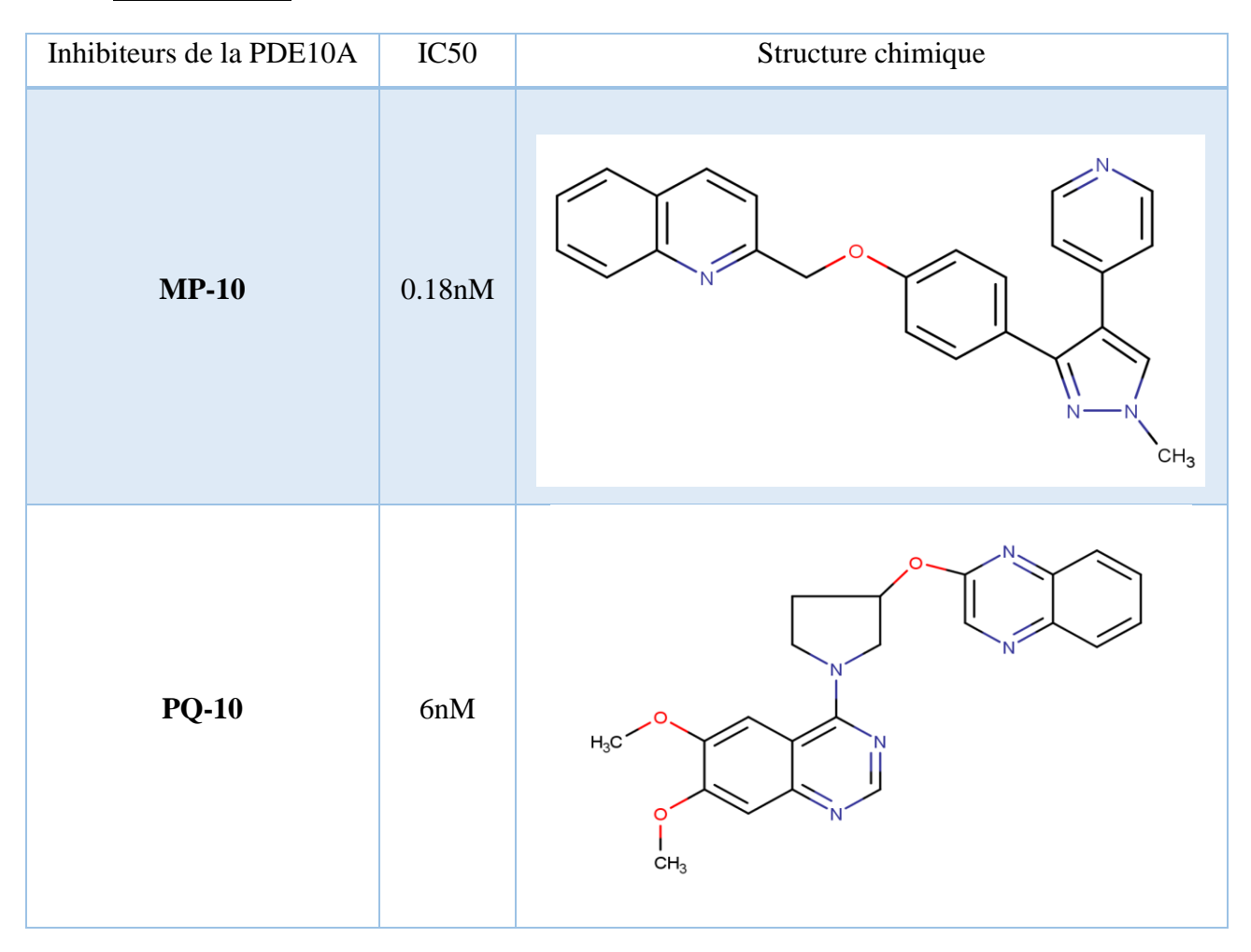

**Tableau N°2 :** Inhibiteurs de la PDE10A avec structures et IC50. [4]

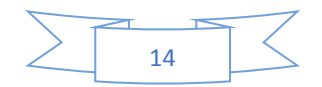

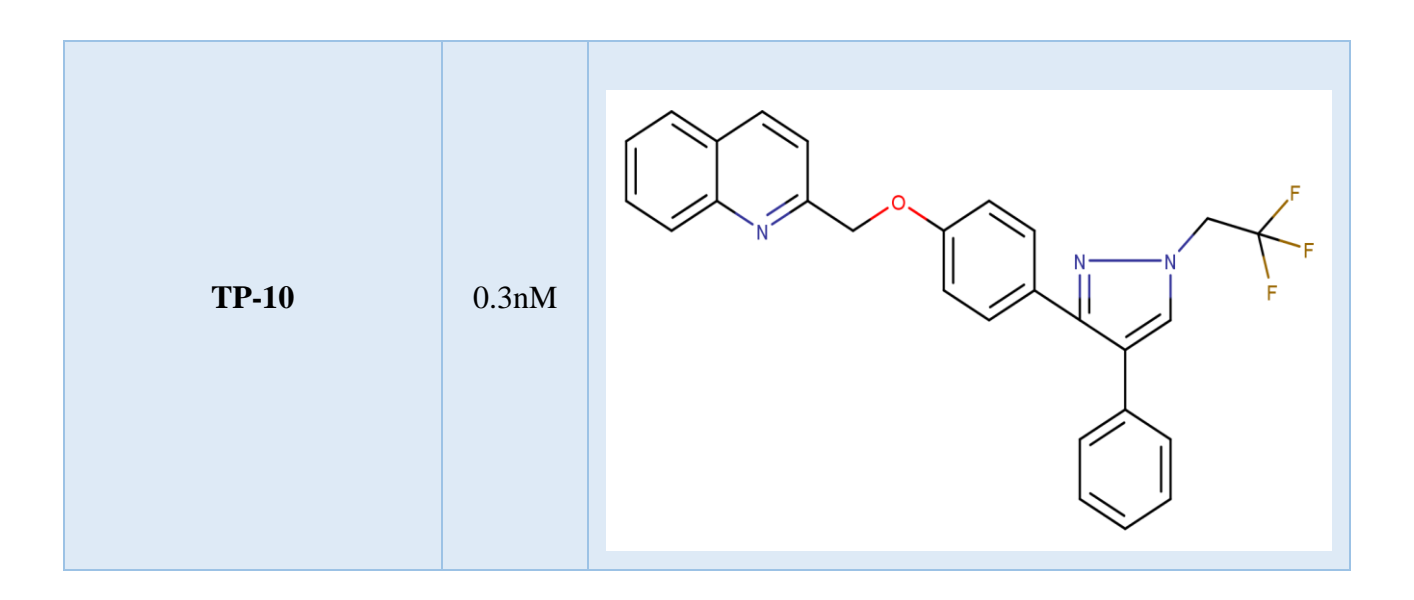

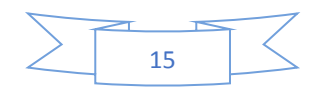

# **Chapitre 3: Le Docking** Moléculaire

#### **1. Introduction**

Le développement d'un nouveau médicament est un processus long et coûteux, allant de l'identification d'une cible biologique d'intérêt thérapeutique jusqu'au patient, dans lequel les essais cliniques succèdent au développement pré-clinique, [25] entre 12 et 15 ans et près d'un milliard de dollars sont nécessaires à la mise sur le marché d'un médicament. [26]

Le médicament ou la molécule thérapeutique est généralement une petite molécule activant ou inhibant la fonction d'une biomolécule telle que les protéines et entraînant un bénéfice thérapeutique pour le patient. Fondamentalement, la conception de médicament inclut la conception de petites molécules de formes et charges complémentaires à la cible moléculaire avec laquelle elles interagiront. [27]

Elles nécessitent, entre autres, l'investigation de ses propriétés pharmacodynamiques et pharmacocinétiques qui se basent actuellement de plus en plus sur des approches informatisées *in silico*, avant l'utilisation des tests *in vitro* et *in vivo*. [25]

L'un de ces outils est la modélisation moléculaire et plus précisément l'arrimage moléculaire (plus souvent connu sous le terme anglo-saxon "Docking").[28]

#### **2. Le Docking moléculaire**

Docking (ancrage, amarrage ou arrimage moléculaire en français) est le nom donné aux simulations moléculaires dans lesquelles différentes approches sont combinées pour étudier les modes d'interaction entre deux molécules. Dans la plupart des cas, il s'agit d'un récepteur macromoléculaire le plus souvent une protéine (cible) et d'une petite molécule (ligand). Le terme docking seul est couramment employer pour désigner un « docking protéine-ligand ». [26]

Le docking est une technique informatique employer initialement pour la prédiction et la reproduction des complexes protéine-ligand.[29]

Cette méthode permet de modéliser les meilleures orientations et conformations du ligand sur une surface protéique (aussi appelé Récepteur ou cible), et d'évaluer sous la forme d'un score la capacité d'interaction entre ces deux objets. [30]

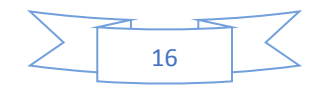

En effet, avec le développement de la cristallographie par rayons X et l'outil informatique, les méthodes de modélisation par docking moléculaire sont devenues des étapes cruciales dans de nombreux programmes de découverte de médicaments. L'introduction du criblage virtuel a offert une nouvelle voie d'identification de ligands. Le criblage virtuel basé sur la structure 3D de la protéine consiste à amarrer et à prédire l'affinité d'un grand nombre de molécules (collectées en chimiothèques) pour le site actif ciblé. Les molécules les plus prometteuses sont sélectionnées, achetées ou synthétisées puis testées expérimentalement. [26]

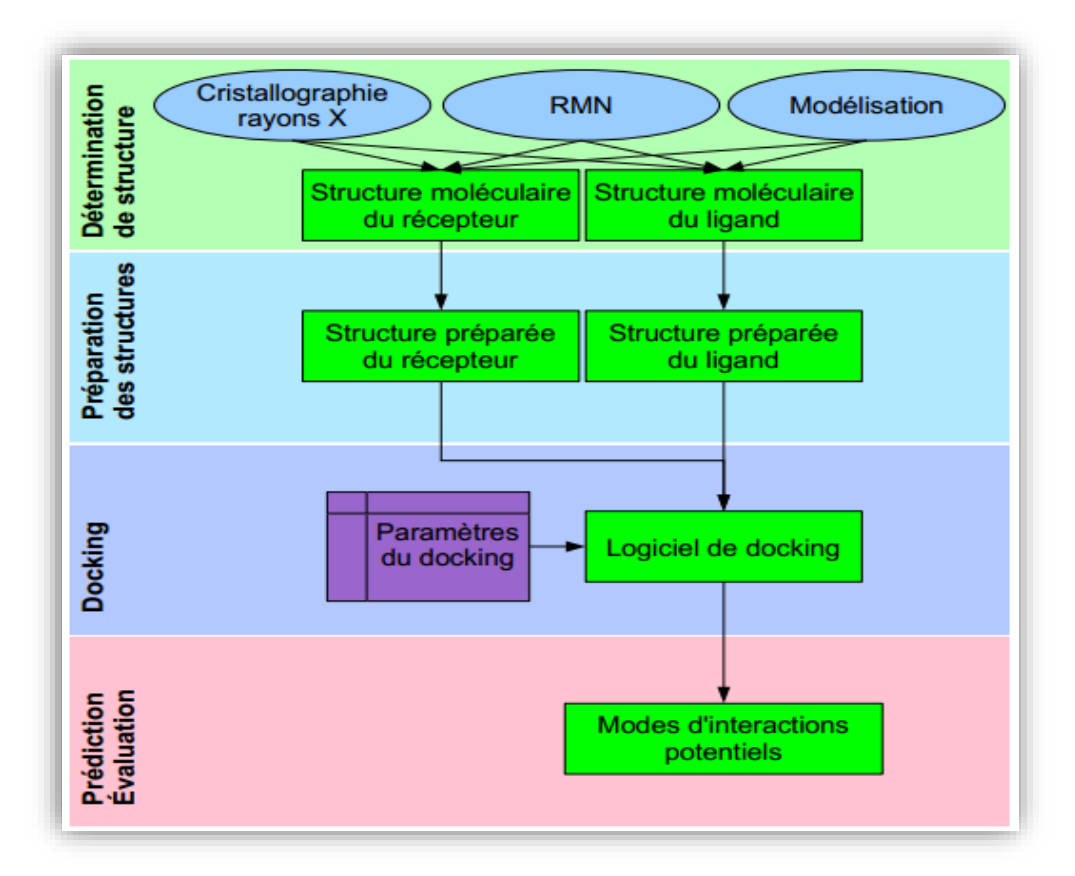

**Figure N°6 :** Protocole typique d'un docking. [31]

Cette démarche est aujourd'hui couronnée de succès en mettant sur le marché un bon nombre de médicaments, citons à titre d'exemple : indinavir ; un inhibiteur puissant de protéases du VIH et célécoxib inhibant sélectivement la cyclo-oxygénase 2. [32]

#### **2.1. Les étapes du docking moléculaire**

Une stimulation de docking comprend essentiellement deux étapes complémentaires : le docking et le scoring.

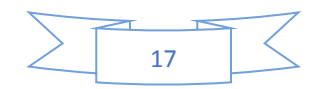

#### **2.1.1. La première dite de « docking » :**

Est l'étape de sélection, consistant à placer le ligand dans le site actif de la protéine et à échantillonner les conformations, positions et orientations (poses) possibles.

#### **2.1.2. La deuxième dite de « scoring » :**

Est l'étape de classement, qui consiste à évaluer l'affinité entre le ligand et la protéine dans chacun des complexes sélectionnés lors de l'étape précédente et de donner un score aux poses obtenues pour ne retenir que la meilleure. [33]

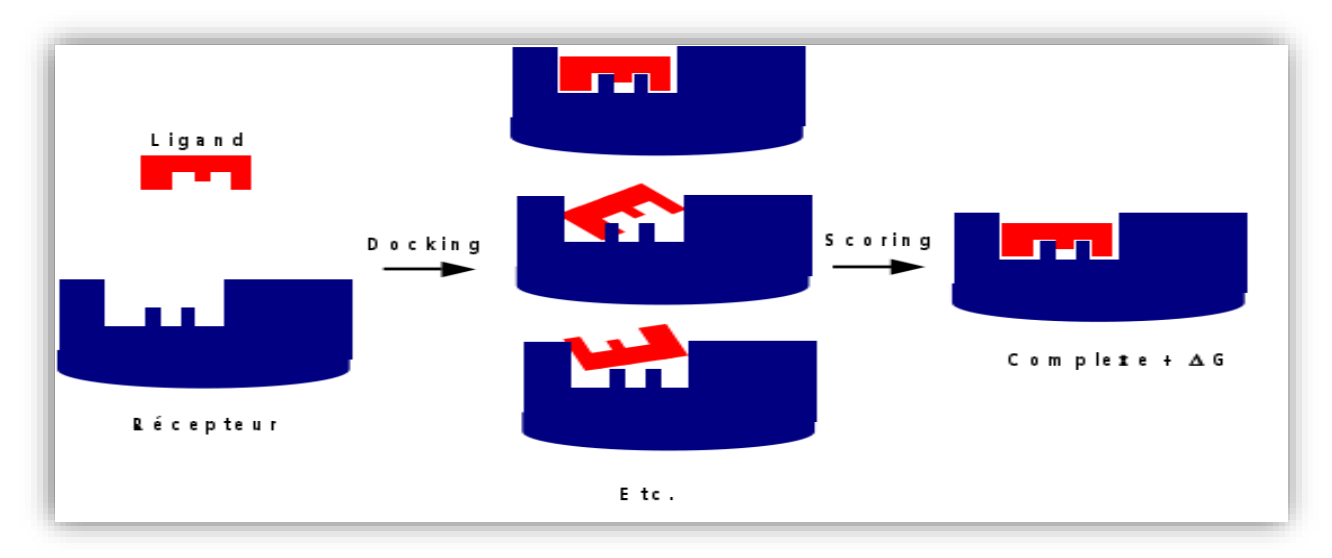

**Figure N°7 :** Stimulation du docking et scoring. [33]

#### **3. Les interactions protéines-ligands :**

Au niveau du site actif, le processus d'interaction se fait par liaison complémentaire du ligand avec l'architecture protéique. Cette association est assurée grâce à plusieurs types de liaisons faibles. [25]

#### **3.1. La liaison hydrogène**

La liaison hydrogène est une force attractive qui s'opère entre deux groupes d'atomes impliquant un atome d'hydrogène. Cette liaison consiste essentiellement dans l'interaction entre deux molécules : une molécule possédant un donneur d'électrons ; typiquement azote, oxygène, fluor et une autre molécule possédant un atome H accepteur d'électron. Les valeurs des angles et des distances varient respectivement de 90 à 180 degrés et de 1.2 à 4.0 Å. [34]

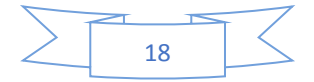

#### **3.2. Interaction ionique**

Les interactions ioniques résultent d'une force d'attraction électrostatique entre deux atomes de charges opposées. [35]

#### **3.3. Les interactions de Van Der Walls**

Elles résultent de l'interaction des nuages électroniques de deux atomes adjacents conduisant à la présence d'une force attractive pour des distances de 3-4 A°. Les interactions de van der Waals sont généralement faibles. Leur importance provient du nombre cumulé de liaisons créées. [25]

#### **3.4. Les interactions hydrophobes**

Les molécules dépourvues de groupes chargés ou d'atomes capables de former des liaisons hydrogène ne peuvent donc pas s'hydrater ; on les nomme pour cette raison substances hydrophobes. [25]

#### **4. Les outils du docking moléculaire**

Les logiciels de Docking sont des outils utiles en biologie, pharmacie et en médecine, car la plupart des principes actifs sont de petites molécules (ligands) conçues pour interagir sur le plan moléculaire avec leurs protéines cibles (récepteurs), afin d'agir sur les voies biologiques dans lesquelles ces dernières sont impliquées. [31]

Pour réaliser un docking moléculaire, deux structures sont nécessaires : la cible ou récepteur et le ligand ou inhibiteur.

#### **4.1. Récepteur**

Le récepteur est une macromolécule de nature protéique disponible via la « *Protein Data Bank* » ou PDB. Cette dernière est une collection mondiale de données sur la structure tridimensionnelle (structure 3D) de macromolécules biologiques : protéines essentiellement et acides nucléiques. Ces structures sont essentiellement déterminées par cristallographie aux rayons X ou par spectroscopie RMN. [36]

Les différentes conformations tridimensionnelles des structures se trouvent sous extension *pdb*, lisibles par les logiciels de docking, il est donc facile de télécharger le fichier de

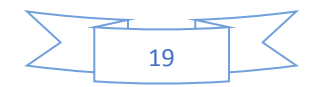
la protéine, il suffit juste de consulter la PDB et inscrire le nom de la structure sur la barre de recherche. Le fichier pdb contient plusieurs informations vis-à-vis la macromolécule en question par exemple : le nom du récepteur, l'équipe qui a résolu la structure, la méthode expérimentale, …etc. Également on y retrouve des informations sur la structure primaire, les hétéro-atomes (ligand, métaux, résidus modifiés, …etc.), la structure secondaire et les coordonnées atomiques X, Y et Z déterminant la position exacte de chaque atome dans une conformation donnée.

Il faut tenir compte que certaines protéines ne sont pas disponibles au niveau de la PDB, pour résoudre cet inconvénient, il devient nécessaire de construire la structure 3D de la cible souhaitée en utilisant la modélisation par homologie basée sur la similitude des séquences que contient une autre protéine au niveau de cette banque de donnée. [26]

### **4.2. Ligand**

Un ligand est, en général une petite molécule capable de se lier de manière réversible à une macromolécule cible, de nature protéique ou nucléique. La liaison ainsi constituée peut soit enclencher un cycle de modifications ayant pour point de départ le récepteur (effet activateur), soit au contraire inhiber le fonctionnement de celui-ci (effet bloquant). C'est ce dernier cas qui nous intéresse dans notre étude ici. [37]

En docking moléculaire, le ligand doit également être sous forme 3D. A ce titre, il existe des programmes de construction moléculaire 3D tels que : Titan, ChemDraw, etc. permettant de dessiner le ligand, l'optimiser et l'enregistrer dans différents formats (pdb, mol2, …).

Le ligand peut provenir de la littérature scientifique, ou de chimiothèques telles que Pubchem, Zinc, la chimiothèque Nationale Française …etc. [26]

## **5. Les programmes du docking**

L'utilisation de méthodes informatiques tel que le docking moléculaire a largement facilité la découverte de nouveaux candidats médicaments. En effet celles-ci permettent de tester en un temps relativement court des millions de molécules afin de dégager celles capables d'interagir avec le site de liaison d'une protéine. [35]

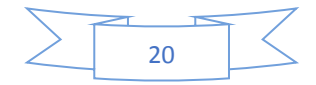

Plus de 30 logiciels de docking sont actuellement disponibles. Dont AutoDock qui a été utilisé dans notre travail, ainsi que, GOLD, FlexX. Qui sont les plus fréquemment cités et pèsent 53 % du total de citations trouvées dans la littérature. [25]

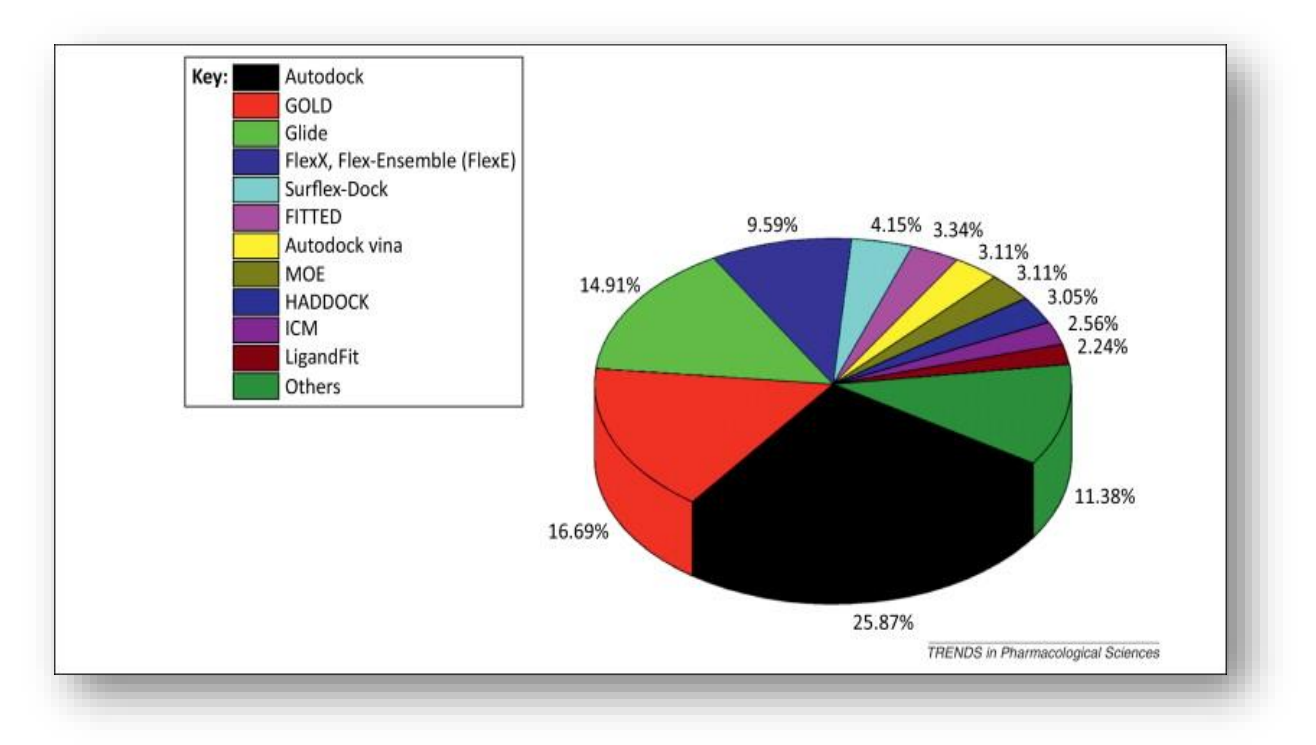

**Figure N°8 :** Les programmes de docking les plus cités. [38]

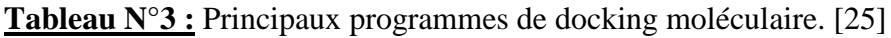

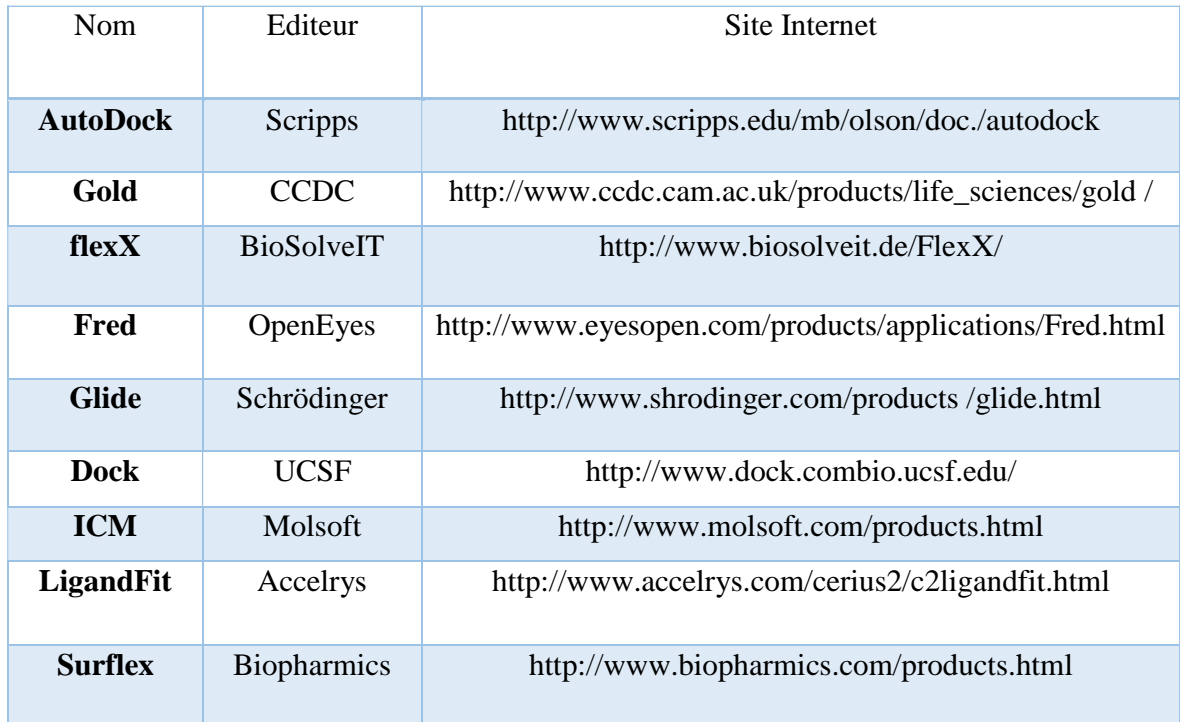

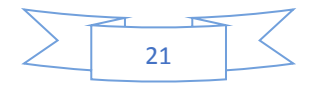

# **Chapitre 4 : Matériel et** Méthodes

### **1. Matériel**

Dans le but de proposer de nouveaux inhibiteurs de la phosphodiestérase 10A, l'initiation aux approches de modélisation par docking moléculaire s'est avérée essentielle, pour y parvenir nous avons utilisé le matériel suivant :

## **1.1. Microordinateur**

Dans le travail présent nous avons utilisé deux micro-ordinateurs puissants ayant une mémoire vive de 4GO.

On signale que tous les programmes utilisés dans cette étude sont installés sous le système d'exploitation Windows 7 ; 64bits.

#### **1.2. Programmes**

Afin de réaliser la partie pratique de notre travail plusieurs programmes ont été utilisés :

Les calculs de docking moléculaire, ont été réalisés en utilisant le programme « AutoDock » 4.2.6 [39] dans sa version la plus récente. Il s'agit d'un ensemble de sous programmes destinés pour prédire la conformation la plus favorable d'un ligand au sein de son récepteur [26], l'interface graphique AutoDock Tools version 1.5.6 a été utilisé afin de fournir des fichiers de ligands et de l'enzyme en format *pdbqt,* permettant ainsi la réussite des calculs de docking moléculaire avec AutoDock utilisant l'algorithme génétique Lamarckien.

Le second programme utilisé est « VMD » version 1.9.1 [40], qui a servi à la visualisation ainsi qu'à la préparation des ligands et de l'enzyme étudiée. La construction moléculaire des ligands issus de la littérature ainsi que la minimisation de leur énergie intramoléculaire ont été réalisés à l'aide de programme « Titan »,

Le programme libre « OpenBabel » version 2.0.2 [41], nous a servis pour la conversion des fichiers, contenant les données chimiques, d'un format à un autre *(pdb, mol, sdf, smi… etc)*. Le logiciel « Excel » [42] nous a permis de tracer et calculer respectivement la droite et le coefficient de corrélation linéaire. Nous nous sommes également servis du programme « MarvinSketch » dans sa version 15.9.7 [43], pour la construction 2D des différents ligands cités dans notre travail. Afin d'étudier les interactions établies entre le site actif de l'enzyme et

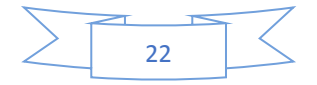

inhibiteurs, nous avons utilisé le programme « Maestro » dans sa dernière version 11.3 [44]. Le serveur « SwissADME » [45], nous a permis de calculer les propriétés inhérentes aux propriétés ADME des inhibiteurs proposés. Enfin le serveur « PreADMET » version 2.0 [46], a servis à la prédiction de la toxicité in silico, par différents tests ayant servi de modèles fiables.

#### **1.3. Banques de Données**

#### **1.3.1. « PDB » (Protein Data Bank) :**

La PDB est la principale source de données de biologie structurale qui permet en particulier d'accéder à des structures 3D de protéines d'intérêt pharmaceutique. [47]

#### **1.3.2. « PubChem »**

C'est une banque de donnée américaine de molécules chimiques gérée par NCBI ( *National Center for Biotechnology Information).* Elle répertorie plusieurs millions de composés, principalement des petites molécules, mais également des molécules plus grandes telles que des nucléotides, des glucides, des lipides, des peptides et des macromolécules modifiées chimiquement en mettant en ligne gratuitement leurs structures et leurs propriétés physico-chimiques [48]. Cette base nous a été utile afin d'obtenir des similaires structuraux de notre ligand de base.

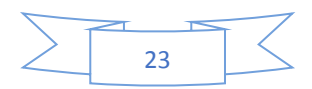

# **2. Méthodes**

# **2.1. Docking moléculaire (D.M)**

# **2.1.1. Préparation de l'enzyme**

La phosphodiestérase 10A est la cible thérapeutique que nous avons étudiée dans notre travail, sa structure tridimensionnelle est disponible sous format *pdb* via la banque de données *Protein Data Bank.* Parmi les 10 complexes "PDE10A humaine-inhibiteur" proposés par cette banque, nous avons choisi le code **5UWF**. Le choix de ce code est dicté par sa faible valeur de résolution 1.87 Å ainsi d'RMSD qui égale à 0.6 Å. Le complexe a été téléchargé sous format *pdb*. (Voir figure N° : 9).

Les caractéristiques de cette enzyme sont regroupées dans le tableau ci-dessous :

**Tableau N°4 :** les caractéristiques de la 5UWF.

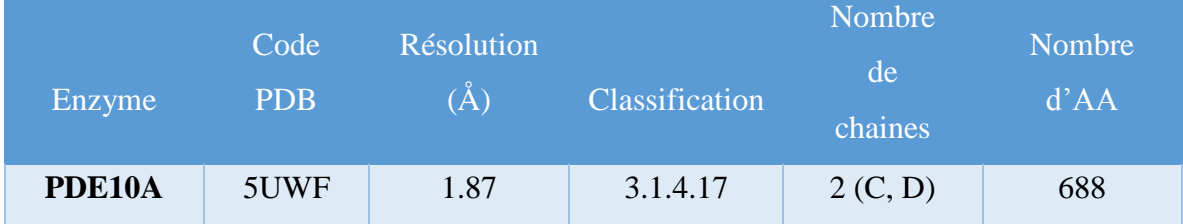

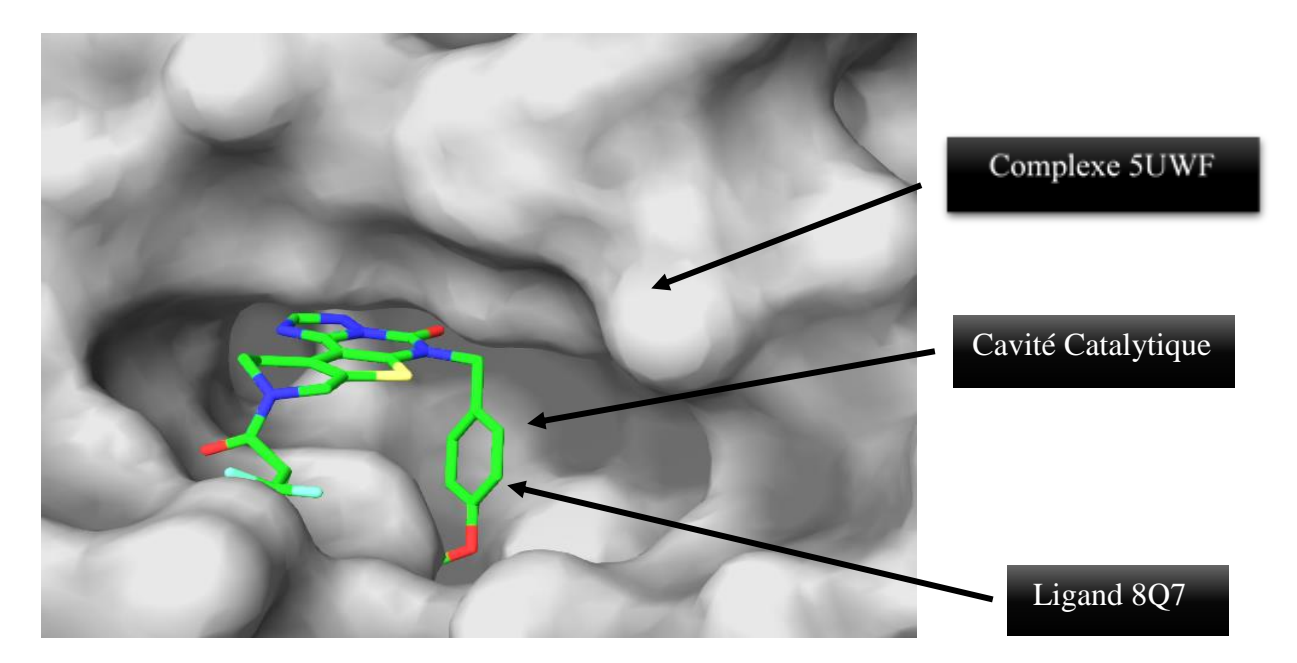

**Figure N°9 :** Représentation par Maestro du complexe 5UWF.

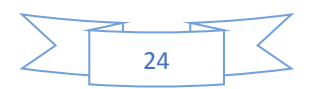

Avant son utilisation par AutoDock, le complexe 5UWF a subi quelques modifications nécessaires. En premier lieu la chaine D a été supprimée pour garder seulement la chaine C, cette dernière a été séparée de son inhibiteur portant le code 8Q7 afin de garder uniquement l'enzyme avec un site actif libre tout en éliminant les molécules d'eau. Par la suite, tous les hydrogènes manquants sont rajoutés et les charges partielles de type « Kollman » sont calculées grâce au programme AutoDock Tools. La protéine ainsi préparée est enregistrée dans un fichier de format *pdbqt.* 

## **2.1.2. Préparation des inhibiteurs**

Afin d'établir l'étude de corrélation linéaire, 44 inhibiteurs issus de la littérature ont été construit manuellement en faisant appel au programme Titan. Pendant cette étape il est très important de tenir compte de l'état d'hybridation de chaque atome et du type de liaison simple, double ou triple, avec une étape de minimisation importante de l'énergie potentielle. Les structures 3D des ligands obtenus sont enregistrés au format *pdb* puis en *pdbqt* par AutoDock Tools.

D'autre part, les fichiers des structures 3D de 369 similaires du composé N°42 ont été téléchargés à partir de la PubChem sous extension *SDF*, ensuite convertis en *PDB* à l'aide du programme OpenBabel. Comme pour l'enzyme, les fichiers des ligands ont été enregistrés en *pdbqt* ; format d'entrée requis pour le docking avec AutoDock.

A la lumière des résultats du docking moléculaire avec les similaires, nous avons tenté de proposer des structures nouvelles avec une meilleure affinité vis à vis de la PDE 10A. Après avoir sélectionné le composé de départ, nous avons pris le meilleur inhibiteur parmi ses similaires, sur lequel deux types de substitutions ont été effectuées une mon-substitution, puis une bi-substitution, sur ses trois radicaux R1, R2, R3.

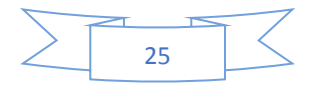

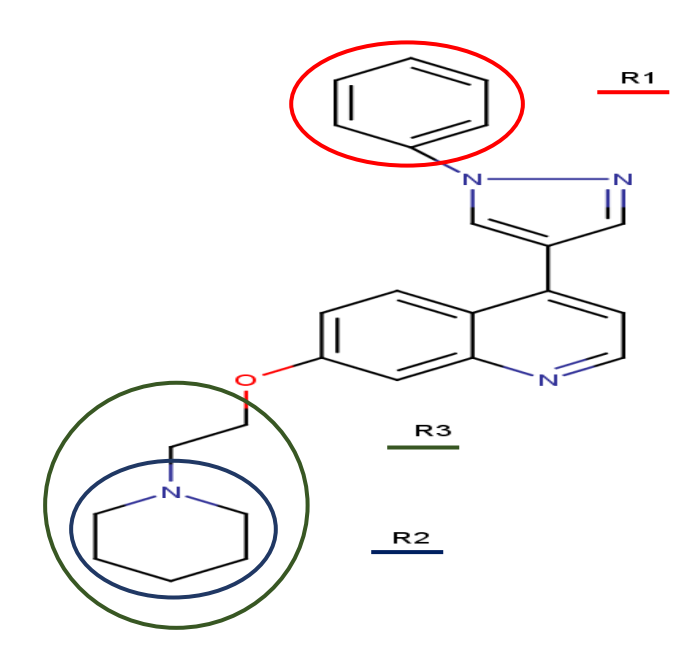

**Figure N°10 :** Meilleur similaire (les radicaux en couleurs).

La substitution a fait également appel au programme de construction moléculaire Titan, les molécules construites sont enregistrées dans le format *pdb* puis au format *pdbqt*.

# **2.1.3. Etapes du Docking moléculaire**

Cette étape a été réalisée avec le programme AutoDock version 4.2.6, nécessitant la disponibilité de la protéine sous format *pdbqt*, pendant le docking la protéine a été gardée rigide tandis que les ligands ont été considérés comme flexibles. En ce qui concerne le site actif, il a été défini de manière manuelle dans le but d'englober la totalité de l'espace couvert par le ligand de référence dans le complexe d'origine. Le centre de la boite d'amarrage a été déterminé par les coordonnées  $X = 56.231$ ,  $Y = 109.736$ ,  $Z = 37.259$  avec les dimensions  $40*40*40$ . L'espacement ou la maille de la grille est fixé par défaut à 0.375 Å. Pour établir cette étape, nous avons exécuter ces instructions :

- ✓ Grid / Macromolécule / Open / codePDB.pdbqt / Yes / Ok
- $\checkmark$  Grid / Set map type / Open ligand / CodePDB.pdbqt
- $\checkmark$  Grid / Grid box (configuration du site actif)
- ✓ Run / Autogrid / Parametre filename / Browse / CodePDB.gpf
- $\checkmark$  Program pathname / Browse / Disque C The scripps / Autogrid4

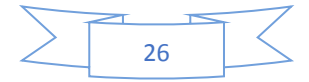

La boite qui en résulte englobe largement le site actif de l'enzyme et ses dimensions sont proportionnelles à la taille de tous les ligands étudiés dans cet éventuel site. Ces instructions sont enregistrées dans un fichier texte avec l'extension *gpf.*

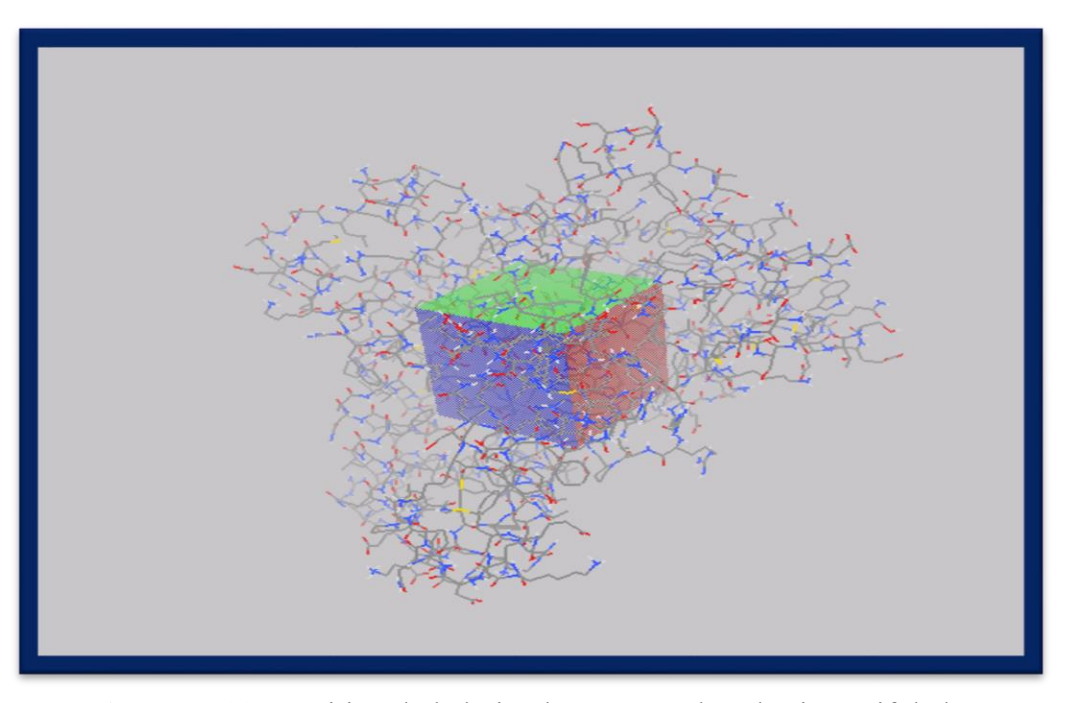

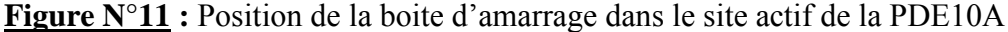

L'étape qui suit consiste à exécuter les instructions contenues dans le fichier *gpf* grâce au sous-programme AutoGrid4 afin de calculer l'énergie d'interaction entre la protéine et le ligand ainsi que l'énergie d'interaction entre eux. Les résultats sont sauvegardés également dans un fichier texte mais avec extension *glg.* Le docking moléculaire par AutoDock permet de générer les dix (10) meilleures positions (conformations) de chaque ligand étudié au sein du site actif, classées par leur score, cette étape a été réalisée grâce au sous-programme AutoDock4, tout en suivant ces étapes :

- $\checkmark$  Docking / Macromolecule / Set rigide filename / Open codePDB.pdbqt
- ✓ Docking / Ligand / Choose / CodePDBlig / Select ligand / Accept
- $\checkmark$  Docking / Search parametres / Genetic algorithm / Accept
- $\checkmark$  Docking / Docking parameters / Accept
- $\checkmark$  Docking / Output / Lamarckian GA (4.2) / (enregistré le fichier sous forme codePDB.dpf
- ✓ Run / Autodock / Parametres filename / Browse / Selection de codePDB.dpf

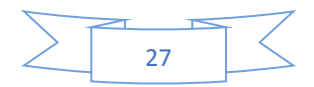

#### **2.1.4. Analyse des résultats du D.M**

Les résultats de docking effectués par le sous-programme AutoDock4 sont générés dans un fichier texte avec l'extension *dlg*. Dans ce fichier les inhibiteurs sont classés en fonction de leur énergie d'interaction (Kcal/Mole) vis-à-vis le site actif de l'enzyme, on y trouve également les différentes valeurs de l'écart quadratique moyen (*Root Mean Square Deviation* ou le RMSD). Par la suite la visualisation des interactions des meilleurs complexes a été établie par le programme Maestro 11.3.

#### **2.2. Filtrage ADME/tox**

## **2.2.1. Propriétés physico-chimiques**

Chaque médicament éventuel doit se conformer à plusieurs propriétés de base, tels son faible coût de production, être soluble, stable mais doit aussi se conformer à des barèmes associés à ses propriétés pharmacologiques d'absorption, de distribution, de métabolisme, d'excrétion et de toxicité. En 1997 Lipinski et al ont proposés « **la règle de 5 »** également appelée **« règle de LIPINSKI »** permettant de déterminer si un composé chimique possède des caractéristiques médicamenteuses précises. Selon cette règle, un composé possède toutes les chances d'être disponible oralement s'il respecte au moins 3 des 5 critères suivantes :

- 1. Possède une masse moléculaire inférieure à 500 daltons.
- 2. Un coefficient de partition (logP) ou une lipophilie entre -2 et 5.
- 3. Ne possède pas plus de 5 donneurs de ponts hydrogène (OH et NH).
- 4. Ne possède pas plus de 10 accepteurs de ponts hydrogène (O et N).
- 5. Le nombre de fonctions rotables (flexibles et linéaires) inférieur à 15. [49]

Des compléments ont été apportés, notamment par Veber et al (2002), suggérant que les composés qui répondent uniquement aux deux critères suivants, favoriseraient une bonne biodisponibilité orale. [50] :

- 1. 10 liaisons rotatives ou moins.
- 2. Une surface polaire égale ou inférieure à 140 Å².

La vérification de la solubilité dans l'eau et l'accessibilité à la synthèse chimique, a été également établit.

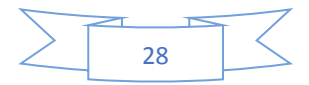

## **2.2.2. Propriétés pharmacocinétiques**

Pour déterminer la voie d'administration d'un médicament, la présence de plusieurs barrières biologiques dans le corps humain doit être prise en compte. Les barrières biologiques incluent les barrières buccale, gastrique, intestinale, pulmonaire, nasale, vaginale, testiculaire, oculaire, hépatique, rénale, placentaire, hématoencéphalique et de la peau. La molécule doit être absorbée pour se retrouver dans la circulation systémique et être distribuée dans les tissus et les organes. La phase d'essais précliniques demande l'utilisation de modèles expérimentaux *in silico, in vitro et in vivo* comme outils de prédiction de l'absorption chez l'humain. Les modèles animaux sont les plus fiables pour évaluer l'absorption des médicaments [51]. Les tests effectués sur les animaux peuvent être accompagnés ou précédés par les tests BBB-PAMPA, qui utilisent un mélange de phospholipides infusés dans des microfibres lipophiliques avec des lipides chargés négativement, un système de membrane artificielle performante et représentative des propriétés des membranes lipidiques du cerveau. Les données sont utilisées pour prédire les cinétiques de passage des membranes du cerveau. [52]

L'inhibition d'un ou plusieurs isoformes (CYP1A2, CYP2C9, CYP3A4…) de cytochromes P450 par un composé, cause une diminution du métabolisme des autres molécules biotransformées par les isoformes inhibées. Cette diminution provoque un ralentissement de la détoxification et élimination des molécules et une accumulation dans l'organisme. La concentration de ces molécules peut augmenter jusqu'à arriver à des niveaux toxiques. En clinique, les conséquences de l'inhibition des cytochromes P450 sont généralement négatives, et elles provoquent des symptômes graves chez les patients, Mais il y des cas où l'inhibition des cytochromes P450 peut être considérée comme utile quand elle permet d'obtenir une augmentation de la biodisponibilité de médicaments, et d'améliorer son efficacité. [53]

#### **2.2.3. Tests de toxicité aigue**

La mutagénèse a pour objectif de détecter d'éventuelles modifications du matériel génétique induites par le médicament (effet mutagène ou clastogène).

Le test d'Ames (1975) est le test de génotoxicité le plus répandu. On y utilise des souches de bactéries (Salmonella typhimurium) qui ont perdu par mutation la faculté de synthétiser un acide aminé, l'histidine ; on cultive ces bactéries sur des milieux sans histidine, en présence de substance à tester (native ou traitée avec des enzymes hépatiques). Si la substance n'est pas mutagène, le développement des bactéries n'a pas lieu ; dans le cas contraire, la substance

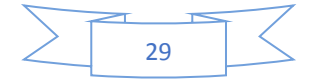

provoque une mutation "réverse", qui redonne aux bactéries la faculté de synthétiser l'histidine et donc de se développer.

La cancérogenèse est une étape permettant de détecter un éventuel pouvoir cancérigène du produit, qui sera administré au long cours (2ans ou plus), chez 2 espèces (généralement rat et souris) avec 3 niveaux de doses. La voie d'administration sera identique à celle utilisée en clinique. Il est nécessaire d'apporter la preuve de l'exposition au produit par des mesures répétées de concentration plasmatique. [54]

Les tests d'inhibition du gène hERG, (tests pour les nouveaux médicaments réservés aux essais). Ce test sert habituellement à révéler le mécanisme qui sous-tend différents cas d'arythmie associée aux canaux ioniques et à dévoiler l'inhibition du courant ionique comme un effet primaire ou secondaire du produit pharmacologique. [55]

Également, des tests utilisant des espèces aquatiques ; poissons ex : (Daphnia, Medaka, Minnow) et algues peuvent être utiles pour vérifier la toxicité d'un candidat médicament. Les paramètres généralement mesurés lors de ces essais sur les différentes espèces sont : la mobilité, croissance et reproductibilité…etc. [56]

Dans notre travail, ces paramètres ont été calculés et déterminés en utilisant les deux serveurs : SwissADME et PreADMET. Il faut tenir compte que les composés doivent être convertis au format *smile* pour le premier serveur et au format *sdf* pour le second*,* afin d'établir le filtrage ADME/tox.

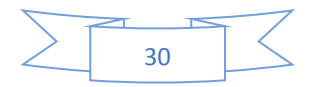

# Chapitre 5 : Résultats et Discussion

### **1. Tests de fiabilité du programme AutoDock**

L'étude *in silico* de l'inhibition de la phosphodiestérase 10A par docking moléculaire nécessite une évaluation préalable de la performance du programme AutoDock par trois tests différents :

- L'écart quadratique moyen ou le RMSD (root mean square deviation).
- L'analyse visuelle.
- Le coefficient de corrélation (r).

## **1.1. RMSD**

Souvent, les performances d'un programme de docking moléculaire sont évaluées en termes de capacité à reproduire le mieux possible des complexes expérimentaux. La capacité d'un programme à réussir ce travail est habituellement jugée au moyen de la déviation quadratique moyenne ou RMSD de la position du ligand simulée par le logiciel vis-à-vis de celle déterminée expérimentalement au niveau de la PDB. Selon les travaux de GABB J et al (1997) [57], les résultats de simulation sont fiables si les valeurs du RMSD sont inférieurs à 2 Å.

Le test de fiabilité du programme AutoDock par le RMSD, a été réalisé sur 100 complexes protéines-ligands pris de manière arbitraire de la PDB (voir annexe N°1). Les complexes sont téléchargés sous format *pdb*.

La figure suivante (Figure N°12), présente les résultats du test RMSD donnés en pourcentage (%), à deux intervalles.

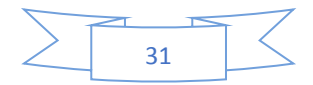

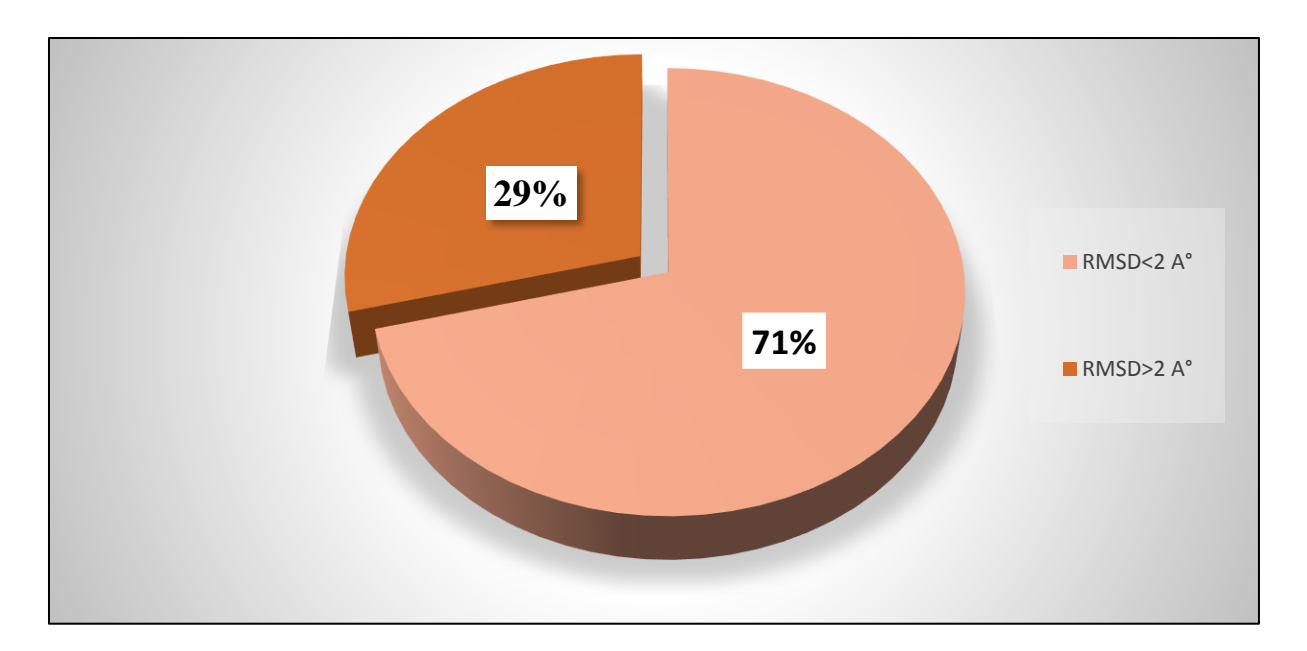

**Figure N°12 :** Résultats en pourcentage du test RMSD à deux intervalles.

Les résultats obtenus montrent que 71% des valeurs RMSD sont inférieures à 2 Å, alors que seulement 29% des résultats sont supérieurs à 2 Å. Les résultats sont conformes aux travaux de Chikhi A et Bensegueni A (2008) [58], qui montrent que tout programme de docking n'est performant que lorsque le RMSD est inférieur ou égale à 2 Å.

## **1.2. L'analyse visuelle**

L'analyse visuelle est une étape essentielle pour confirmer les résultats du test RMSD et de vérifier d'avantage la performance du programme AutoDock. La visualisation des résultats permet donc de déterminer si un ligand simulé se superpose avec le ligand Co-cristallisé. Dans notre cas, l'analyse visuelle a été réalisée sur quatre complexes (tableau N°5), montrant ceux qui sont correctement placés dans le site actif de la PDE10A et ceux au contraire occupant une mauvaise position spatiale dans ce dernier. La Figure N°13 nous montre les résultats de cette analyse visuelle.

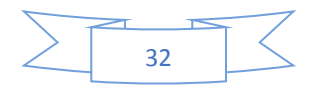

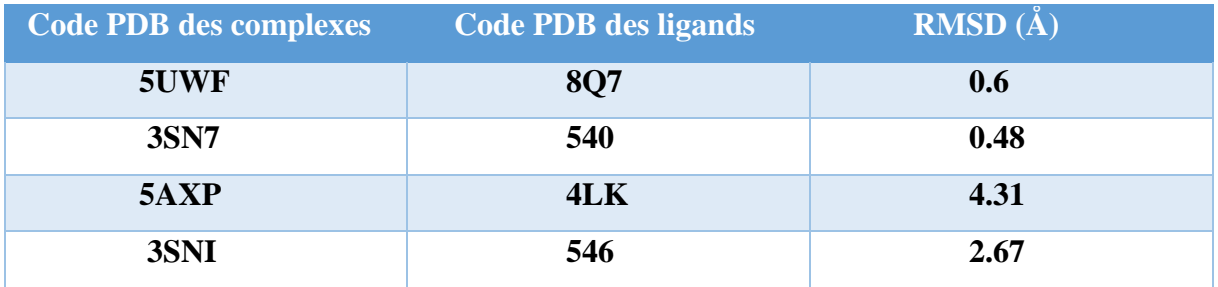

**Tableau N°5 :** Valeurs de RMSD des quatre complexes étudiés.

Dans le cas des deux complexes 5UWF et 3SN7, la visualisation montre que les modèles des ligands 8Q7, 540 simulés par AutoDock présentent des conformations spatiales parfaitement superposables à celles déterminées expérimentalement par cristallographie qu'on retrouve dans la PDB.

Par contre, les complexes 5AXP et 3SNI pour lesquels nous avons obtenu des valeurs de RMSD dépassant le seuil de 2Å, l'analyse visuelle montre que les poses des ligands 4LK et 546 simulées par AutoDock sont très mal placés dans le site actif de la PDE10A.

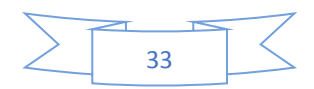

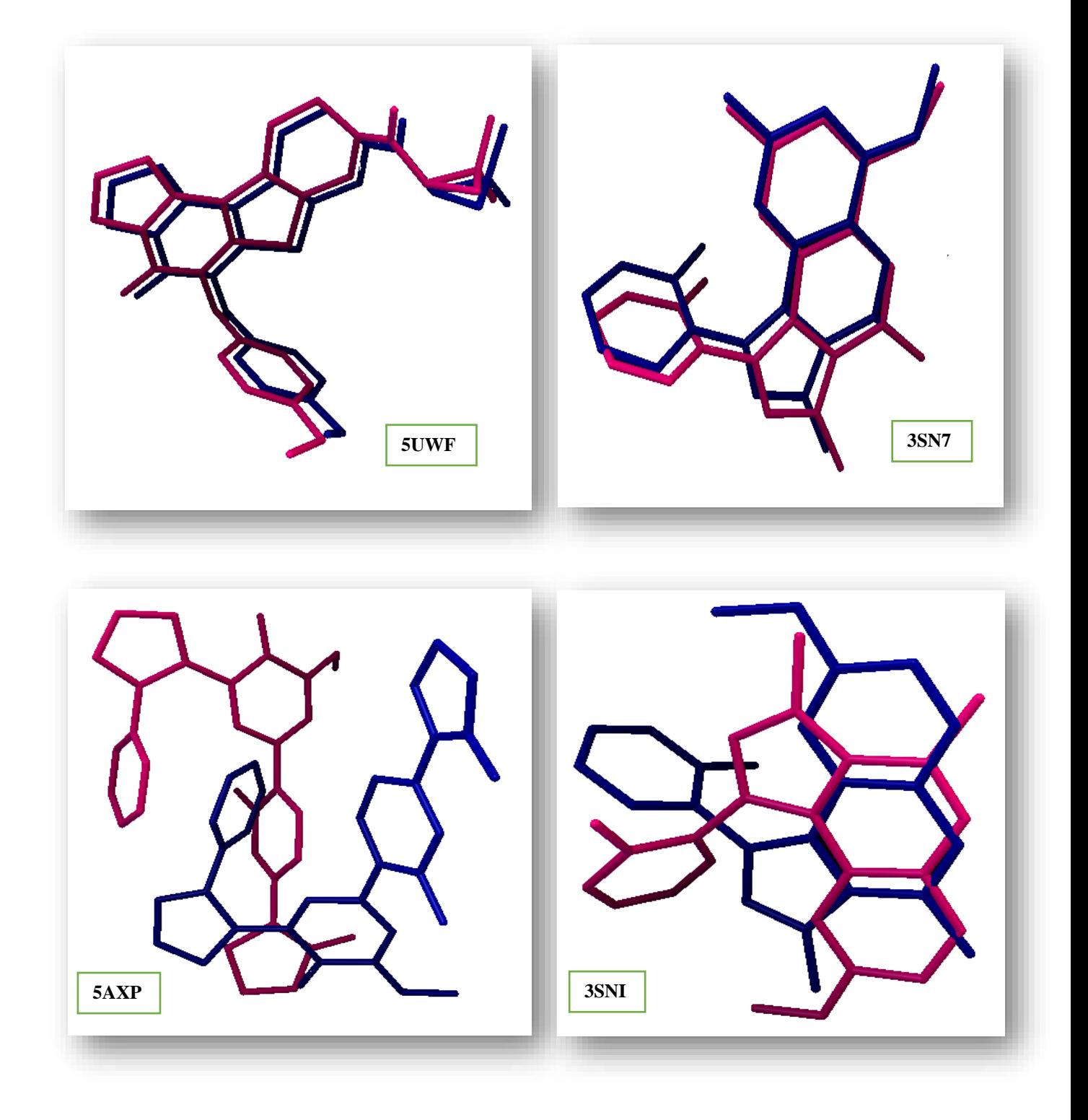

**Figure N°13 :** Comparaison des conformations obtenues par rayon-X (colorés en Bleu) et par docking moléculaire avec AutoDock (colorés en Rose).

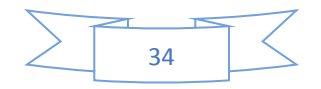

## **1.3. Le coefficient de corrélation (r)**

Ce test consiste à calculer le coefficient de corrélation linéaire en traçant la droite de régression linéaire entre les valeurs des énergies d'interaction (ΔG) des inhibiteurs de la PDE10A calculés par AutoDock et les valeurs de leur IC50 déterminées expérimentalement dans la littérature par des essais *in vitro.*

Dans le présent travail, nous avons utilisé 44 inhibiteurs de la PDE10A issus de la littérature. Les résultats des énergies d'interaction des inhibiteurs étudiés ainsi que leur Log IC50 sont représentés dans le tableau N°6.

**Tableau N°6 :** Corrélation entre les énergies d'interaction des 44 inhibiteurs de la PDE10A et leur activité biologique (Log IC50).

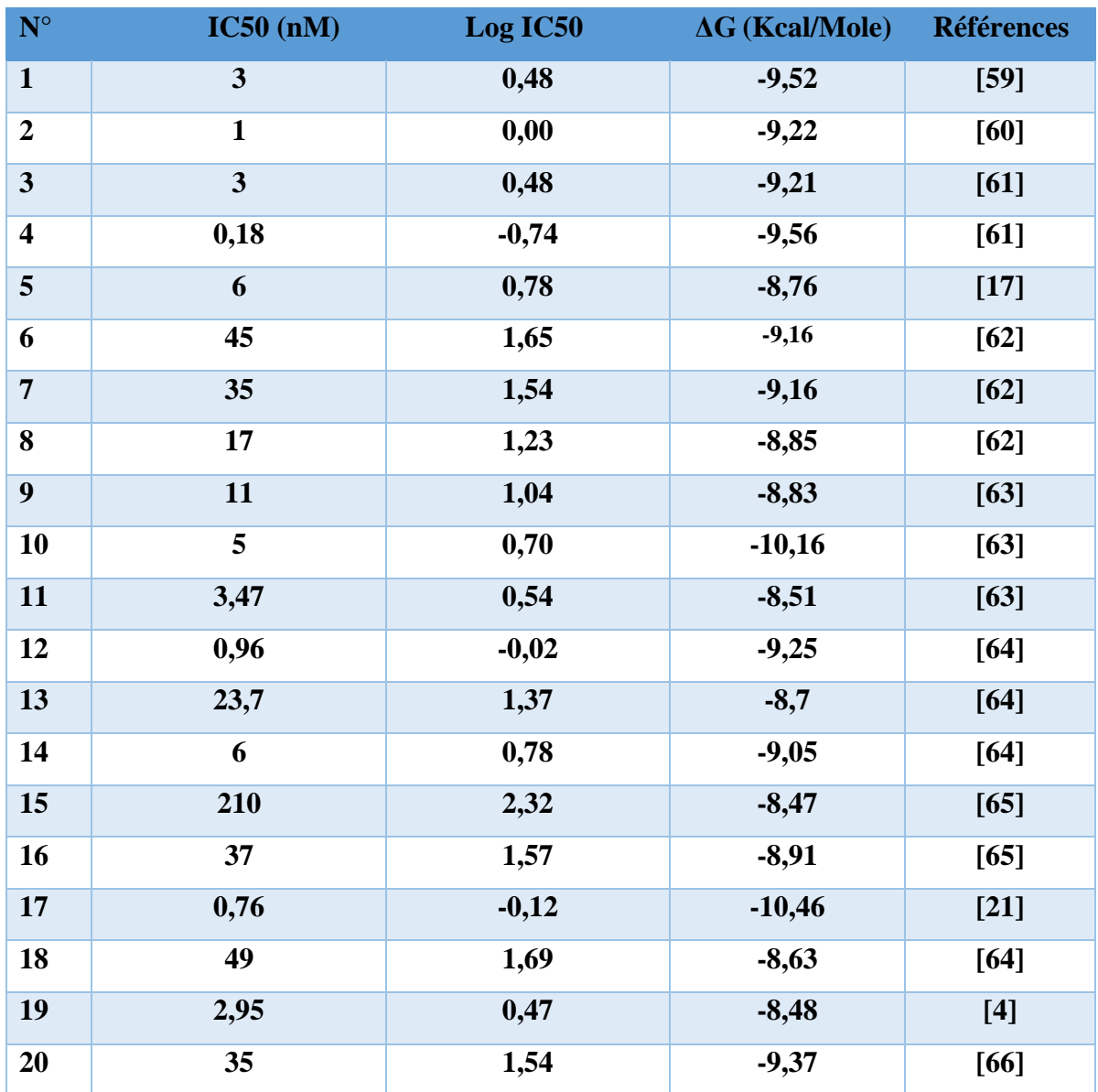

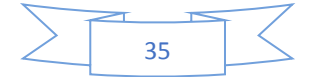

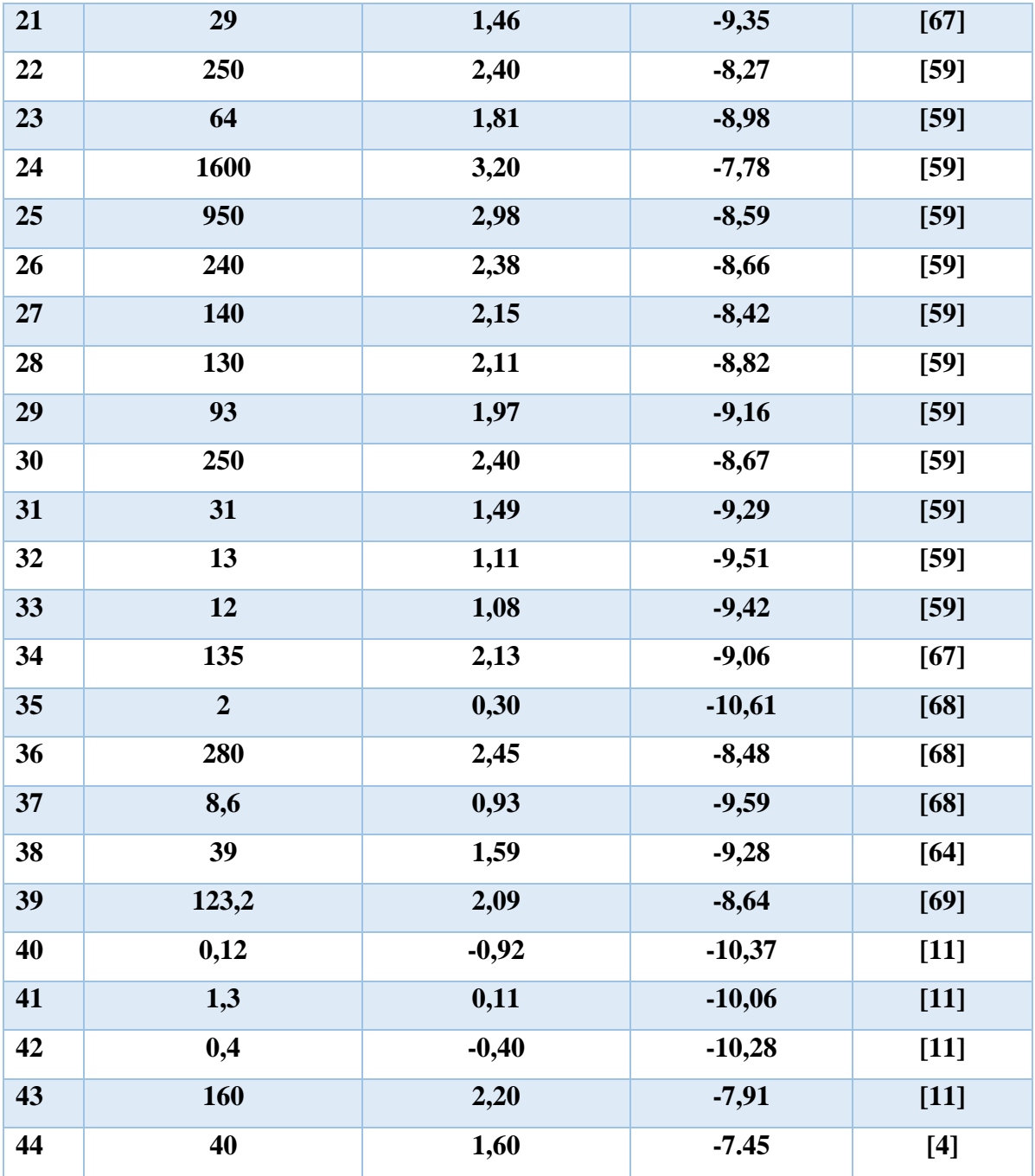

L'analyse par régression linéaire réalisée entre les énergies d'interaction et les IC50 (Log IC50) des inhibiteurs étudiés donne un nuage de points (voir figure N°14) avec un coefficient de corrélation égal à 0.70, témoignant que ces deux variables évoluent dans le même sens et donc qu'il existe une forte corrélation linéaire entre elles. Ces résultats apportent la preuve, encore une fois, que le programme AutoDock est hautement performent, ce qui est en parfaite accord avec les travaux de Bensegueni A (2007) [70], qui ont également révélés un coefficient de corrélation nettement supérieur à 0.5.

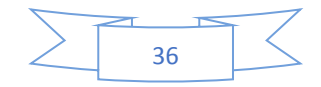

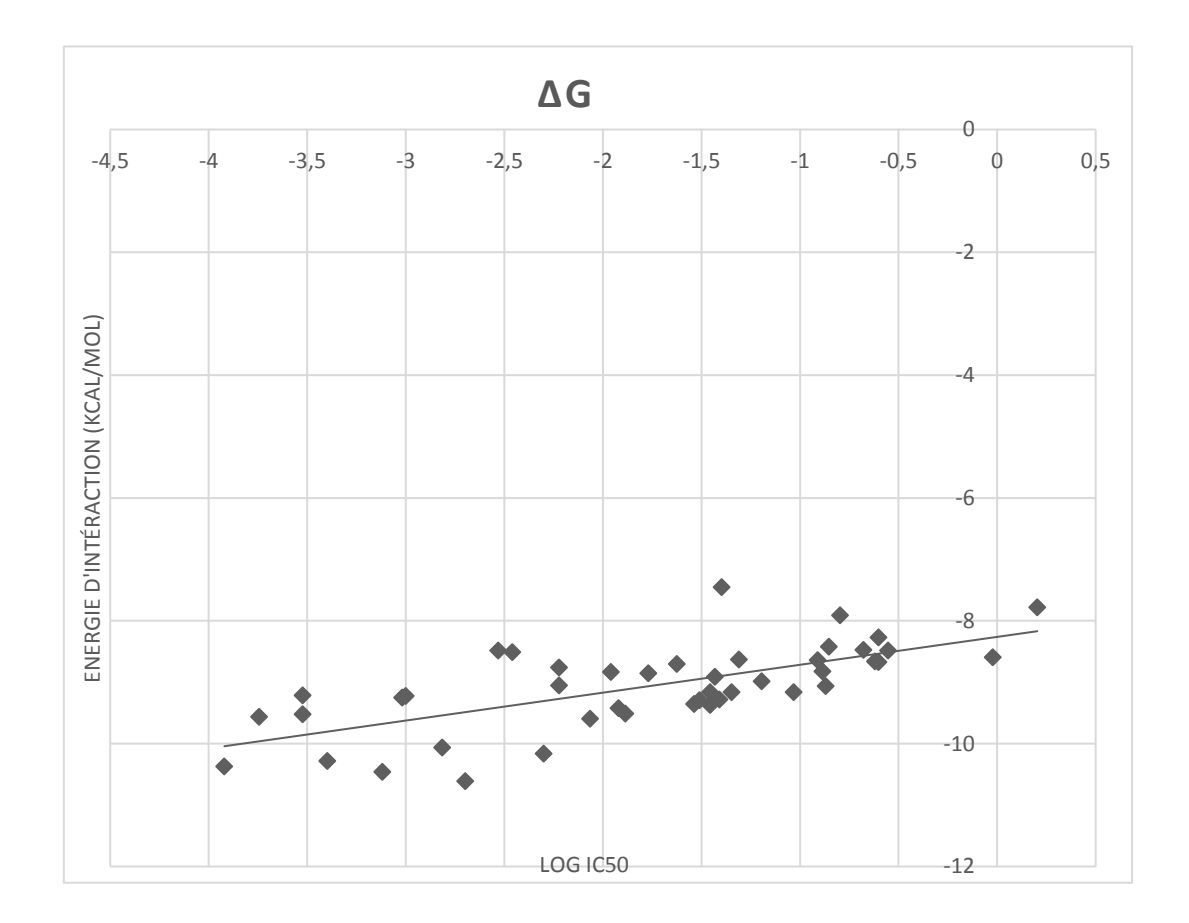

**Figure N°14 :** Corrélation entre l'activité biologique (Log IC50) de 44 ligands et leur énergie d'interaction vis-à-vis de la PDE10A.

# **1.4. Conclusion**

Les résultats obtenus avec le coefficient de corrélation linéaire, le RMSD et l'analyse visuelle, apportent la preuve de la haute performance du programme AutoDock. Nous pouvons conclure ainsi qu'il s'agit d'un outil suffisamment fiable qui peut être utilisé sans trop de risques d'erreurs afin de générer par simulation *in silico* de nouveaux inhibiteurs de la PDE10A.

## **2. Etude des interactions PDE10A-inhibiteurs**

Dans le but de contribuer au développement de nouveaux inhibiteurs de la PDE10A, il nous a semblé important d'étudier, en premier lieu les mécanismes impliqués dans l'inhibition de cette éventuelle enzyme. Pour ce faire, nous avons sélectionné trois composés dont deux sont issus de la PDB à partir des complexes ; 5UWF et 3SN7, que nous avons utilisés

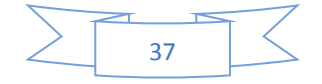

précédemment dans le test de performance par le RMSD et l'analyse visuelle. Le troisième composé est fourni par la littérature il s'agit du composés N° 35, que nous avons utilisé dans le test de corrélation linéaire et qui a révélé le meilleur score (-10.61 Kcal/Mole) lors du docking moléculaire.

L'interaction de ces 3 composés avec la PDE10A, que nous avons réalisée avec AutoDoc, a généré 3 complexes dont le nombre et le type de liaisons mis en jeu ont été visualisés par Maestro 11.3.

## **2.1. Complexe 5UWF**

Comme le montre les figures N°15 et 16, le ligand 8Q7 du complexe 5UWF est bien placé dans la cavité hydrophobique de la PDE 10A où il est stabilisé par de nombreux résidus : HID525, TYR524, PHE696, TYR693, ILE692, ILE711, MET713, MET714, GLN726, PHE729, LEU675, ASP674. De plus, ce composé forme une interaction hydrophobe de type (π-π stacking) entre le cycle de l'inhibiteur et le résidu PHE729.En revanche, ce composé n'établit aucune liaison hydrogène avec le site actif de l'enzyme.

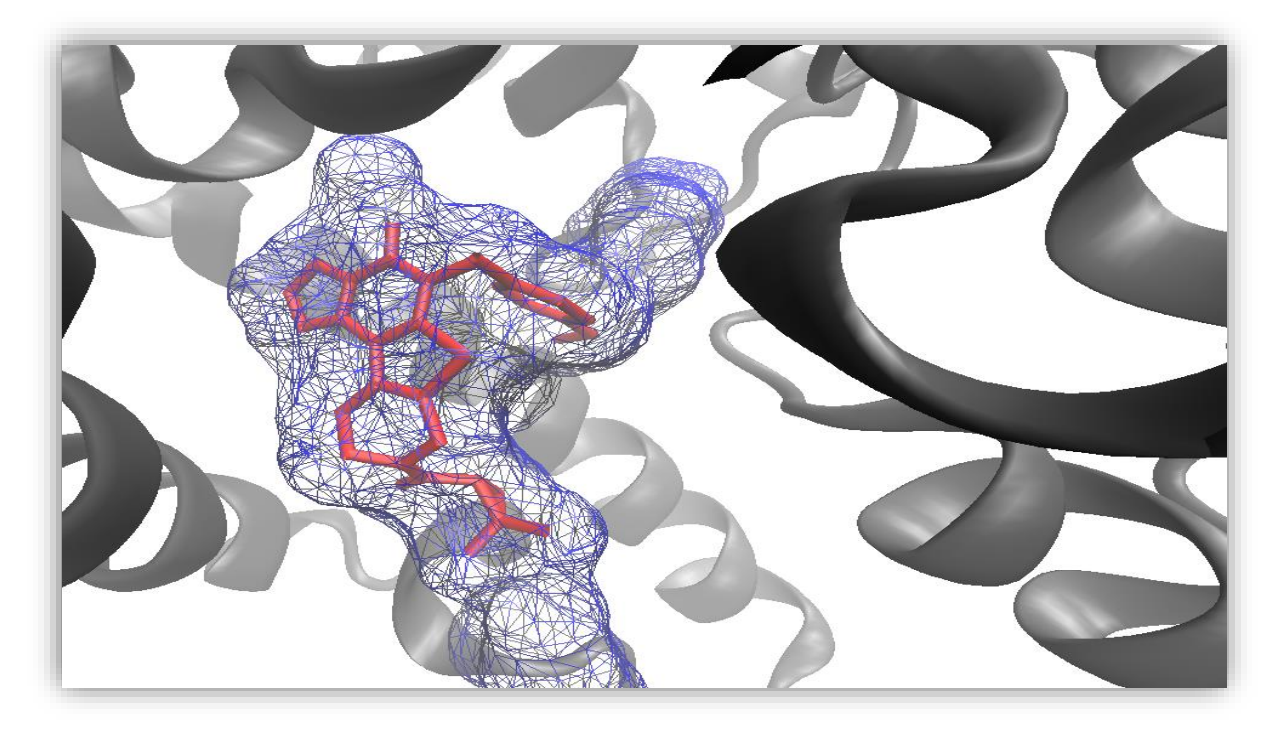

**Figure N°15 :** Représentation du positionnement du composé 8Q7 dans le site actif de la PDE10A.

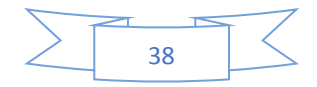

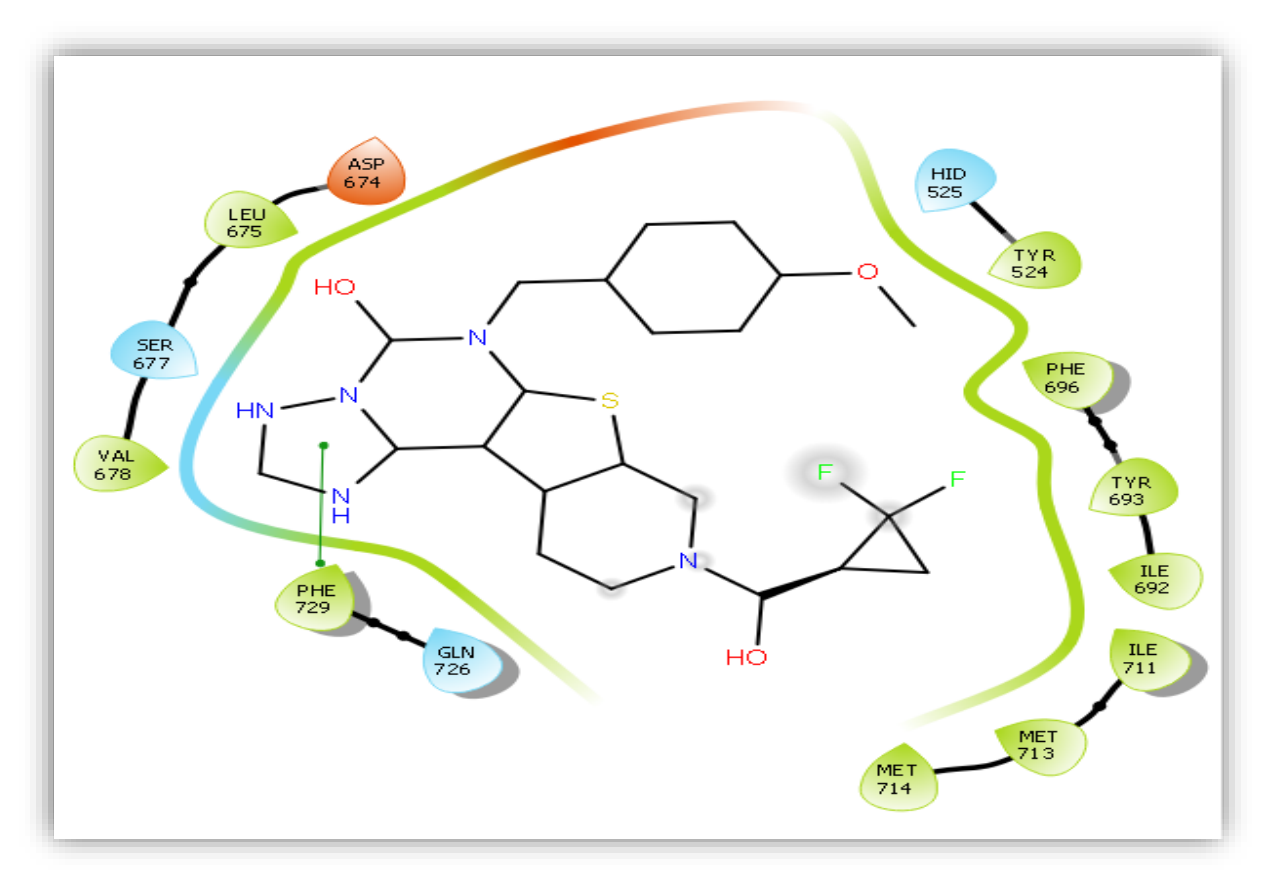

**Figure N°16 :** Mode d'interaction du composé 8Q7 dans le site actif de la PDE10A.

# **2.2. Complexe 3SN7**

L'analyse visuelle montre que le ligand 540 du complexe 3SN7 est stabilisé par de nombreuses interactions hydrophobes avec les résidus : ILE682, TYR683, PHE686, ASP664, LEU665, SER667, VAL668, GLY715, GLN716, MET706, PHE719. Comme dans le cas du composé 8Q7 (complexe 5UWF) aucune liaison hydrogène n'a été observée lors la formation de ce complexe (voir figures N° 17 et 18).

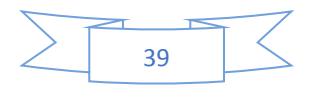

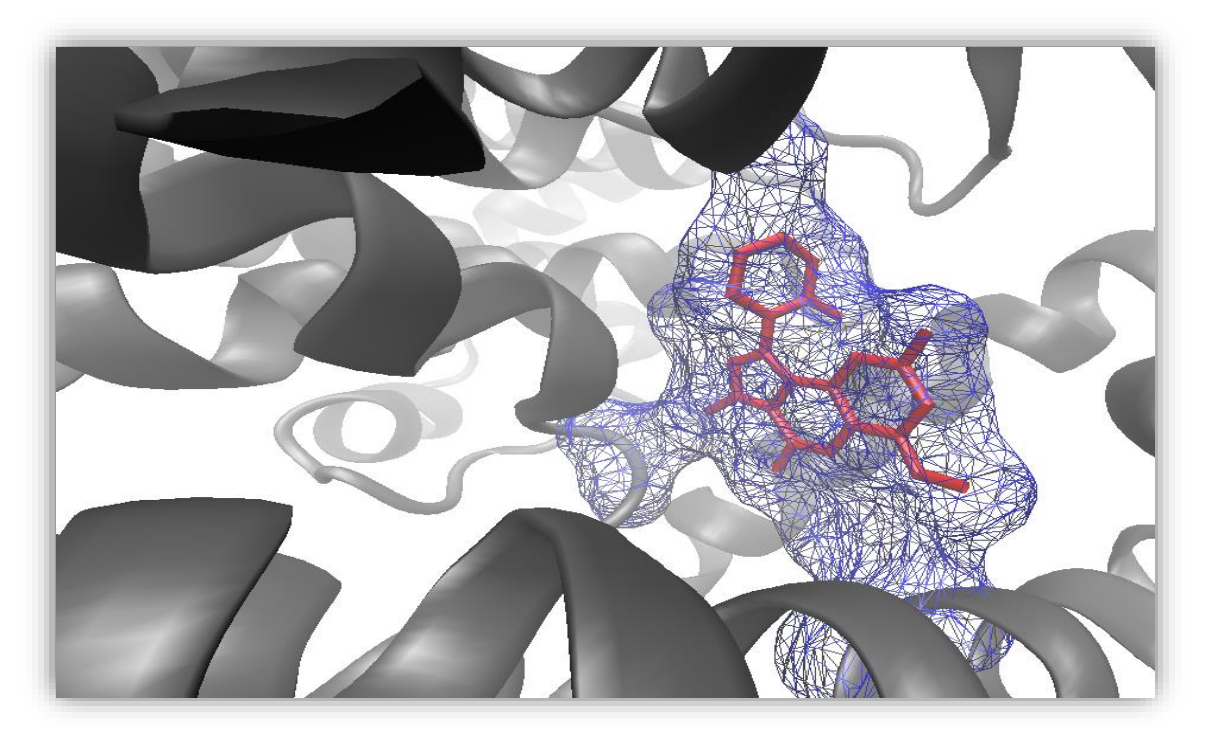

**Figures N°17 :** Représentation du positionnement du composé 540 dans le site actif de la PDE10A.

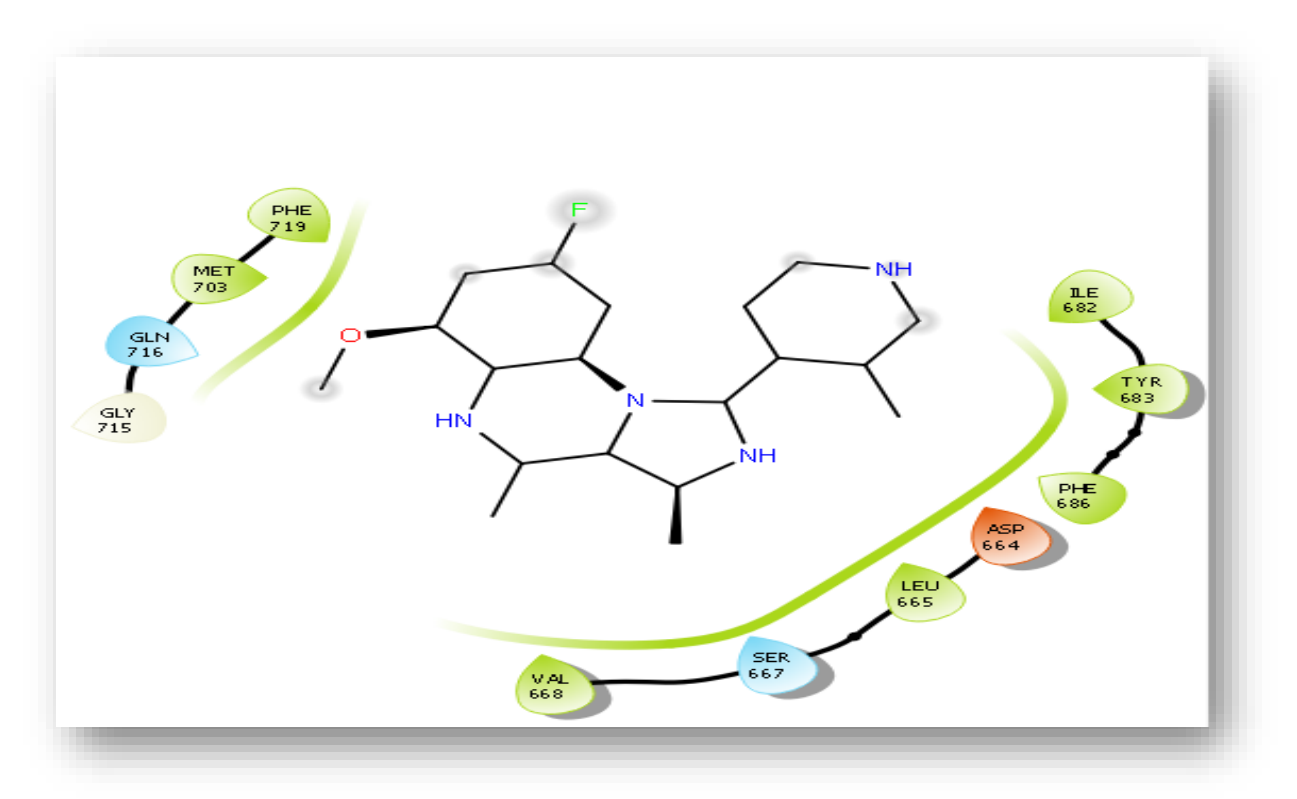

**Figure N°18 :** Mode d'interaction du composé 540 dans le site actif de la PDE10A.

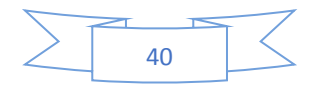

## **2.3. Composé N° 35**

Avec une faible valeur de l'IC50 (2nM), le composé N°35 se présente comme l'un des meilleurs inhibiteurs de la PDE10A étudié jusque-là (tableau 6). Par ailleurs le programme AutoDock confirme parfaitement cette donnée expérimentale en fournissant la meilleure énergie d'interaction (-10.61Kcal/Mole). Parmi les 44 inhibiteurs de la littérature étudiés ici. Contrairement aux résultats précédents, il faut souligner que ce score résulte de la mise en place d'une liaison hydrogène formée entre l'hydroxyle de l'inhibiteur et la fonction amine du résidu GLN726 avec une distance de 2.51A. D'autre part, deux interactions hydrophobes de type  $(\pi$ π stacking) sont formées entre le cycle de l'inhibiteur et les deux résidus HID525 et PHE696. Le composé N°35 est également stabilisé par de nombreuses interactions hydrophobes avec les résidus : TYR524, HID525, GLU695, TYR693, ILE692, GLN726, GLY725. (Figures N°19 et 20).

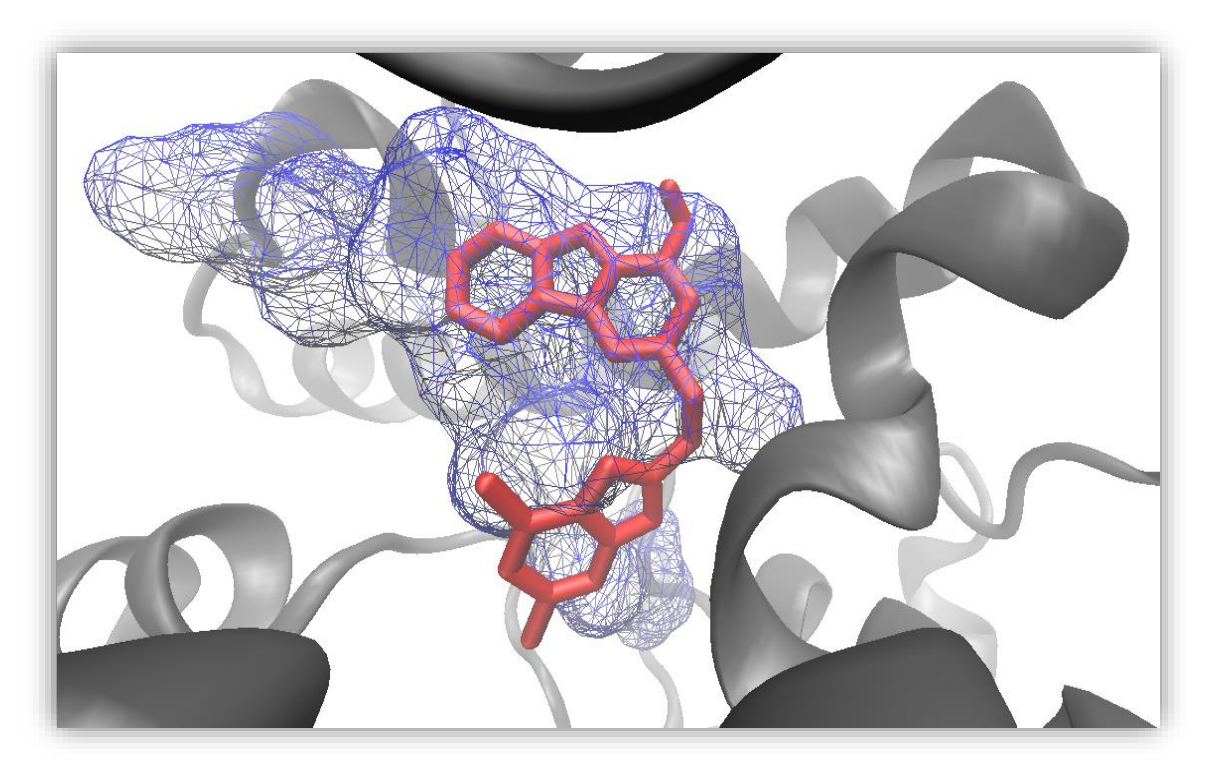

**Figure N°19 :** Représentation du positionnement du composé N° 35 dans le site actif de la PDE10A.

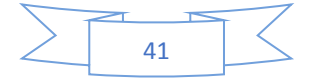

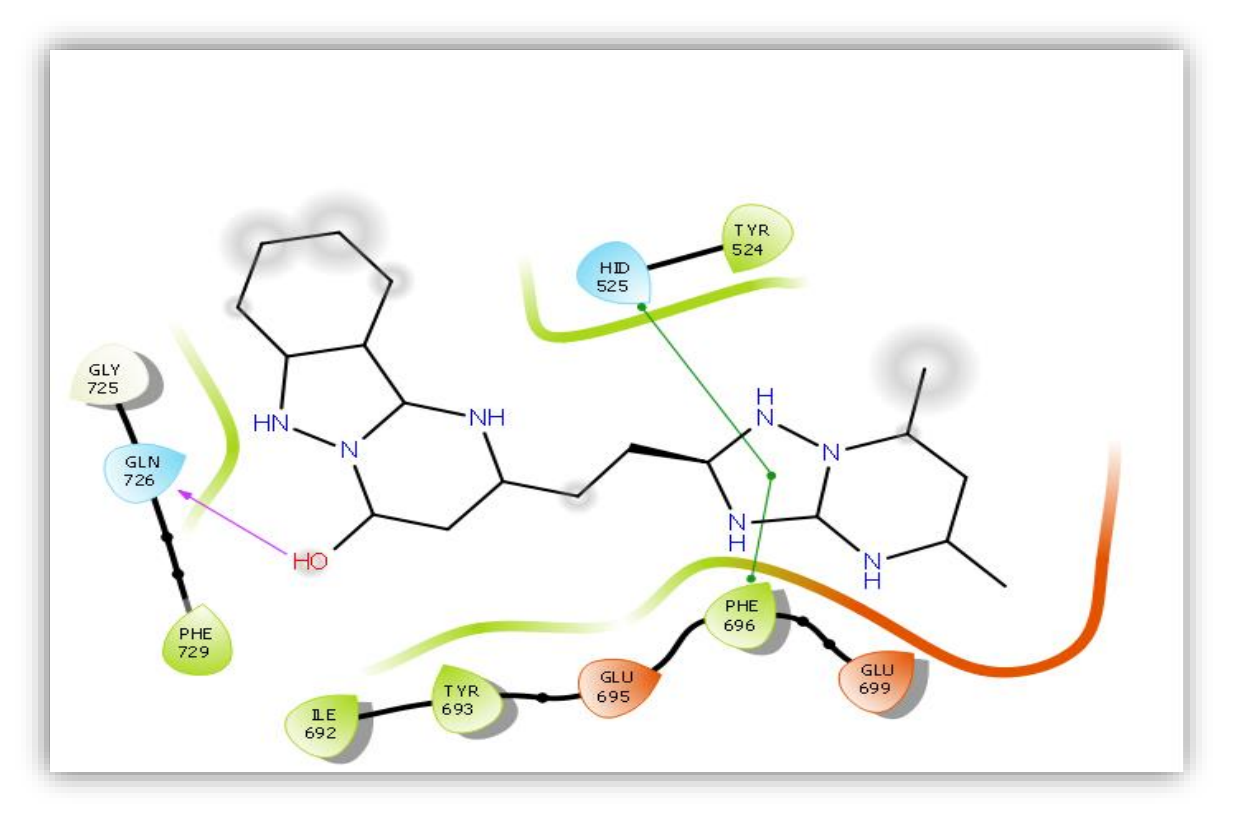

**Figure N°20 :** Mode d'interaction du composé N° 35 dans le site actif de la PDE10A.

# **3. Proposition de nouveaux inhibiteurs de la PDE10A**

Dans le but de concevoir un nouveau inhibiteur plus puissant de la PDE10A nous avons choisi comme structure de départ le compose N°42, à la place du compose N°35 car ce dernier n'est pas disponible au niveau de la pubchem.il faut rappeler que le compose N°42 comme le composé N°35, est également un puissant inhibiteur de la PDE10A, ayant présenté une bonne corrélation entre l'IC150 (0.4nM) et l'énergie d'interaction (-10.28kcal/Mole).

L'analyse visuelle avec le programme maestro montre que le complexe PDE10A-composé N°42 est stabilisé par de nombreuses interactions hydrophobiques avec les résidus : ILE692, TYR693, PHE696, GLY725, GLN726, PHE729, LEU675, ASP674. Aucune liaison hydrogène n'est observée dans la formation de ce complexe (voir figure N°22).

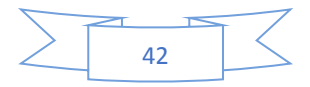

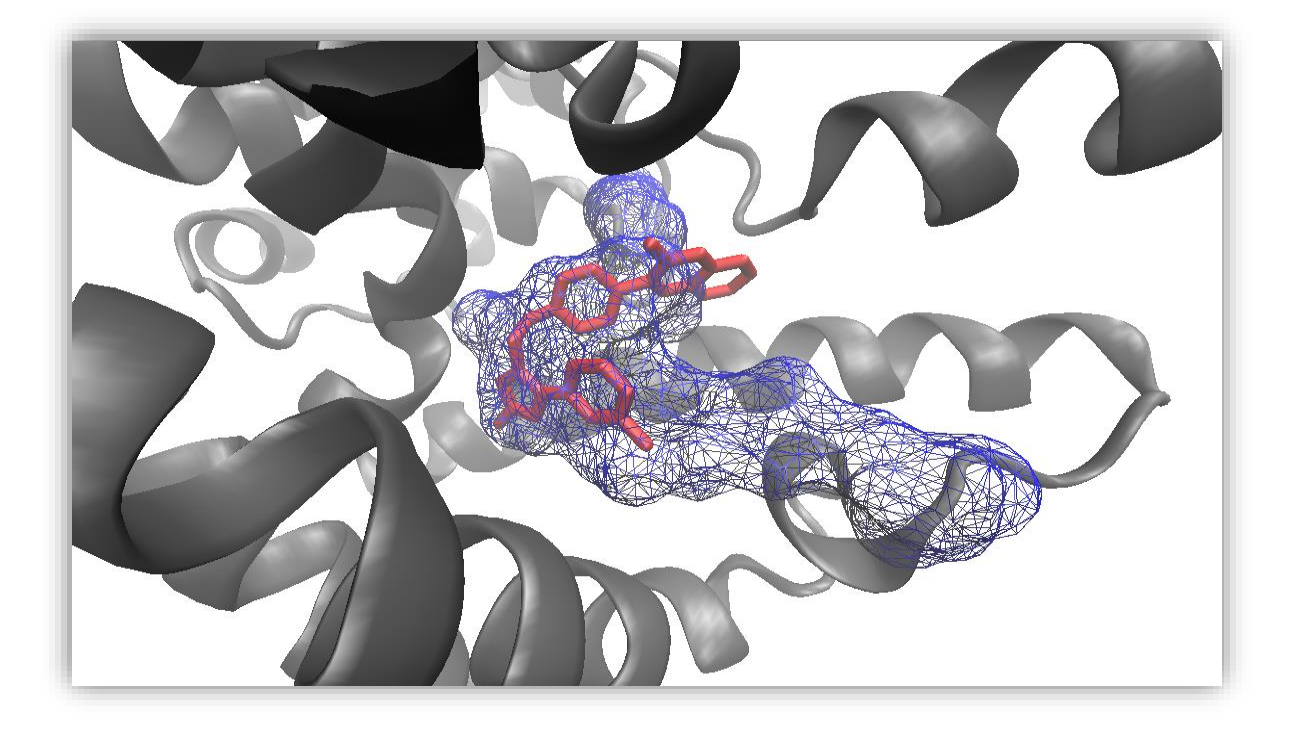

**Figure N°21 :** Représentation du positionnement du composé N° 42 dans le site actif de la PDE10A.

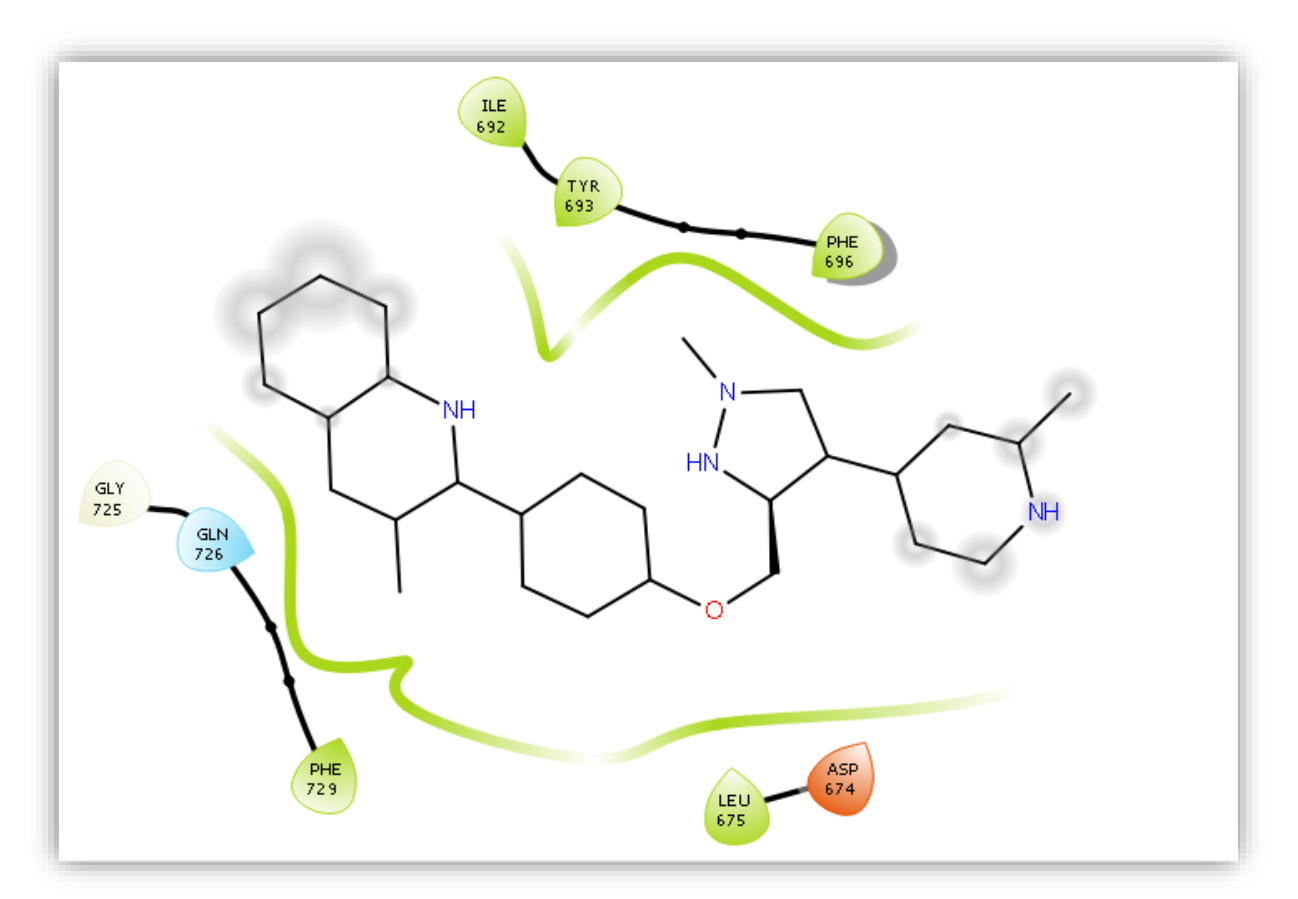

**Figure N°22 :** Mode d'interaction du composé N° 42 dans le site actif de la PDE10A.

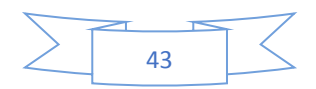

# **3.1. Criblage virtuel d'une collection de molécules**

Afin d'améliorer l'activité inhibitrice du composé N°42, nous avons fait appel à la pubchem pour générer d'autres structures similaires de ce dernier. La pubchem nous a fournis une petite collection de 396 structures avec un taux de similarité de 90%.

Le docking moléculaire de ces similaires avec la PDE10A, réalisé avec AutoDock a permis de calculer leur énergie d'interaction (voir annexe N°3)

A l'issue de ce test il ressort que seuls 15 composés présentent une énergie d'interaction inférieure à celle du composé de départ (-10.28 Kcal/Mole). (Voir tableau N°7)

**Tableau N°7 :** Numéro d'accession et score des meilleurs inhibiteurs obtenus suite au docking moléculaire de la collection de similaires du composé N°42.

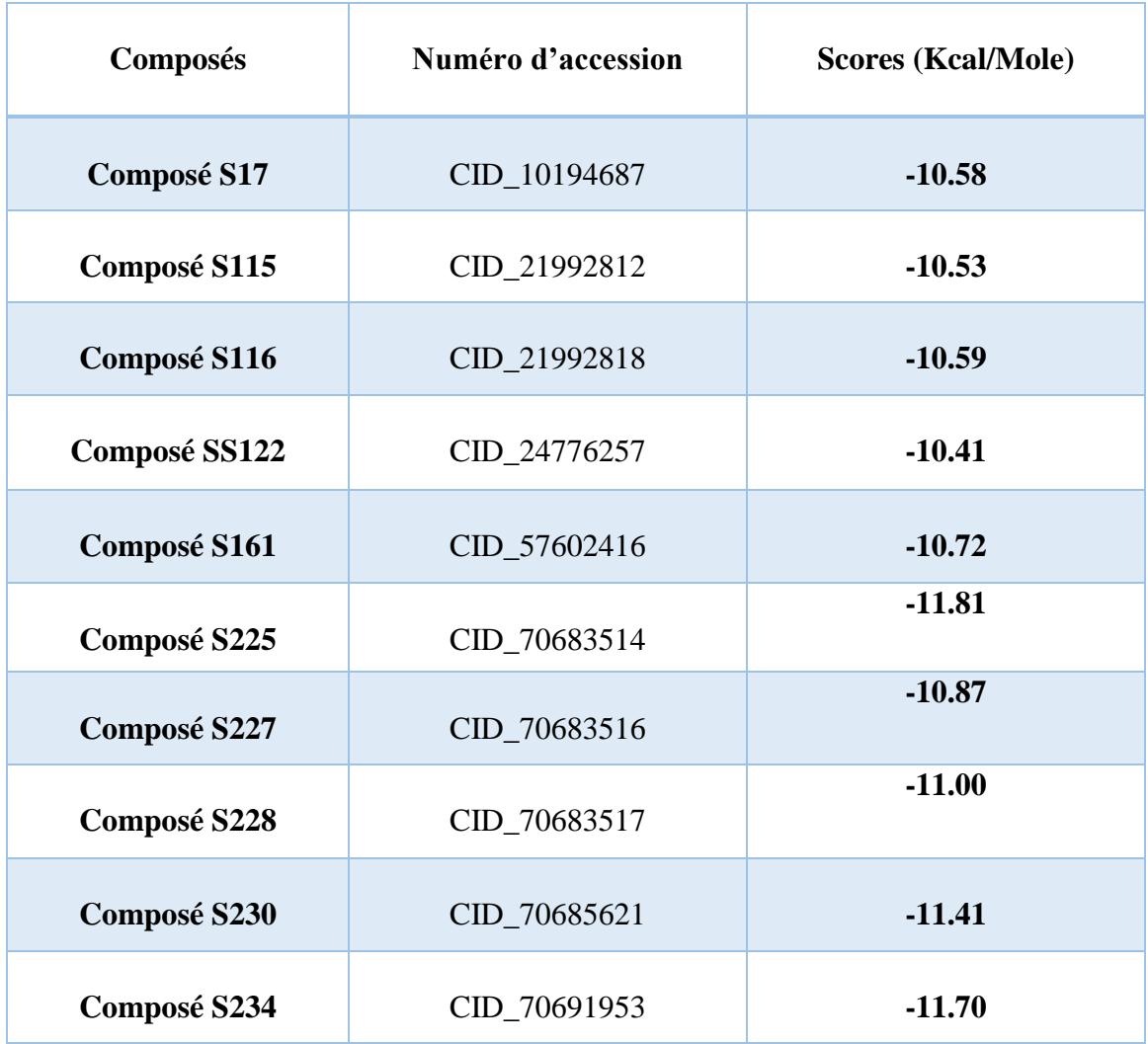

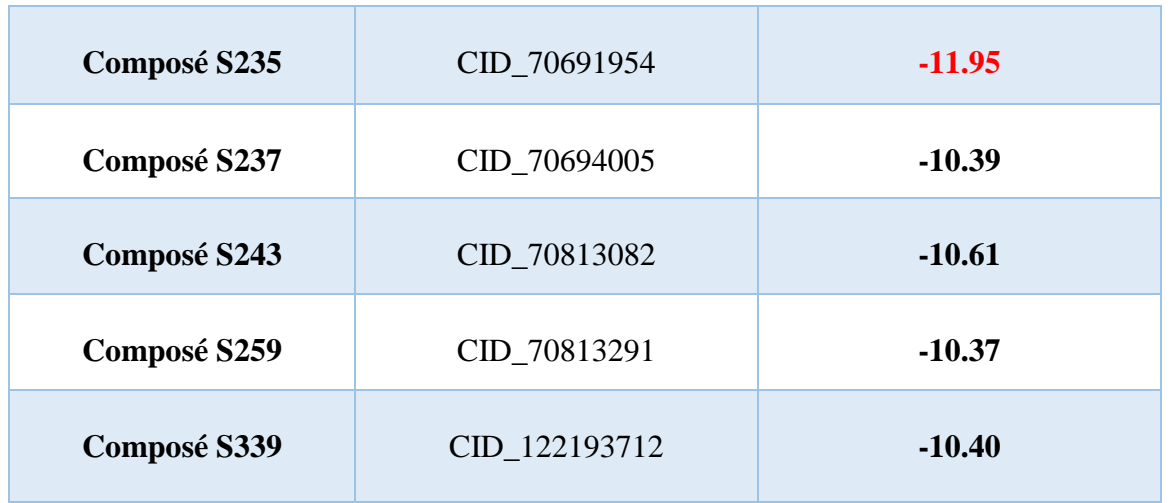

Le tableau montre que le compose S235 presente la meilleure energie d'interaction(- 11.95kcal/Mole). L'analyse visuelle révèle comme pour le compose N°35 la mise en place d'une liaison hydrogène entre l'hydrogène 16 porte par l'azote du cycle de l'inhibiteur et l'oxygène du résidu LEU675 avec une distance de 2.29 Å. Ce complexe est également stabilisé par des interactions hydrophobiques avec 13 résidus : ASP674, LEU675, CYS676, SER677, VAL678, PHE729, GLN726, GLY725, PHE696, TYR693, ILE692, HIS525, et TYR524. (Voir figure 23 et 24)

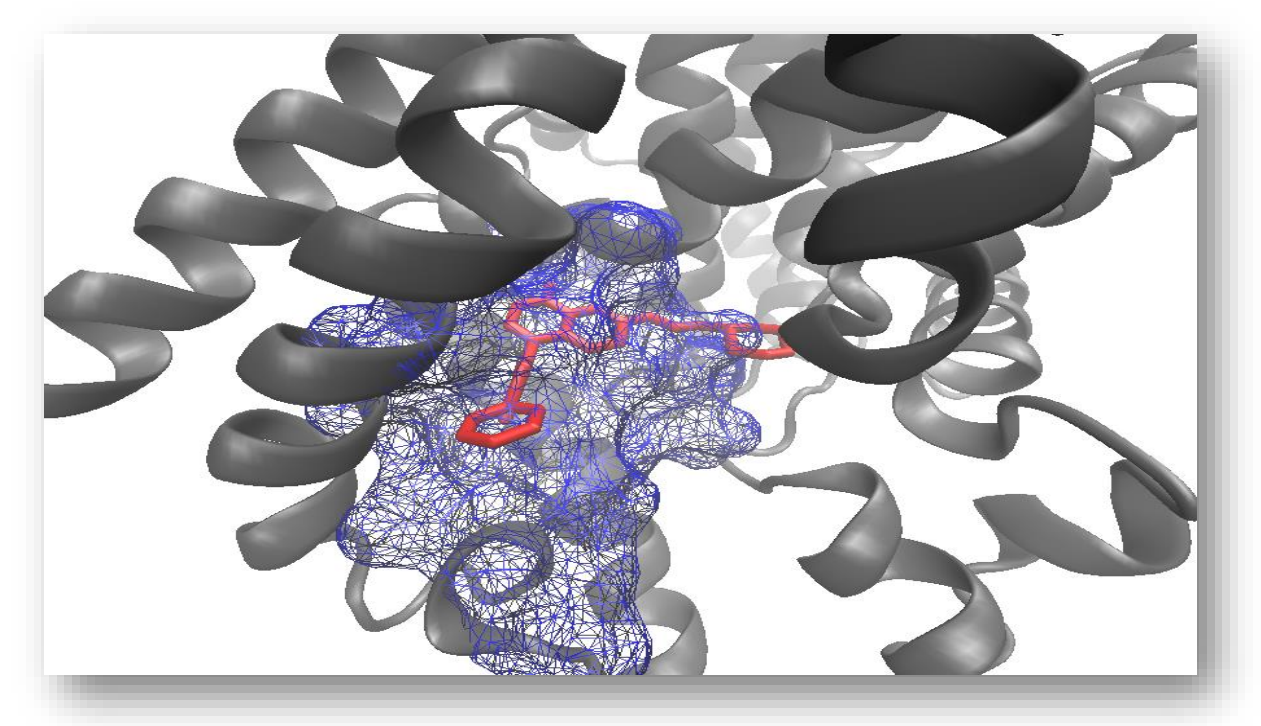

**Figure N°23 :** Représentation du positionnement du composé S235 dans le site actif de la PDE10A.

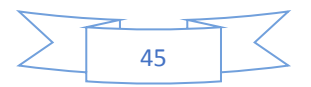

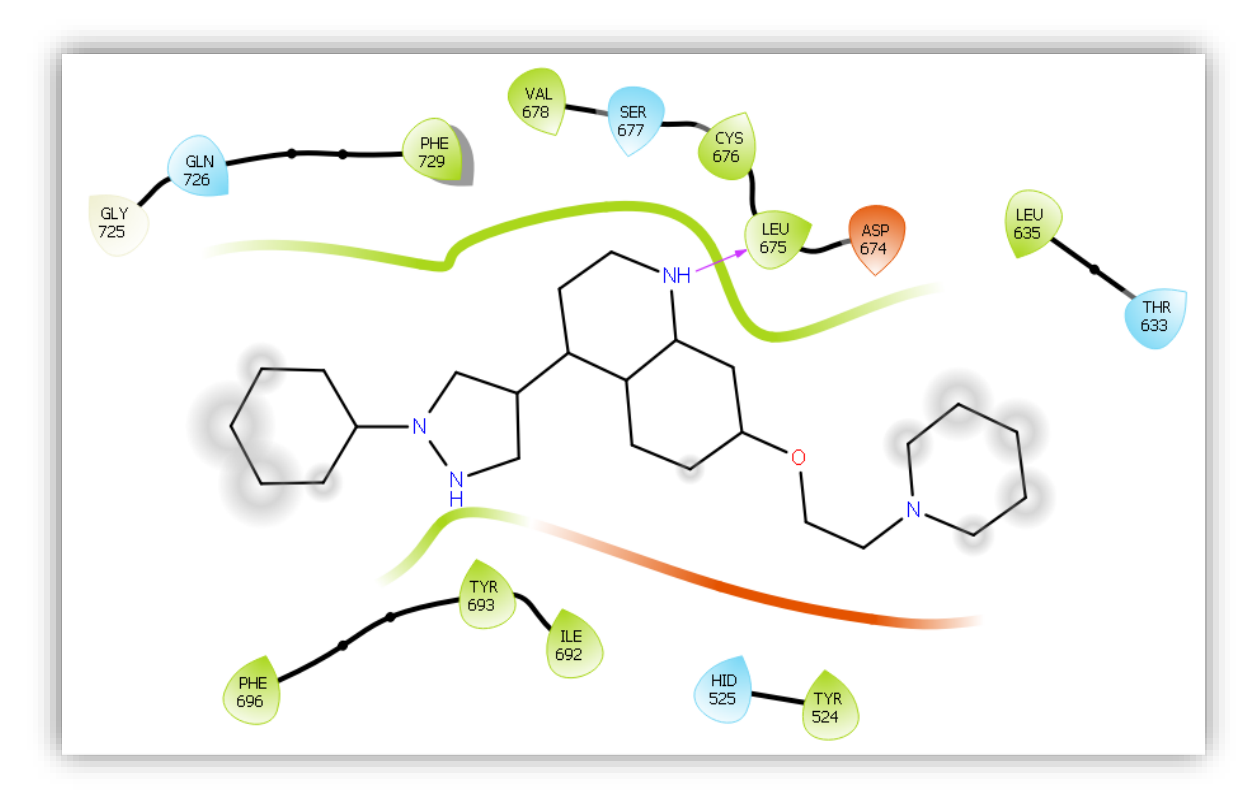

**Figure N°24 :** Mode d'interaction du composé S235 dans le site actif de la PDE10A.

Dans le but de développer un inhibiteur encore plus puissant nous avons tenté d'améliorer l'énergie d'interaction du composé S235. Il faut rappeler que c'est le meilleur similaire du compose N°42. Pour cela nous avons fait recours à une seconde approche basée sur la modification de la structure moléculaire du similaire 235 en réalisant divers monos et bisubstitution.

#### **3.2. Les mono-substitutions**

Nous avons introduit de nouvelles substitutions de manière arbitraire sur l'une des trois positions R1, R2, R3 du composé S235, (Voir figure N°10). Nous avons obtenu 33 composés monosubstitués parmi lesquels 3 présentant une amélioration considérable de l'énergie d'interaction avec l'enzyme (voir figure N°25 et le tableau N°8)

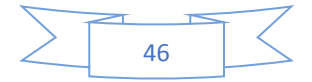

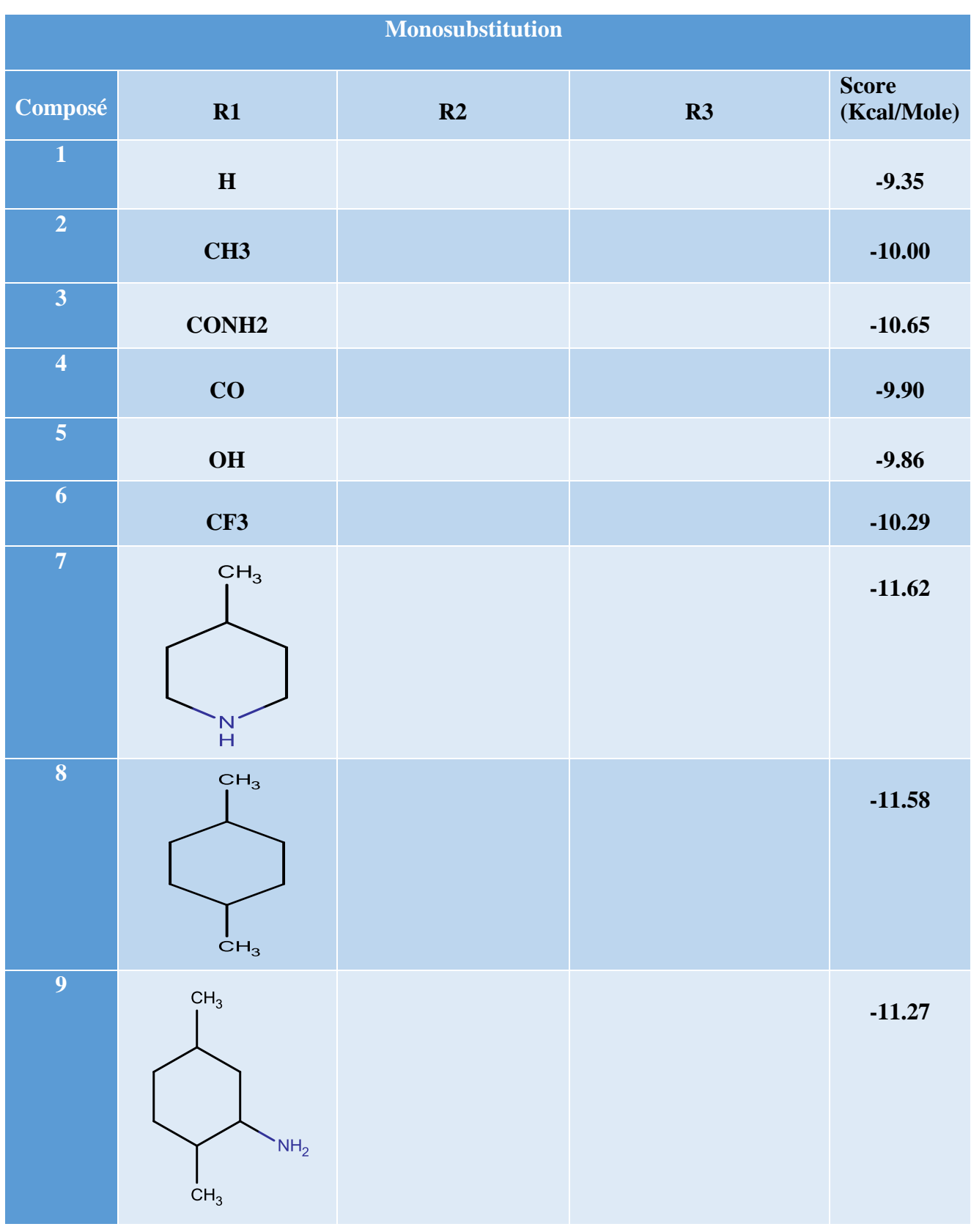

**Tableau N°8 :** 33 composés monosubstitués.

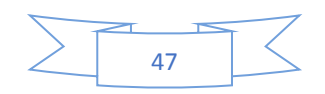

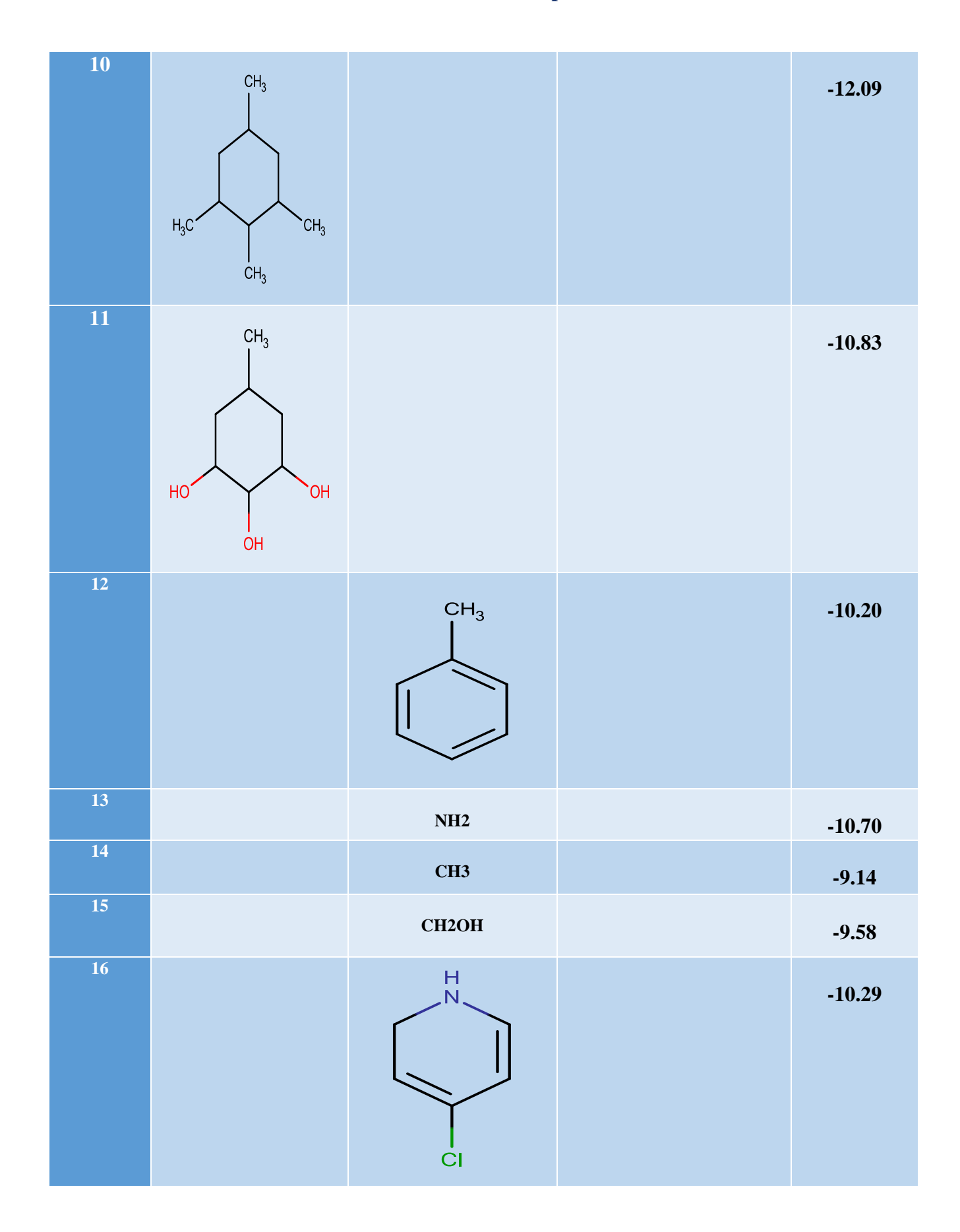

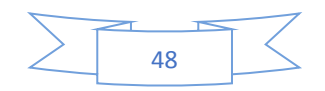

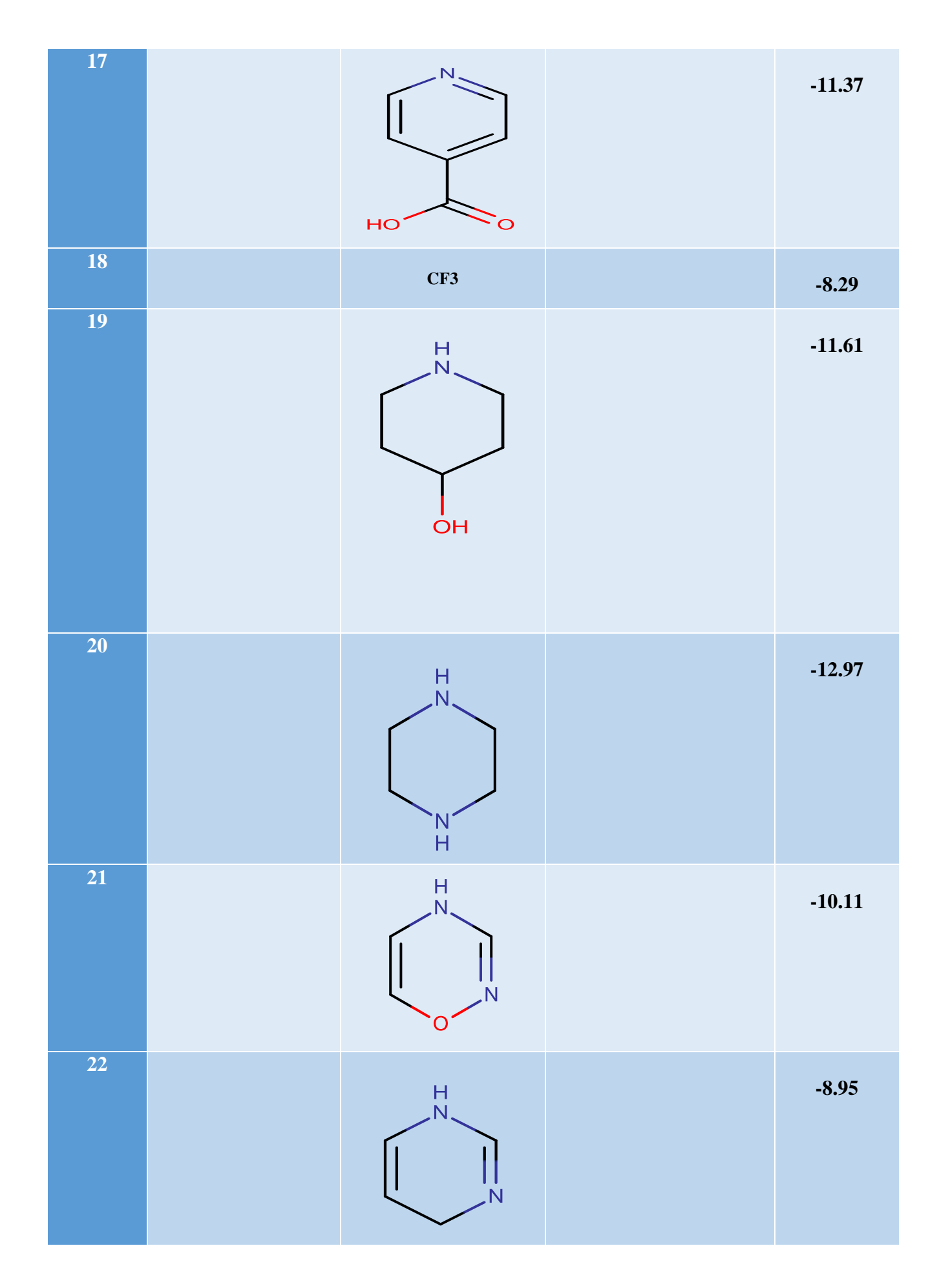

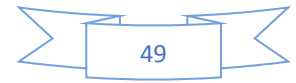

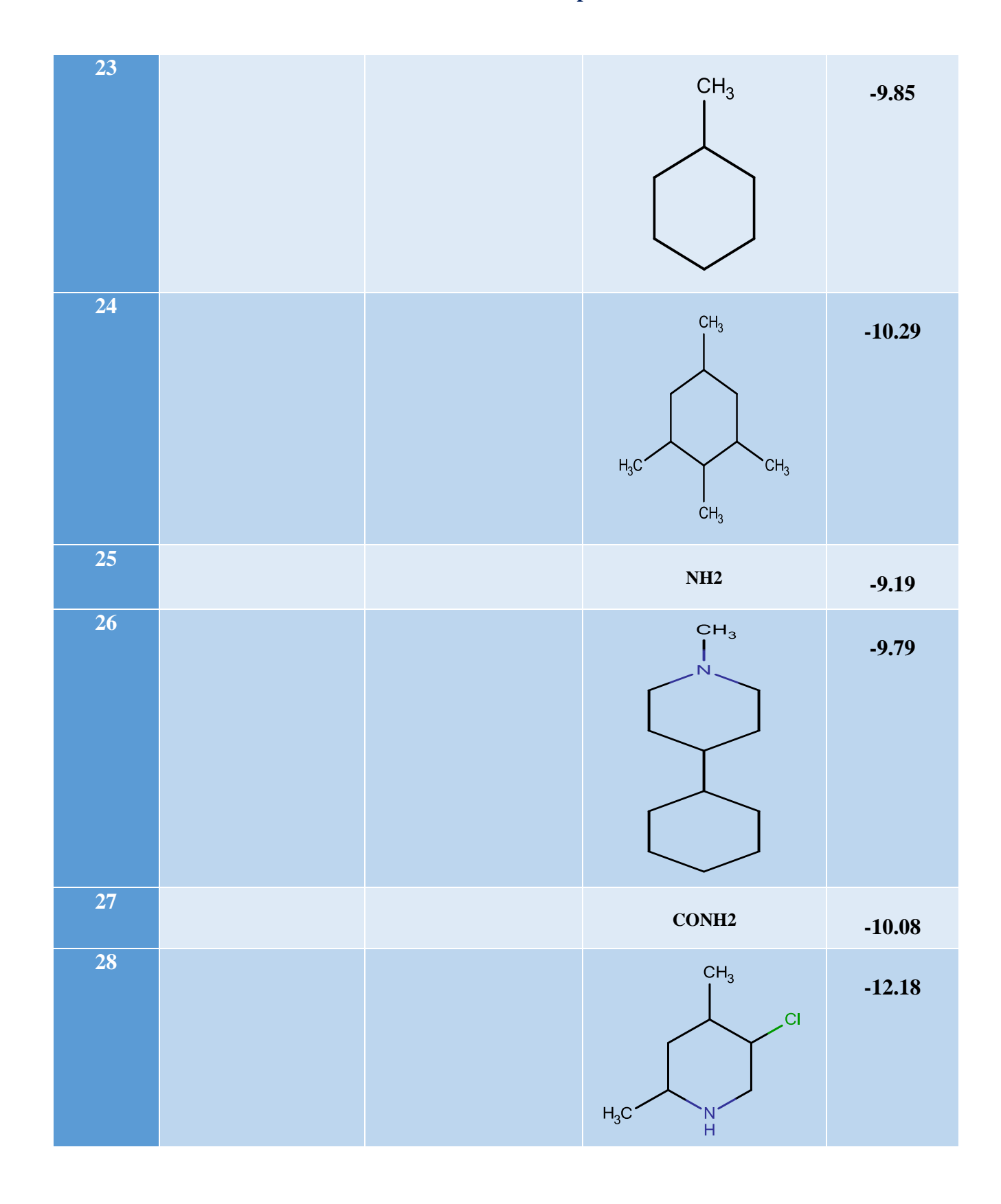

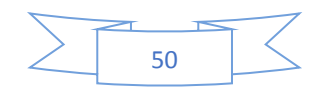

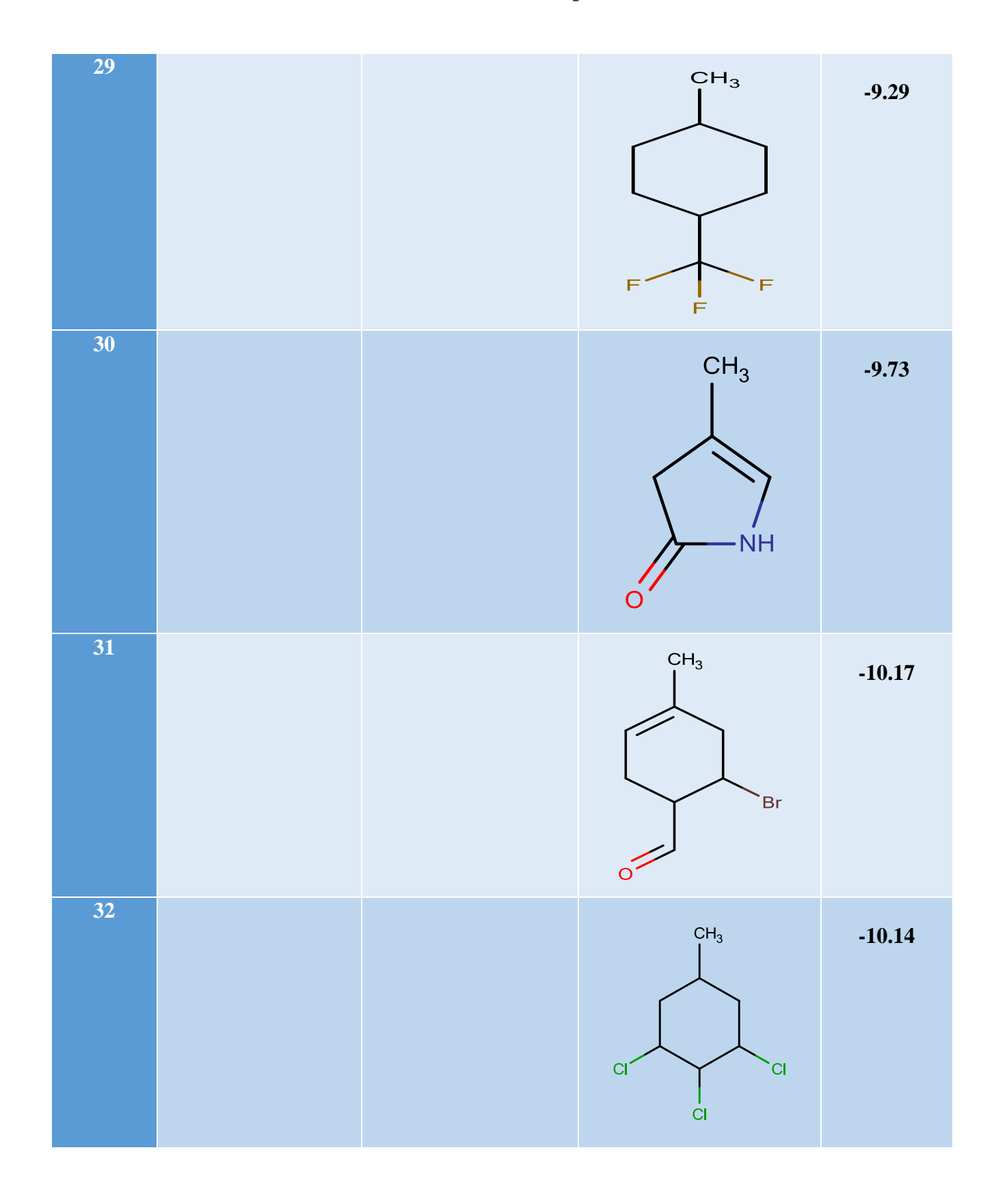

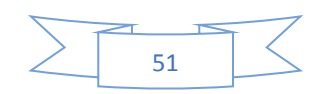

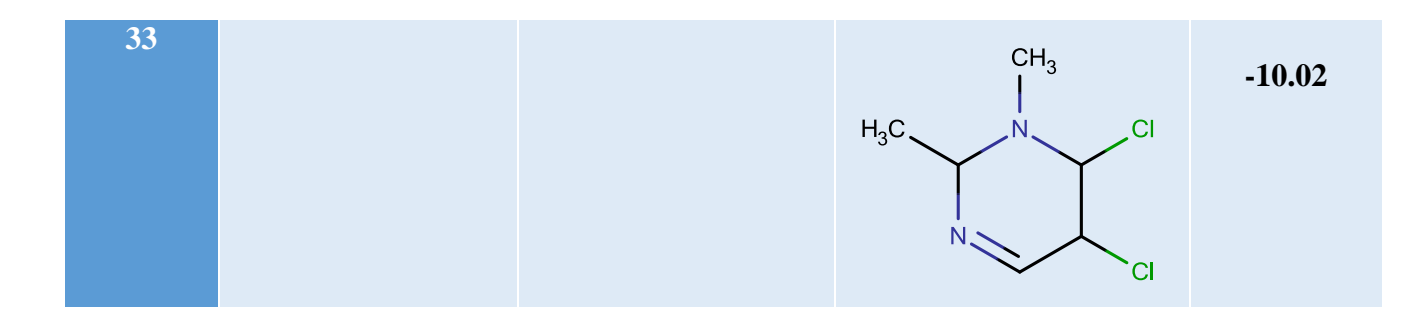

**Tableau N°9** : Les énergies d'interactions des meilleurs composés mono-substitués.

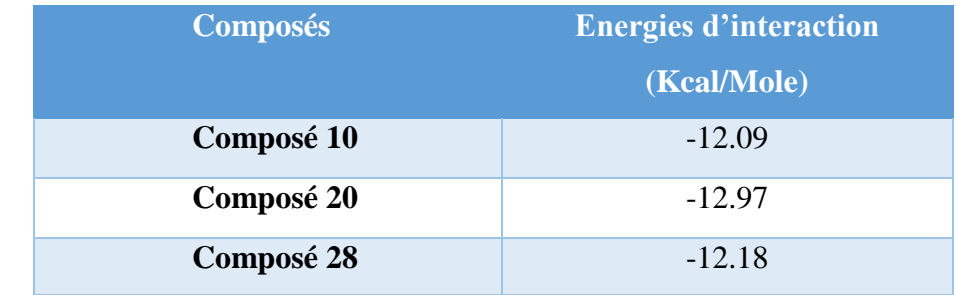

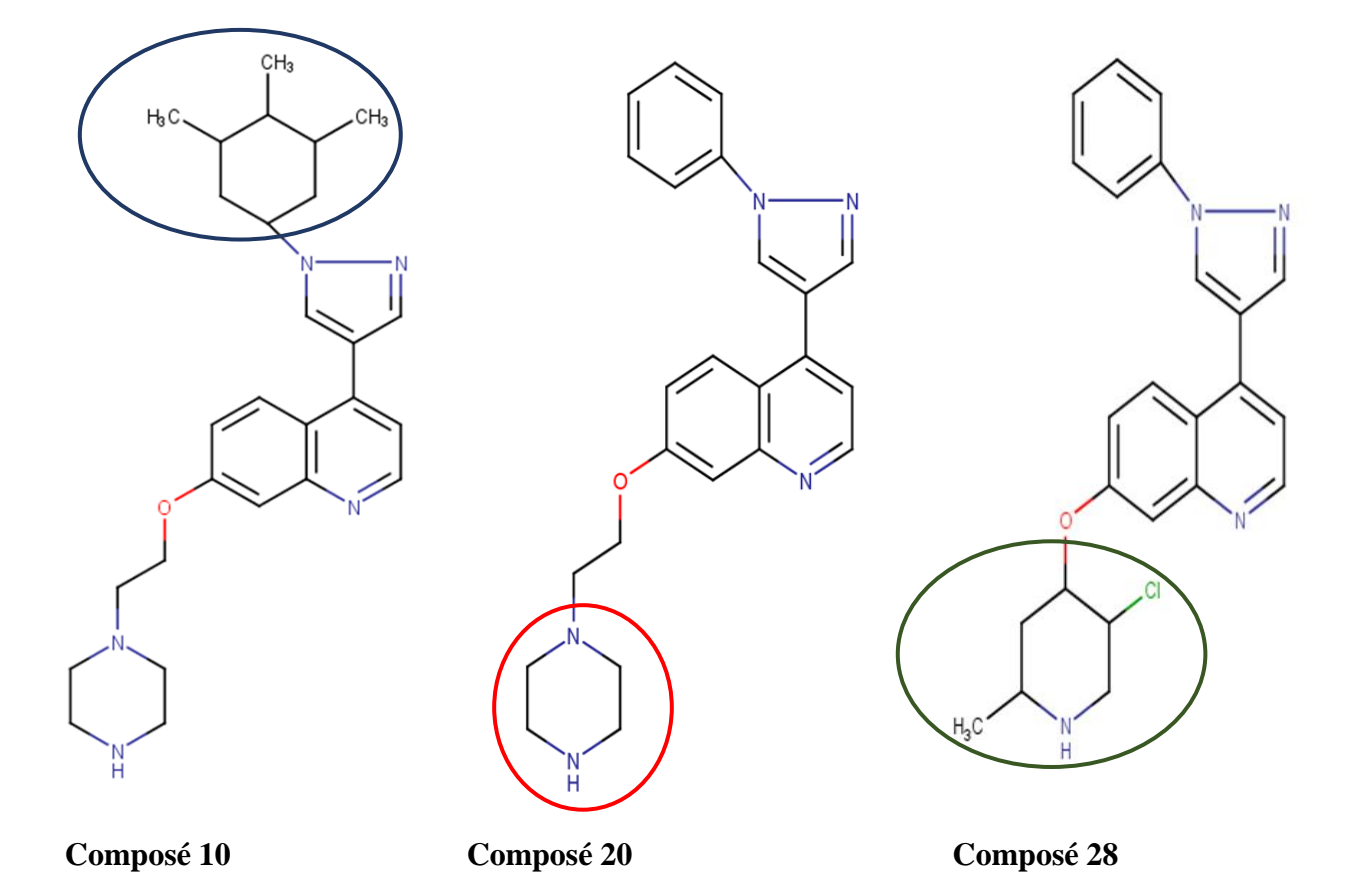

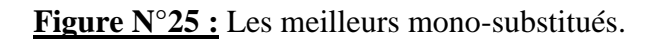

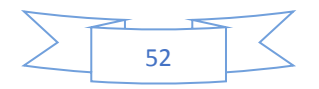

Parmi les 3 meilleurs composés monosubstitués , l'analyse visuelle a été limitée au composé N°20 cette dernière montre que le nouveau cycle introduit au niveau du radical 2 établit une liaison hydrogène avec l'oxygène du résidu ASP564 séparée par une distance de 2.86 Une deuxième liaison hydrogène est observée entre l'hydrogène 16 de l'inhibiteur et l'oxygène du résidu TYR693 séparé par une distance de 1.73Å. Sept interactions hydrophobiques interviennent pour stabiliser d'avantage le complexe avec les résidus : TYR693, ILE692, PHE729, SER677, LEU675, ASP674, GLY726. (Voir figure 26 et 27)

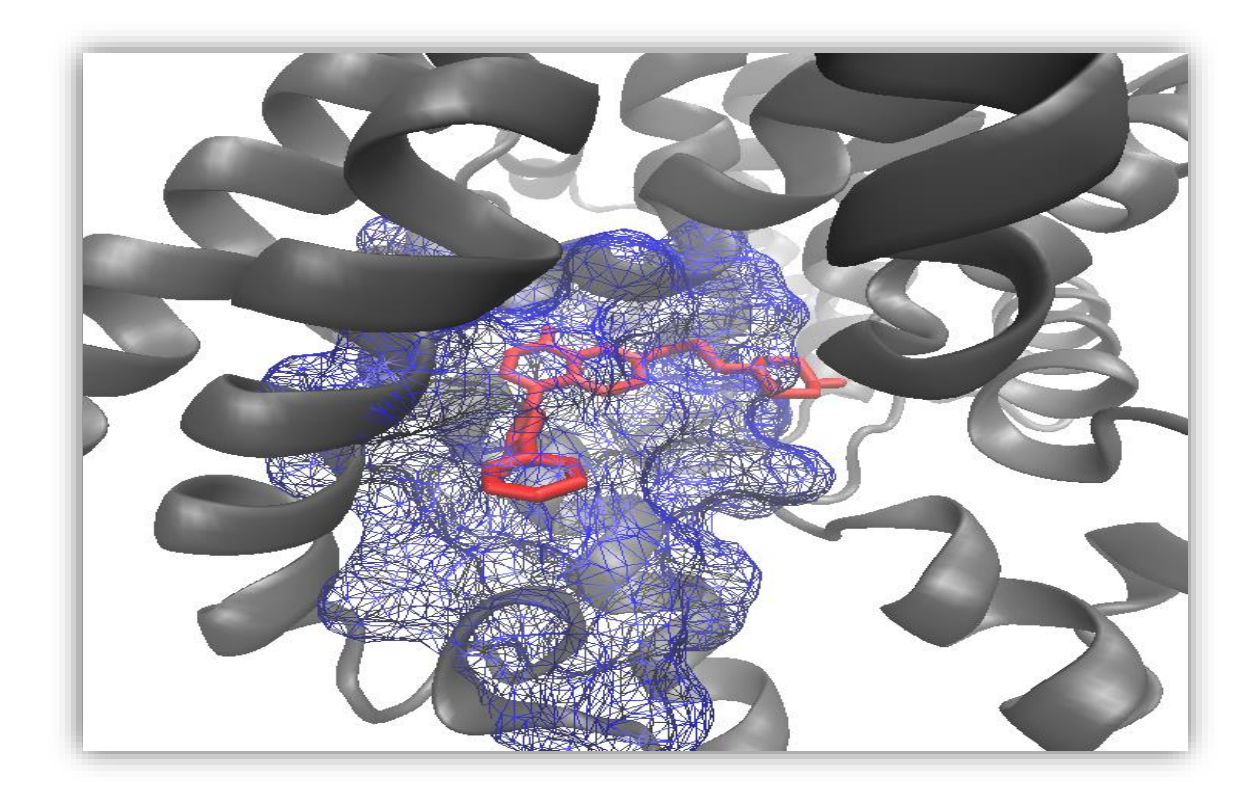

**Figure N°26 :** Représentation du positionnement du composé 20 dans le site actif de la PDE10A.

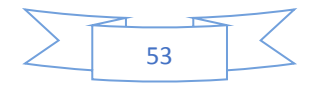
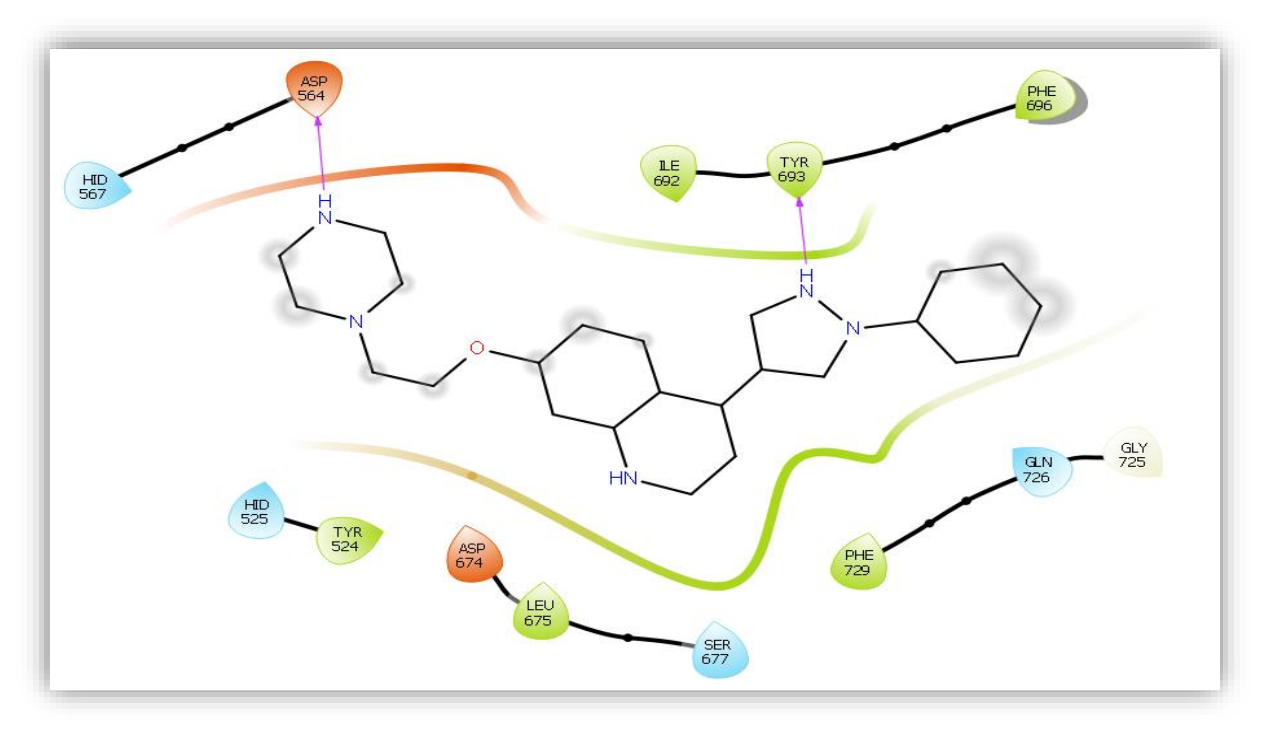

**Figure N°27 :** Mode d'interaction du composé 20 dans le site actif de la PDE10A.

#### **3.3. Les bi-substitutions**

En tenant compte des résultats de la mono-substitution obtenus précédemment, le composé monosubstitué présentant le meilleur score (composé 20), a subi une bi-substitution pour diminuer d'avantage son énergie d'interaction. Cette modification structurale a permis d'obtenir 13 composés bi-substitués parmi lesquels 2 ont présenté une amélioration considérable de leur énergie d'interaction. Il s'agit des composés 39 et 41 (voir figure N°29 et Tableau N°10).

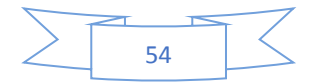

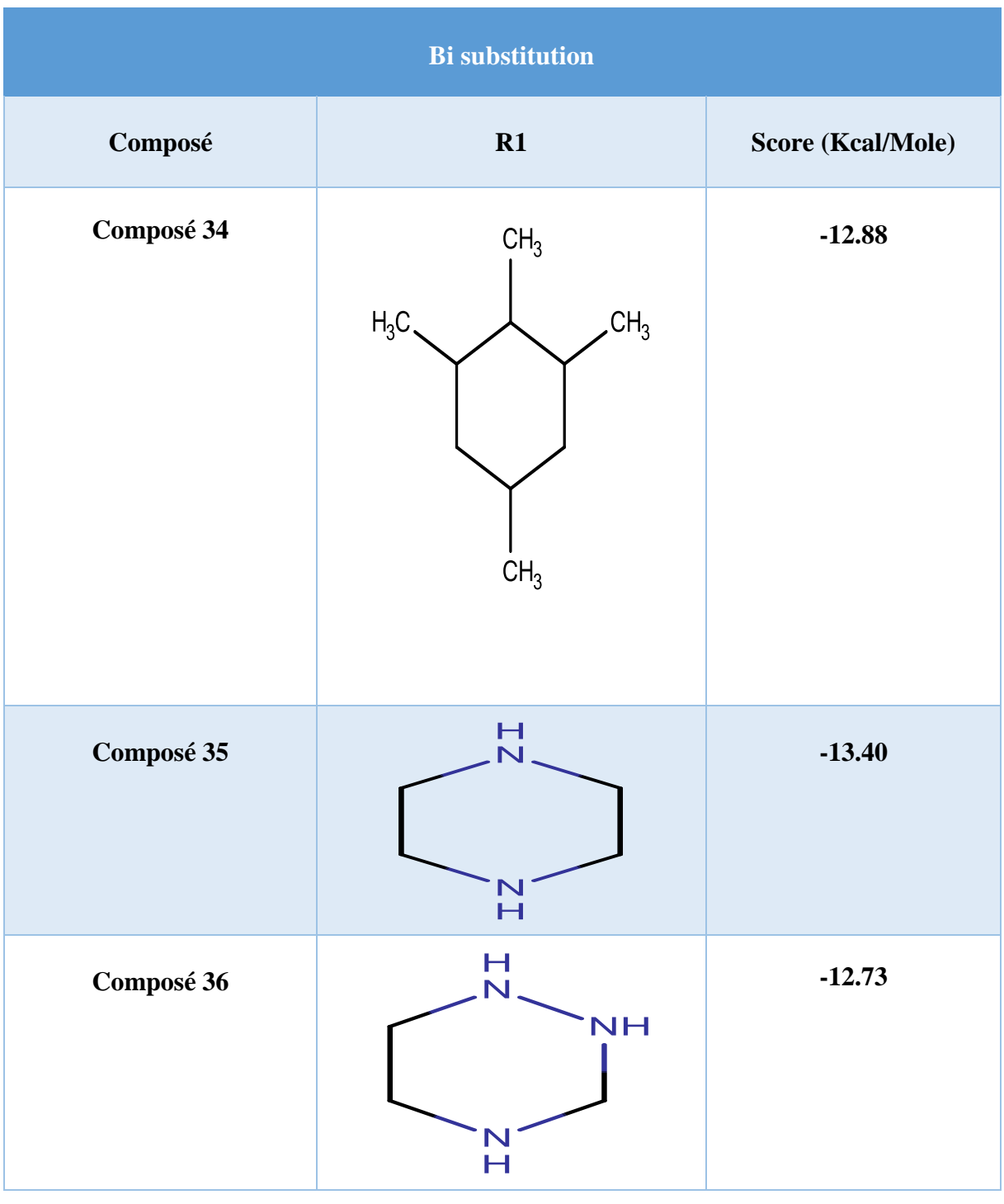

**Tableau N°10 :** 13 composés bisubstitués.

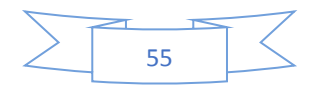

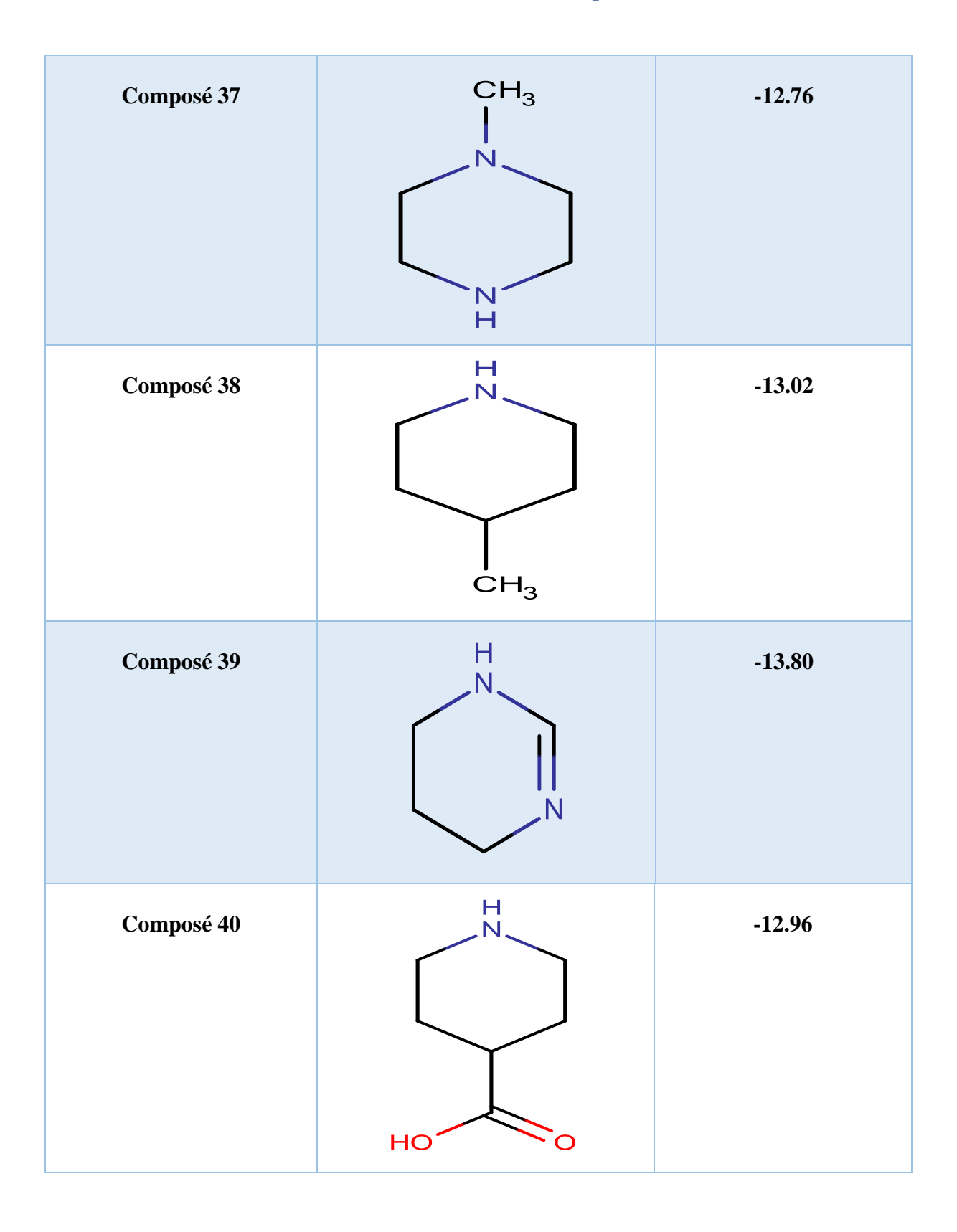

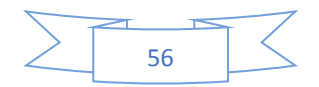

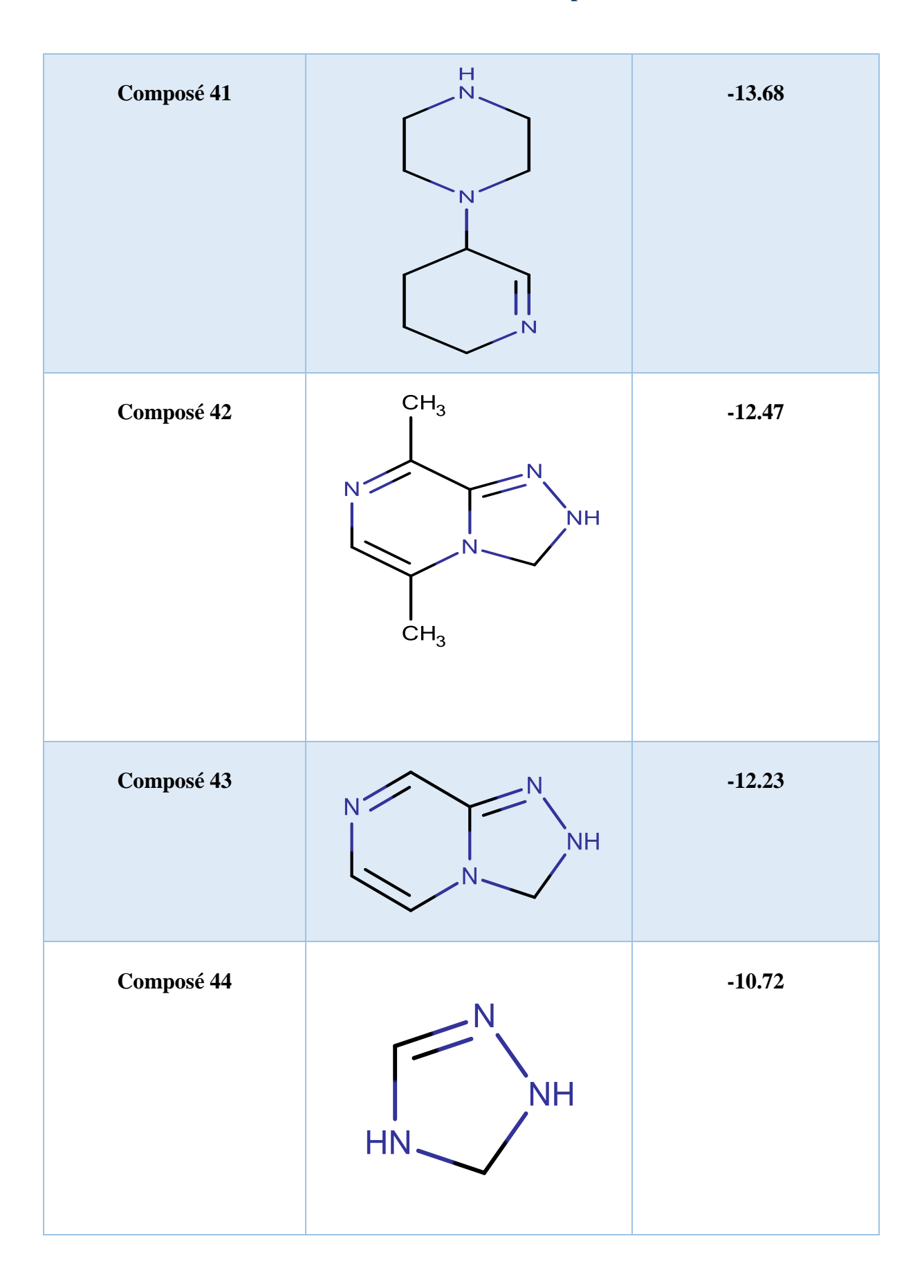

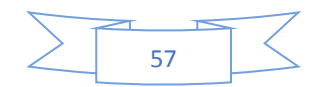

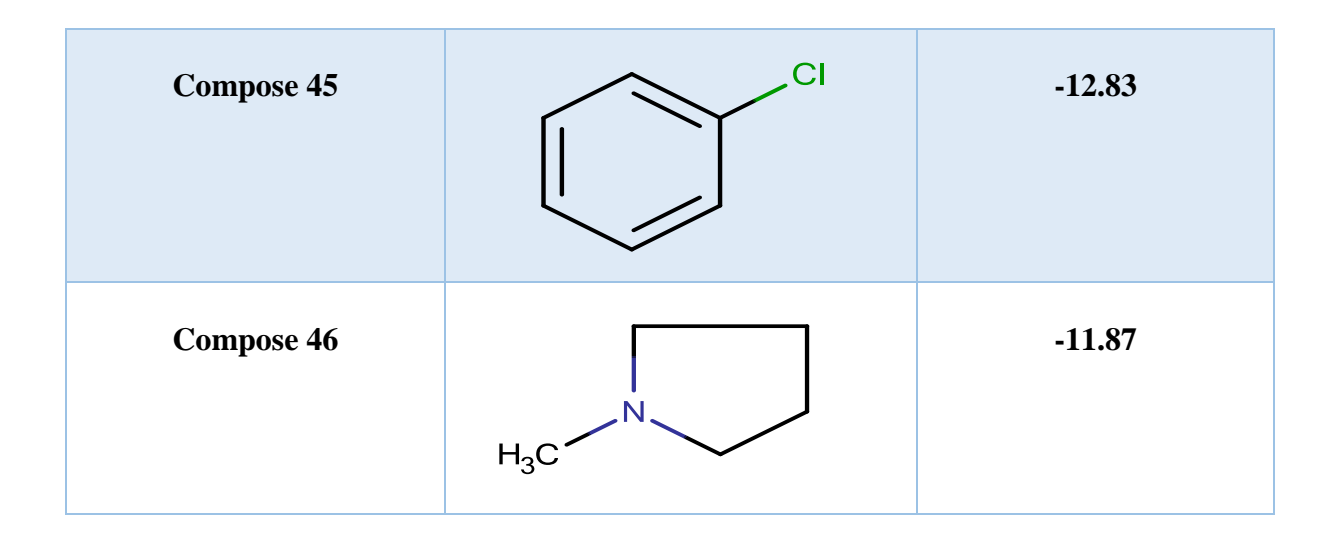

### **Tableau N°11 :** Les énergies d'interaction des meilleurs composés bi-substitués.

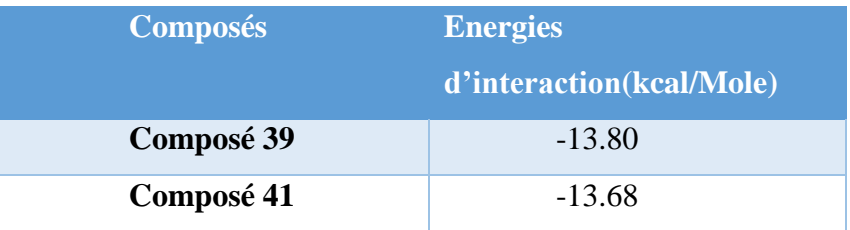

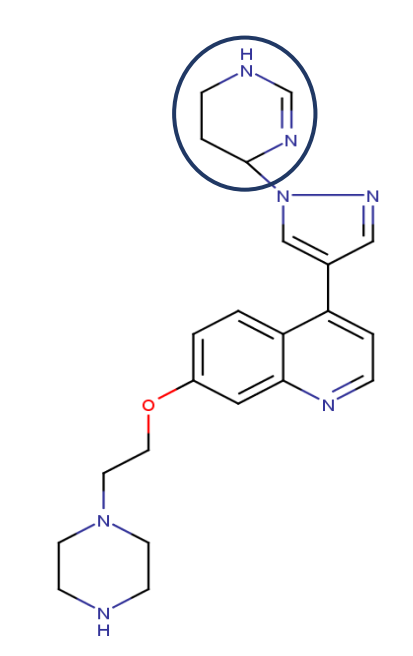

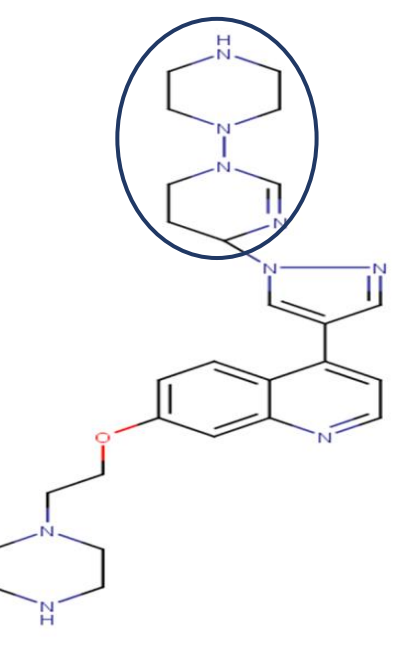

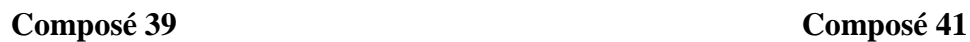

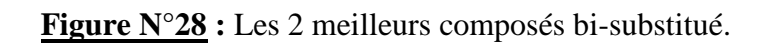

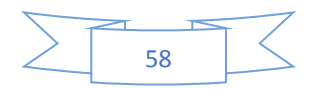

Les résultats de la bisubstitution révèlent une diminution significative de l'énergie d'interaction. Dans le cas des composés 39 et 41, elle passe de -10.28 Kcal/Mole (composé N°42 de départ) à -13.80 et -13.68 Kcal/Mole respectivement. Prouvant ainsi une amélioration de leur activité inhibitrice vis-à-vis de la PDE10A.

Pour ne prendre que l'exemple du composé 39, qui constitue l'inhibiteur le plus sélectif et le plus puissant de la PDE10A, l'analyse visuelle montre qu'il est bien placé dans le site actif de la PDE10A (Voir figure N°29) premières sont formées, entre l'hydrogène 10 du cycle en position R1 avec l'azote du résidu GLN726 et l'oxygène du résidu TYR693 séparées par des distances respectives de 2.55 Å et 2.17 Å. L'hydrogène 4 de l'inhibiteur établit, quant à lui, deux liaisons hydrogène, l'une avec l'oxygène du résidu TYR693, l'autre avec l'azote du résidu GLN726 avec des distances respectives de 2.70 Å et 2.38 Å. L'oxygène du résidu ASP674, contribue à la formation de deux liaisons hydrogène entre l'hydrogène 24 et l'hydrogène 34 de l'inhibiteur avec des distances respectives de 1.91 Å et 1.86 Å.

Le composé 39 est également stabilisé par quelques interactions hydrophobiques avec les résidus : LEU635, ILE692, TYR693.

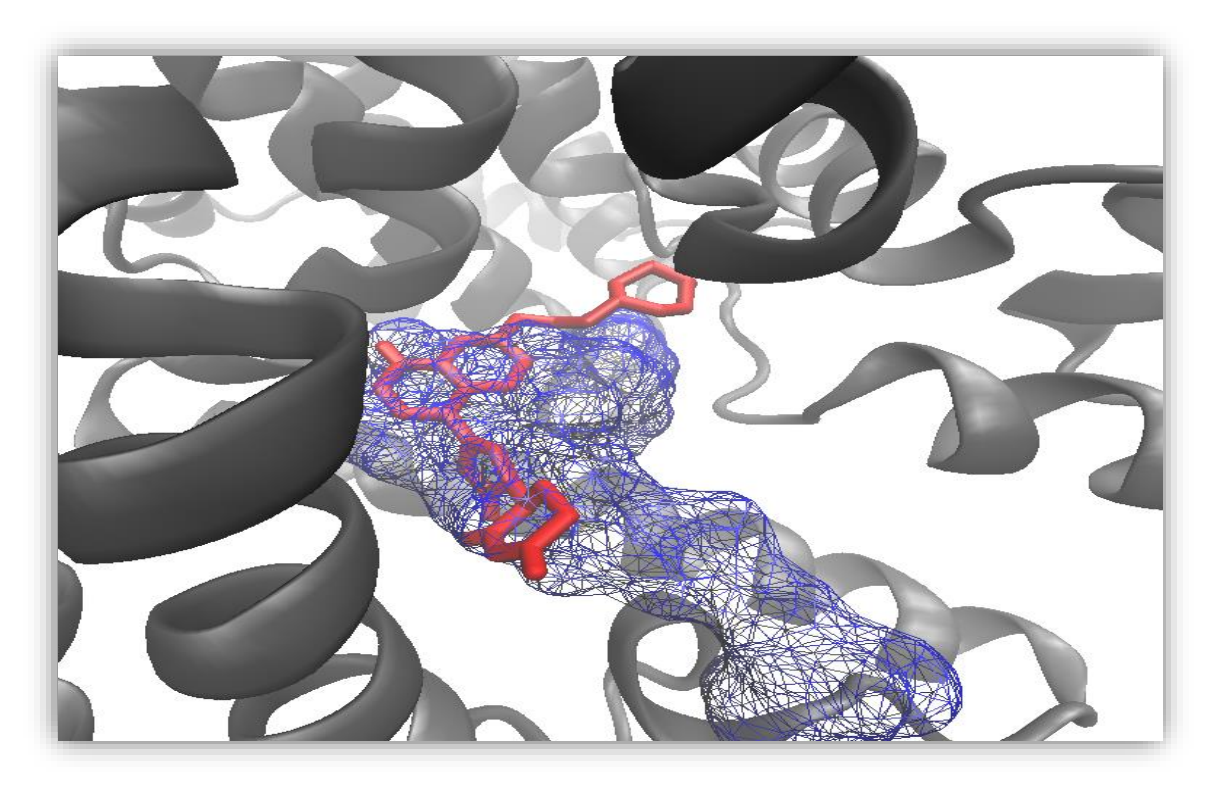

**Figure N°29 :** Représentation du positionnement du composé 39 dans le site actif de la PDE10A.

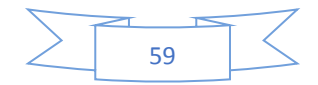

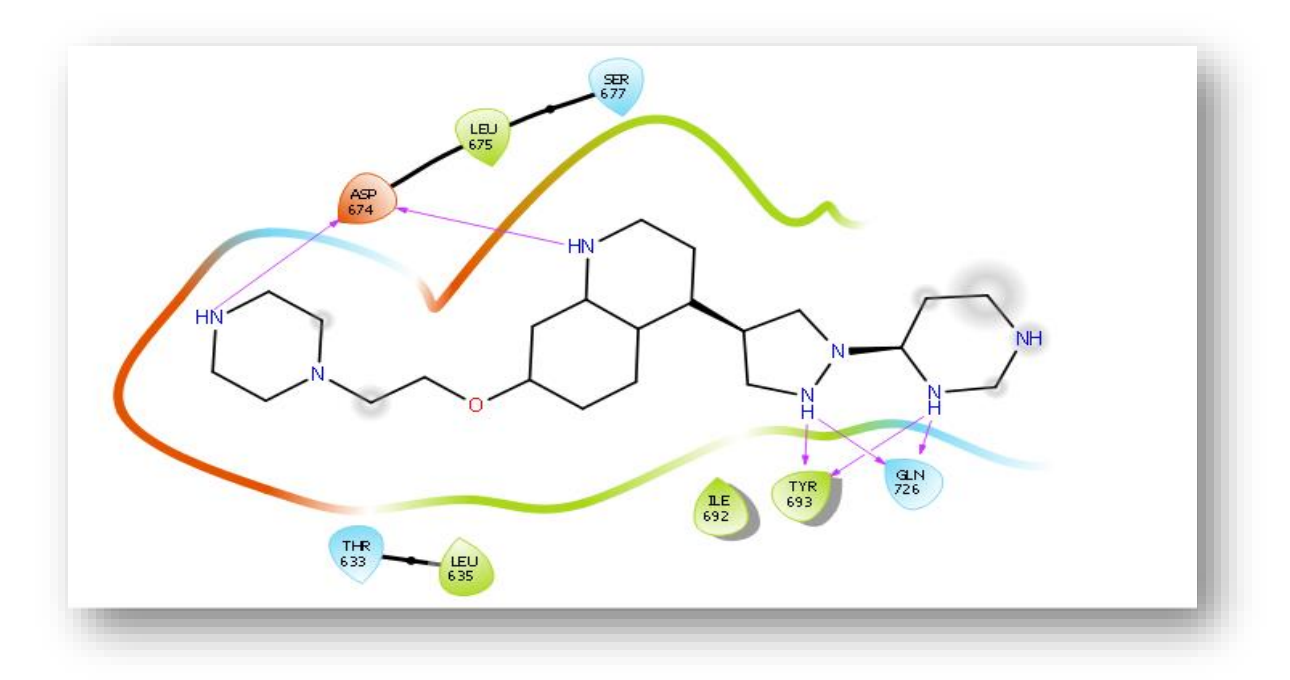

**Figure N°30 :** Mode d'interaction du composé 39 dans le site actif de la PDE10A.

#### **3.4. Conclusion de visualisation**

L'étude de visualisation des interactions des nouveaux inhibiteurs proposés ainsi que ceux existants déjà montre que l'acide aminé TYR693 joue un rôle essentiel dans le site actif de la PDE10A car il établit une liaison hydrogène avec le meilleur composé monosubstitué (composé 20), aussi avec le meilleur composé bisubstitué (composé 39). On retrouve également d'autres acides aminés tels que ILE692, PHE696, PHE729, GLN726 qui sont aussi importants vu qu'ils stabilisent les complexes Enzyme-Inhibiteur dans plusieurs interactions.

#### **4. Résultat filtrage ADME/tox**

Avant de proposer les composés comme étant de nouveaux inhibiteurs plus puissants de la PDE10A, il était indispensable de compléter notre travail par l'application de la règle de 5 de Lipinski et celle de Veber. On a également déterminé les propriétés pharmacocinétiques, ainsi des tests de toxicité aigüe ont été établit *in silico.* Les mêmes propriétés ont été également prédites pour la papavérine afin d'établir une comparaison.

Les résultats sont montrés dans les tableaux ci-dessous. (Tableaux N°12, N°13 et N°14)

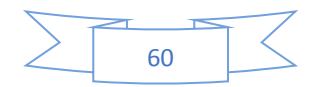

#### **4.1. Propriétés physico-chimiques**

Selon Lipinski, tous les composés ne validant pas au moins trois des 5 conditions sont susceptibles de poser des problèmes d'absorption par voie orale. Dans notre cas, les composés S235, 10, 20, 28, 39,41 ainsi que la papavérine, répondent parfaitement aux critères de la règle de Lipinski. Ces composés, ont également respecter les 2 critères de la règle de Veber, concernant la surface polaire qui est largement inférieure à 140 Å2, ainsi que le nombre de liaisons rotatives qui n'a pas dépassé 10. Ce qui favorise une bonne biodisponibilité orale.

On note que les deux composés 39 et 41 ont présentés une solubilité dans l'eau plus au moins bonne. Ce qui leurs favorise le passage dans la circulation sanguine.

Par rapport à l'accessibilité à la synthèse, tous les composés cités dans le tableau peuvent être chimiquement synthétisables comme les résultats le montrent dont les valeurs n'ont pas dépassé l'échelle de 10, à part le composé 41 dont la valeur se situe à la moitié de cette échelle, ceci nous informe sur sa facilité moyenne à la synthèse chimique par rapport aux autres composés.

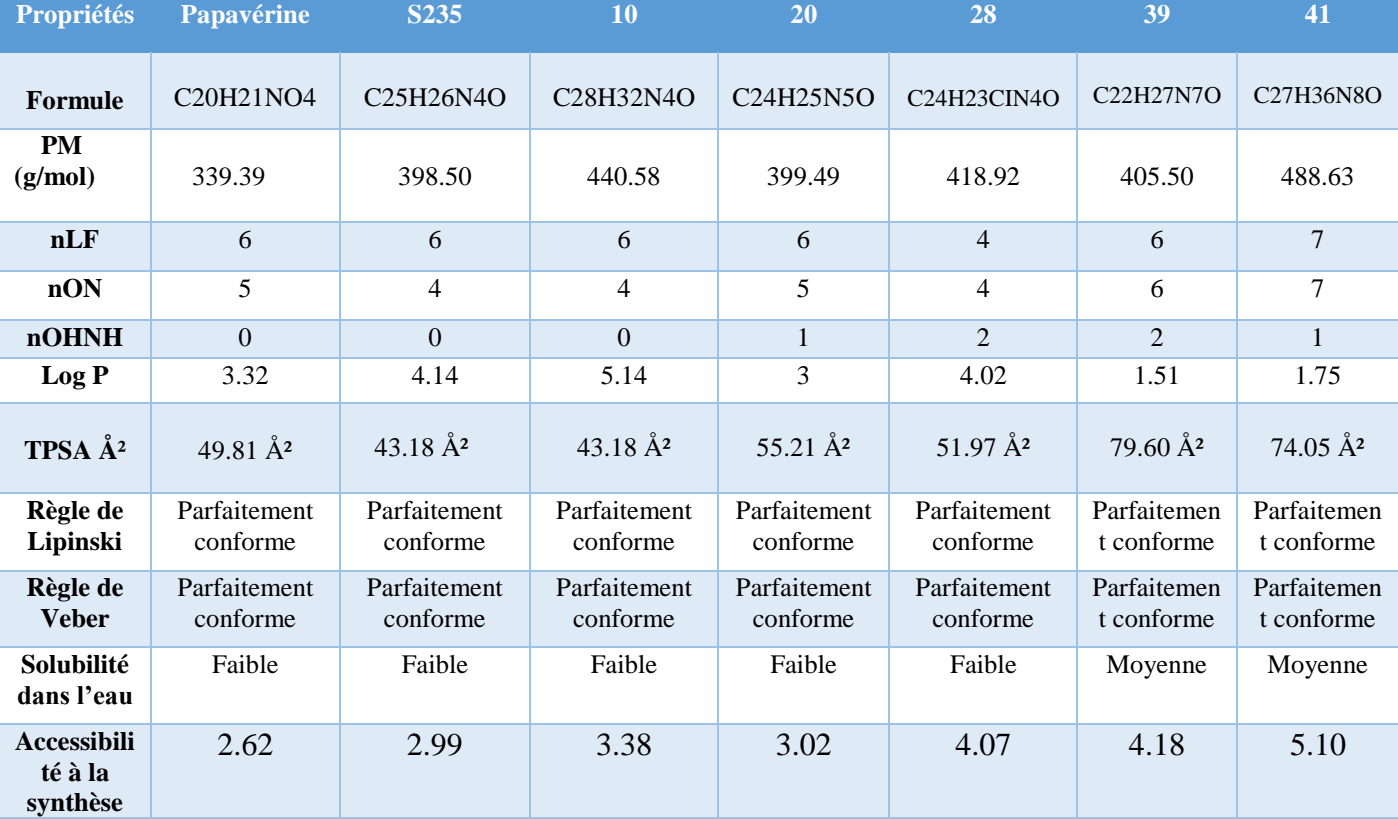

**Tableau N°12** : Propriétés physicochimiques.

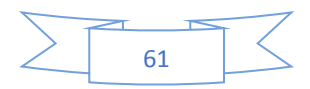

#### **4.2. Propriétés pharmacocinétiques**

Il était utile de compléter le travail par une analyse des propriétés pharmacocinétiques afin d'affirmer notre sélection et d'aller vers le ou les composés ayant le plus de chance d'être un candidat médicament.

| <b>Propriétés</b> | <b>Papavérine</b> | <b>S235</b> | 10       | 20       | 28       | 39       | 41       |
|-------------------|-------------------|-------------|----------|----------|----------|----------|----------|
|                   |                   |             |          |          |          |          |          |
| <b>GI</b>         | Élevée            | Élevée      | Élevée   | Élevée   | Élevée   | Élevée   | Élevée   |
| absorption        |                   |             |          |          |          |          |          |
| <b>BBB</b>        | Élevée            | Élevée      | Élevée   | Élevée   | Élevée   | Faible   | Faible   |
| perméabilité      |                   |             |          |          |          |          |          |
| CYP1A2            | Positive          | Positive    | Négative | Positive | Négative | Négative | Négative |
| inhibition        |                   |             |          |          |          |          |          |
| <b>CYP2C19</b>    | Positive          | Positive    | Négative | Négative | Positive | Négative | Négative |
| inhibition        |                   |             |          |          |          |          |          |
| CYP2C9            | Positive          | Positive    | Négative | Positive | Négative | Négative | Négative |
| inhibition        |                   |             |          |          |          |          |          |
| CYP2D6            | Positive          | Positive    | Positive | Positive | Positive | Positive | Positive |
| inhibition        |                   |             |          |          |          |          |          |
| CYP3A4            | Positive          | Positive    | Négative | Positive | Positive | Positive | Positive |
| inhibition        |                   |             |          |          |          |          |          |

**Tableau N°13 :** Propriétés pharmacocinétiques.

Comme pour la papavérine, une absorption gastro-intestinale, élevée a été constatée. Aussi une perméabilité hématoencéphalique, a indiqué le même résultat (élevée), ce qui nous renseigne ainsi sur leur bon passage à travers les différentes membranes de l'organisme, sauf pour les deux composés 39 et 41.

A propos de l'inhibition des CYP, nous constatons que la papavérine révèle une réaction positive à l'encontre des différents CYP. Pour le reste le résultat est variant. A l'exception des trois composés : 10, 39, 41 dont les résultats de l'inhibition des CYP sont favorables. Les autres composés montrent une prédominance à l'inhibition des CYP.

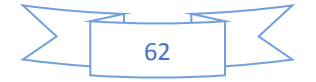

#### **4.3. Toxicité aigue**

Dans le but de vérifier la toxicité des composés proposés, plusieurs paramètres ont été déterminés *in silico*. Parmi eux, le test d'Ames qui nous renseigne sur la génotoxicité

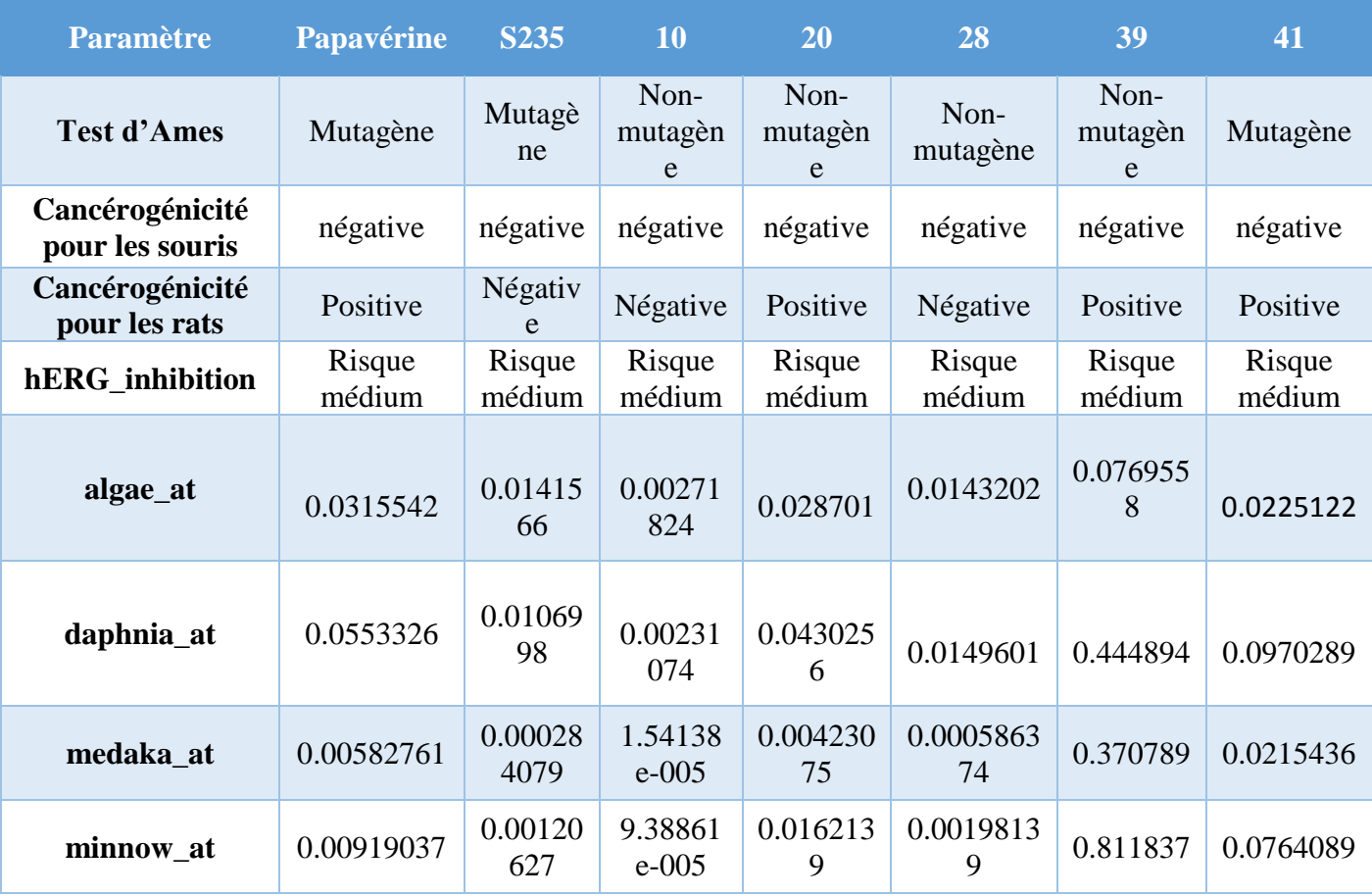

**Tableau N°14 :** Résultats de la toxicité aigüe.

En comparaison avec la papavérine les deux composés S235 et 41 présentent un effet mutagène qui se traduit par leur possibilité à induire des modifications au niveau du matériel génétique, contrairement aux composés restants, qui eux, révèlent un effet non mutagène.

Le pouvoir cancérigène des composés a été également vérifié. On note un résultat négatif total concernant le test sur les souris, contrairement au test effectué sur les rats qui donne un résultat positif pour la papavérine et trois composés 20,39 et 41.

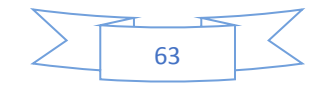

Concernant le test d'inhibition du gène hERG, un bon résultat a été démontré pour la totalité des composés, témoignant ainsi un risque nul vis-à-vis de l'arythmie cardiaque.

Les résultats des tests utilisant les espèces aquatiques cités dans le tableau N°13, montrent que la majorité des composés présente un taux inférieur à celui révélé par la papavérine. Contrairement à l'indice des tests sur les poissons qui lui reste mitigé par rapport à la papavérine.

En conclusion, la plupart des composés proposés au filtrage ADME/tox répondent favorablement aux critères fixés, ce qui ouvre la voie à l'optimisation et développement du composé 39, en tant que candidat médicament.

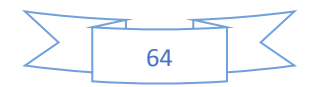

# **Conclusion et** perspectives

#### **Conclusion et perspectives**

Notre travail de master avait pour objectif majeur l'acquisition des compétences en simulation informatique, en particulier le docking moléculaire, afin de contribuer au développement *in silico* de nouveaux inhibiteurs de la Phosphodiestérase10A (PDE10A), cible enzymatique récente jouant un rôle clé dans le traitement de la schizophrénie.

Au préalable, nous avons jugé utile d'évaluer la performance du programme AutoDock par trois tests différents ; l'écart quadratique moyen ou le RMSD (*root mean square deviation*), réalisé sur 100 complexes protéines-ligands pris de manière arbitraire de la PDB. L'analyse visuelle, permettant de déterminer si un ligand simulé se superpose avec le ligand Co-cristallisé, a été réalisée sur quatre complexes issus de la PDB portant les codes suivants : 5UWF, 3SN7, 3SNI, 5AXP. Un autre test a permis d'évaluer le degré de corrélation existant entre les valeurs théoriques de l'énergie d'interaction (*ΔG*) des 44 inhibiteurs de la PDE10A simulés avec AutoDock et les valeurs de leur IC<sup>50</sup> déterminées expérimentalement. Avec un coefficient de corrélation égal à 0.70, et un pourcentage de 71% des valeurs RMSD inférieures à 2 Å ainsi qu'une bonne superposition des ligands simulés et expérimentaux, ces tests apportent la preuve que le programme AutoDock est très fiable et peut être utilisé en toute confiance et sans trop de risque d'erreurs pour simuler les interactions des complexes de la PDE10A étudiés.

Dans le but de développer de nouveaux inhibiteurs plus puissants et plus sélectifs de la PDE10A, nous avons sélectionné un ligand de départ issu de la littérature (composé N°42), possédant une faible valeur d'IC50 (0.4nM) et une bonne énergie d'interaction (-10.28 Kcal/Mole).

En prenant comme structure de départ le squelette de base du composé 42, la banque de donnée *PubChem* nous propose une collection de 369 molécules similaires, qui ont fait l'objet de calculs de docking moléculaire faisant ressortir le composé S235 comme étant le meilleur similaire avec un score de (-11.95 Kcal/Mole). Ce dernier a enfin subi une mon-substitution, puis une bi-substitution, sur les radicaux R1, R2, R3 de sa structure.

Cette étude nous a permis d'aboutir au composé 39 qui se présente comme un nouveau inhibiteur potentiellement sélectif et actif envers la PDE10A avec une énergie d'interaction égale à -13.80 Kcal/Mole ; c'est à dire une énergie d'interaction nettement inférieure et donc plus à celle du composé de départ qui s'évalue à -10.28 Kcal/Mole.

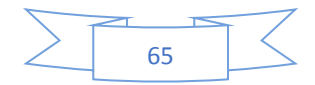

Enfin, l'application des règles de Lipinski et Veber, la vérification de la solubilité dans l'eau et l'accessibilité à la synthèse, les paramètres pharmacocinétiques, ainsi que les tests de toxicité potentielle, nous renseignent de manière positive sur les propriétés ADME/tox de cette nouvelle molécule qui se présente comme un nouveau inhibiteur potentiellement plus puissant envers la PDE10A.

En termes de perspectives d'avenir, ce travail pourra être complété et prolongé par une étude expérimentale *in vitro* et/ou *in vivo* afin de valider nos résultats théoriques et vérifier l'efficacité de l'approche *in silico*.

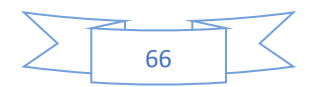

# Références **Bibliographiques**

#### Références bibliographiques

Schneider F. La schizophrénie, ses traitements et leur évolution à l'hopital Revenal de  $\lceil 1 \rceil$ 2000 à 2006. Thèse de doctorat d'état en pharmacie : Univérsité Henri Poincare-Nancy1. Faculté de pharmacie. France. 2009. 103p.

 $\lceil 2 \rceil$ Groupe d'étude de la schizophrénie. Organisation mondiale de la santé. WHO/SCHIZ/l Rev.l. 28 mars 1958.

Ernest D., Vuksic O., Shepard-smith A., et Webb. E. La schizophrénie Guide  $\lceil 3 \rceil$ d'information . Camh. 2017. 80p.

 $[4]$ Wagner S., Scheunemann M., Dipper K., Egerland U., Hoefgen N., Steinbach J., Brust P. Development of highly potent phosphodiesterase 10A (PDE10A) inhibitors: Synthesis and in vitro evaluation of 1,8-dipyridinyl- and 1- pyridinyl-substituted imidazo[1,5-a]quinoxalines. Eur. J. Med. Chem. 2015. 1-27.

 $\lceil 5 \rceil$ Llorca P. M. La schizophrénie. Ency Orphanet. 2004. 10p.

 $[6]$ Bréan C., Gourevitch R., Caria A. Schizophrénie(s). *psycom.* 2016. (1). 11p.

Curzietti M. La reconnaissance des mots écrits chez les patients souffrant de  $\lceil 7 \rceil$ schizophrénie. Thèse de doctorat de l'univérsité de Strasbourg. Sciences du Vivant Neurosciences. France. 2017. 225p.

 $\lceil 8 \rceil$ McGlashan T. H. Eugen bleuler: Centennial anniversary of his 1911 publication of dementia praecox or the group of schizophrenias. Schizophr. Bull. 2011; 37 (6). 1101-1103.

 $[9]$ Bouaricha Franco-Algerienne Psichiatrie. N. Société de 2007. [Enline] https://www.sfapsy.com. Consulté le [01/03/2019].

Roubaud F. Théorie de l'esprit et troubles de la communication dans la schizophrénie.  $[10]$ Mémoire présenté en vue de l'obtention d'un cértificat de capacité d'orthophoniste à l'univérsité Nice Sophia Antipolis. Faculté de médecine-Ecole d'orthophoniste. France. 2012. 113p.

[11] Tuttle J.B., Kormos B.L. The Use of PDE10A and PDE9 Inhibitors for Treating Schizophrenia. Top Med Chem. 2014; 13. 255-316.

[12] VIDAL eurekasanté : Les symptômes de la schizophrénie. [En ligne] https://eurekasante.vidal.fr. Consulté le [03/03/2019].

[13] Institut universitaire de la santé mentale de Montréal : Symptomes de la schizophrénie. [En ligne] http://www.iusmm.ca. Consulté le [03/03/2019].

Mores C.  $[14]$ Mémoire spatiale contextuelle et schizophrénie. Thèse de doctorat d'univérsité Pierre et Marie Curie, Paris VI, Institut de neuroscience. France. 2006. 229p.

Tian X., Vroom C., Ghofrani H. A., Weissmann N., Bieniek W., Grimminger F., Seeger  $\lceil 15 \rceil$ W., Schermuly R. T., Pullamsetti S. S. Phosphodiesterase 10A upregulation contributes to pulmonary vascular remodeling. *PLoS One*. 2011; 6 (4). 1-12.

[16] Yougbare I. Rôle de la phosphodiestérase spécifique de l'AMPc (PDE4) dans deux modèles d'inflammation chronique : le lupus érythémateux disséminé et l'asthme. Thèse de doctorat en pharmacologie moléculaire à l'univérsité de Strasbourg, faculté de pharmacie. France. 2010. 221p.

Jansen C., Kooistra A. J., Kanev G. K., Leurs R., De Esch I. J. P., de Graaf  $[17]$ G. PDEStrIAn: A phosphodiesterase structure and ligand interaction annotated database as a tool for structure-based drug design. J. Med. Chem. 2016; 59 (15): 7029–7065.

Azevedo M. F., Faucz F. R., Bimpaki E., Horvath A., Levy I., de Alexandre R. B.,  $[18]$ Ahmed F., Manganiello V., Stratakis C. A. Clinical and Molecular Genetics of the Phosphodiesterases (PDEs). Endocrine reviews. 2014; 35 (2): 195-233.

[19] Kui Z. Cyclic Nucleotide Phosphodiesterases (PDEs) in Smooth Muscle: Expression, Function and Mechanism. Thède de doctorat à l'univérsité Paris sud. France. 2012. 154p.

[20] Maréchal L. physiologie du spermatozoïde, caractérisation, localisation et fonction physiologie du spermatozoïde, caractérisation, localisation et fonction. Mémoire de maitrise en medecine moléculaire à l'université Laval, Quebec. Canada. 2017. 99p.

 $[21]$ Yoshikawa M., Hitaka T., Hasui T., Fushimi M., Kunitomo J., Kokubo H., Oki H., Nakashima K., Taniguchi T. Design and synthesis of potent and selective pyridazin-4(1H)-onebased PDE10A inhibitors interacting with Tyr683 in the PDE10A selectivity pocket. Bioorganic & Medicinal Chemistry, 2016, 1-23.

 $[22]$ Hsu Y. T., Liao G., Bi X., Oka T., Tamura S., Baudry M. The PDE10A inhibitor,

papaverine, differentially activates ERK in male and female rat striatal slices.

*Neuropharmacology.* 2011; 61(8) 1275-1281.

 $[23]$ Sahraoui W. Alcaloïde isoquinoléique type Morphinane pavot à opium.

Laboratoire de Pharmacognonie. 7p.

 $\lceil 24 \rceil$ Siuciak J. A., Chapin D. S., Harms J. F., Lebel L. A., McCarthy S. A., Chambers L., Shrikhande A., Wong S., Menniti F. S., Schmidt C. J. Inhibition of the striatum-enriched phosphodiesterase PDE10A: a novel approach to the treatment of psychosis. Neuropharmacology. 2006; 51 (2). 386-396.

 $[25]$ Merzoug A. Etude in silico de l'inhibition de la peptide deformylase. Mémoire de magister en Biochimie : Université Mentouri. Constantine. Algérie. 2012.64p

 $[26]$ Mokrani E.H. Contribution à l'amélioration de l'activité biologique des inhibiteurs de la dipeptidyl-peptidase 4 dans le diabète de type 2 par simulation informatique. Mémoire de Magister en Biochimie : Université Mentouri. Constantine. Algérie. 2012.75p

 $[27]$ Asses Y. Conception par modélisation et criblage in silico d'inhibiteurs du récepteur c-Met. Thèse de doctorat en chimie informatique et théorique : Université Henri Poincaré-Nancy I.2011.137p

Chikhi A. Calculs et modélisations des interactions peptides deformy lase-substances  $\lceil 28 \rceil$ antibactériennes à l'aide de techniques de Docking (Arrimage) moléculaire. Thèse de doctorat d'état en Microbiologie. Université Mentouri Constantine. 2007.126p

 $\lceil 29 \rceil$ Martz F. Développement d'une nouvelle méthode de docking basée sur les mécanismes enzymatiques et guidée par des groupes prosthétiques. Thèse de doctorat en chimie : Université Paris sud. 2014.117p

 $[30]$ Rieux C. Etude des ADN glycosylases de la superfamille structurale Fpg /Nei par modélisation moléculaire, de nouvelles cibles thérapeutiques potentielles dans les stratégies anti-cancer. Thèse du doctorat en biologie structurale et fonctionnelle : Université d'Orléans.2017.341p

 $\lceil 31 \rceil$ Grosdidier A. Conception d'un logiciel de docking et applications dans la recherche de nouvelles molécules actives. Thèse de doctorat en pharmacie : Université JOSEPH FOURIER. GRENOBLE. 2007.90p

 $\lceil 32 \rceil$ Chibat F., Guechiri A. Contribution à la mise en évidence de nouveaux inhibiteurs de l'acétylcholinestérase par docking moléculaire. Mémoire de master en biochimie moléculaire et santé : Université des frères Mentouri. Constantine. Algérie. 2015 .41p

 $\left[33\right]$ Ayachi H. Compréhension du mécanisme enzyme-substrat par modélisation moléculaire : cas du diabète de type 2. Thèse de doctorat en science : Université Abou-Beker Belkaid. TLEMCEN. 95p

Renvez G. Application des modes statiques à l'étude de la flexibilité des protéines : vers  $\lceil 34 \rceil$ un processus de docking. Thèse de doctorat en nanophysique : Université de Toulouse.2010.125p

 $\left[35\right]$ DESAPHY J. L'analyse structurale de complexes protéine /ligand et ses applications en chémogénomique. Thèse de doctorat en Chimie/Chémoinformatique : Université de Strasbourg.2013.193p

Teniou S. Conception *in silico* de nouveaux inhibiteurs de la topoisoérase1de cellules [36] cancéreuses. Mémoire de magistère en biochimie : Université Mentouri. Constantine. Algerie. 2012.59p

 $[37]$ UNIVERSALIS.fr. biologie moléculaire. ligne]. Ligand. [En https://www.universalis.fr. Consulté le: [06/04/2019].

 $\lceil 38 \rceil$ Chian Chen Y. Beware of docking!. Celpress. 2015.18p.

 $[39]$ The Scripps Research Institute. AutoDock 4.2.6. [En ligne]. http://autodock.scripps.edu. Consulté le : [08/06/2019].

 $[40]$ Theorical and computational biophysics group. VMD 1.9.1. [En ligne]. http://www.ks.ujuc.edu/Research/vmd/vmd-1.9.1/ Consulté le : [08/06/2019].

 $[41]$ Open Babel 2.0.2. [En ligne]. http://openbabel.org. Consulté le : [08/06/2019].

 $[42]$ Softonic. Microsoft Excel 2016 sur Windows. [En ligne]. https://microsoft-excel-2016.fr.softonic.com/ Consulté le : [08/06/2019].

 $[43]$ ChemAxon Documentation. MarvinSketch Downloads. [En ligne]. https://docs.chemaxon.com/display/docs/MarvinSketch+Downloads. Consulté  $le:$  $[08/06/2019]$ .

 $[44]$ **SCHRODINGER.** Maestro. [En ligne]. https://www.schrodinger.com/maestro. Consulté le : [08/06/2019].

 $[45]$ **Swiss** Institute of Bioinformatics. SwissADME. ligne].  $[En]$ http://www.swissadme.ch/index.php. Consulté le : [08/06/2019].

 $[46]$ Pre ADMET. [En ligne]. https://preadmet.bmdrc.kr/. Consulté le : [08/06/2019].

Protein Data Bank (PDB). Biological macromolecular Structures. [En ligne].  $[47]$ http://www.rcsb.org/. Consulté le : [08/06/2019].

 $[48]$ Biotecnology National Center for Information. PubChem.  $[En]$ ligne]. https://pubchem.ncbi.nlm.nih.gov/. Consulté le: [08/06/2019].

 $[49]$ Lipinski C, Lambardo A. F, Domini B. W, Feney P. J. Experimental and computational approaches to estimate solubility and permeability in drug discovery and development settings. Advanced Drug Delivery Reviews. 1997; 23:3-25.

 $\lceil 50 \rceil$ Veber D. F., Johnson S. R., Cheng H. Y., Smith B. R., Ward K. W., Kopple K. D. Molecular Properties That Influence the Oral Bioavailability of Drug Candidates. J. Med. Chem. 2002, 45, 2615-2623.

Akik W. Etude de la perméabilité intestinale des médicaments par la reconstitution du  $\lceil 51 \rceil$ transporteur BCRP/ABCG2 dans des protéoliposomes. Mémoire en pharmacie : université de montreal.2017.65p

INFORBAL CHIMIE, [En ligne]. http://www.inforlab-chimie.fr. Consulté le :  $\lceil 52 \rceil$  $[07/05/2019]$ .

 $\lceil 53 \rceil$ Fontana E. Les inhibiteurs "suicides" des Cytochromes p450 : Etablissement d'une banque de données, mise au point d'un test de screening et études structures-activité concernant des substrats furaniques du CYP 3A4. these de doctorat : Université René Descartes. PARIS V.2005.207p

 $[54]$ PHARMACOmédicale.org. Site du collège National de Pharmacologie Médicale. [En ligne]. https://pharmacomedicale.org/. Consulté le : [06/05/2019].

Sécurité cardiovasculaire. Test d'inhibition du gène hERG . [En ligne].  $\lceil 55 \rceil$ https://www.ipstherapeutique.com. Consulté le : [05/05/2019].

OECD. [En ligne]. https://www.oecd.org. Consulté le : [06/05/2019].  $[56]$ 

 $[57]$ Gabb J., Jackson R. M., Sternberg M. J. E. Modelling protein docking using shape complementarity, electrostatics and biochemical information. Journal of Molecular Biology. 1997; 272: 106-120.

 $\lceil 58 \rceil$ Chikhi A., Bensegueni A. Docking Efficiency Comparison of Surflex, a Commercial Package and Arguslab, a Licensable Freewar. Journal of Computer Science and Systems *Biology.* 2008; 1: 081-086.

Kilburn P.J., Kehler J., Langgard M., Erichsen M.N., Leth-Petersen S., Larsen M., [59] Christoffersen T.C., Nielsen J. N-Methylanilide and N-methylbenzamide dérivatives as phosphodiesterase 10A inhibitors. *Bioorganic & Medicinal Chemistry*, 2013; 21:6053-6062.

 $[60]$ Kehler J., Kilburn P.J. Patented PDE10A inhibitors: novel compounds since 2007.Expert Opinion, 2009; 19(20): 1715-1723.

 $[61]$ Zhang Z., Lu X., Xu J., Rothfuss J., Match R.H., Tu Z. Synthesis and in vitro evaluation of new analogues as inhibitors for phosphodiesterase 10A.European Journal of Medicinal Chemistry.2011;46:3986-3995.

 $[62]$ Helal C. J., Kang Z., Hou X., Pandit J., Chappie T. A., Humphrey J.M., Marr E. S., Fennell K. F., Chenard L. K., Fox C., Schmidt C. J., Williams R. D., Chapin D. S., Siuciak.J., Lebel L., Menniti F., Cianfrogna J., Fonseca K. R., Nelson F. R., O'Connor R., MacDougall M., McDowell L., Liras S. Use of Structure-based Design to Discover a potent, Selective, In Vivo Active phosphodiesterase 10A Inhibitor Lead Series for the Treatment of Schizophrenia. Medicinal Chemistry, 2011; 54:4536-4547.

Fan H., Guo J., Zhang Y., Gu Y., NING Z., QIAO Y., WANG X. The rational search  $[63]$ for PDE10A inhibitors from *Sophra flavescens* roots using pharmacophore-and docking-based virtual screening. MOLECULAR MEDICINE REPORTS, 2018;17:388-393.

 $[64]$ Al-Nema M., Gauray A., Akowuah G. Discovery of Natural Product Inhibitors of Phosphodiesterase 10A as Novel Therapeutic Drug for Schizophrenia Using a Multistep Virtual Screening. Computational Biology and Chemistry, 2018;1-31.

Moszczyneski-Petkowshi R., Majer J., Borkowska M., Lukasz B., Janowska S., Matloka  $\lceil 65 \rceil$ M., Stefanik F., Smuga D., Bazydlo K., Dubiel K., Wieczorek M. Synthesis and characterization of novel classes of PDE10A inhibitors-1H-1,3-benzodiazoles and imidaz[1,2a) pyramidines. *European Journal of Medicinal Chemistry*, 2018;1-42.

[66] Bauer U., Giordanetto F., Bauer M., O'Mahony G., Johansson K. E., Knecht W., Hartleib-Geschwindner J., Carlsson T.E., Enorth C. Discovery of 4-hydroxy-1,6-naphthyridine-3-carbonitrile derivatives as novel PDE10A inhibitors. Bioorganic & Medicinal Chemistry Letters, 2012;22: 1944-1948.

 $[67]$ Hamaguchi W., Masuda N., Miyamoto S., Shiina Y., Kikuchi S., Mihara T., Moriguchi H., Fushiki H., Murakami Y., Amano Y., Honbou K., Hattori K. Synthesis, SAR study, and biological evaluation of novel quinolone derivatives as phosphodiesterase 10A inhibitors with reduced CYP3A4 inhibition. Bioorganic & Medicinal Chemistry, 2014, 1-17.

Kadoh Y., Miyoshi H., Matsumura T., Tanaka Y., Hongu M., Kimura M., Takedomi K.,  $[68]$ Omori K., Kotera J., Sasaki T., Kobayashi T., Taniguchi H., Watanabe Y., Kojima K., Sakamoto T., Himiyama T., Kawanishi E. Discovery of 2-[(E)-2-(7-Fluoro-3methylquinoxalin-2-yl) vinyl]-6-pyrrolidin-1-yl-N-(tetrahydro-2H-pyran-4-yl) pyramidin-4amine Hydrochloride as a Highly Selective PDE10A Inhibitor Chem. Pharm.Bull,2018;66:243-250.

Das S., Shelke E.D., Harde L.R., Avhad B.V., Khairatkar-Joshi N., Gullapalli S., Gupta  $[69]$ K.P., Gandhi N.M., Bhateja K.D., Bajpai M., Joshi A.A., Marathe Y.M., Gudi S.G., Jadhav B.S., Mahat A.Y.M., Thomas. A. Design, synthesis and pharmacological evaluation of novel polycyclic heteroarene ethers as PDE10A inhibitors: part II. Bioorganic & Medicinal Chemistry .2422. 242. 24: 24: *2014*.

 $[70]$ Bensegueni A. Etude théorique des métabolites secondaires des végétaux et des composés de synthèse sur le plan de l'activité biologique : simulation par docking (arrimage) moléculaire sur la lipoxygénase et la cyclooxygénase. Thèse de doctorat d'université : Biochimie appliquée. Constantine : Université Mentouri de Constantine. Algérie. 2007. 76p.

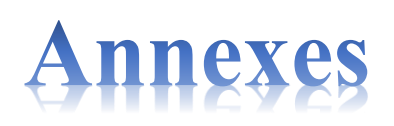

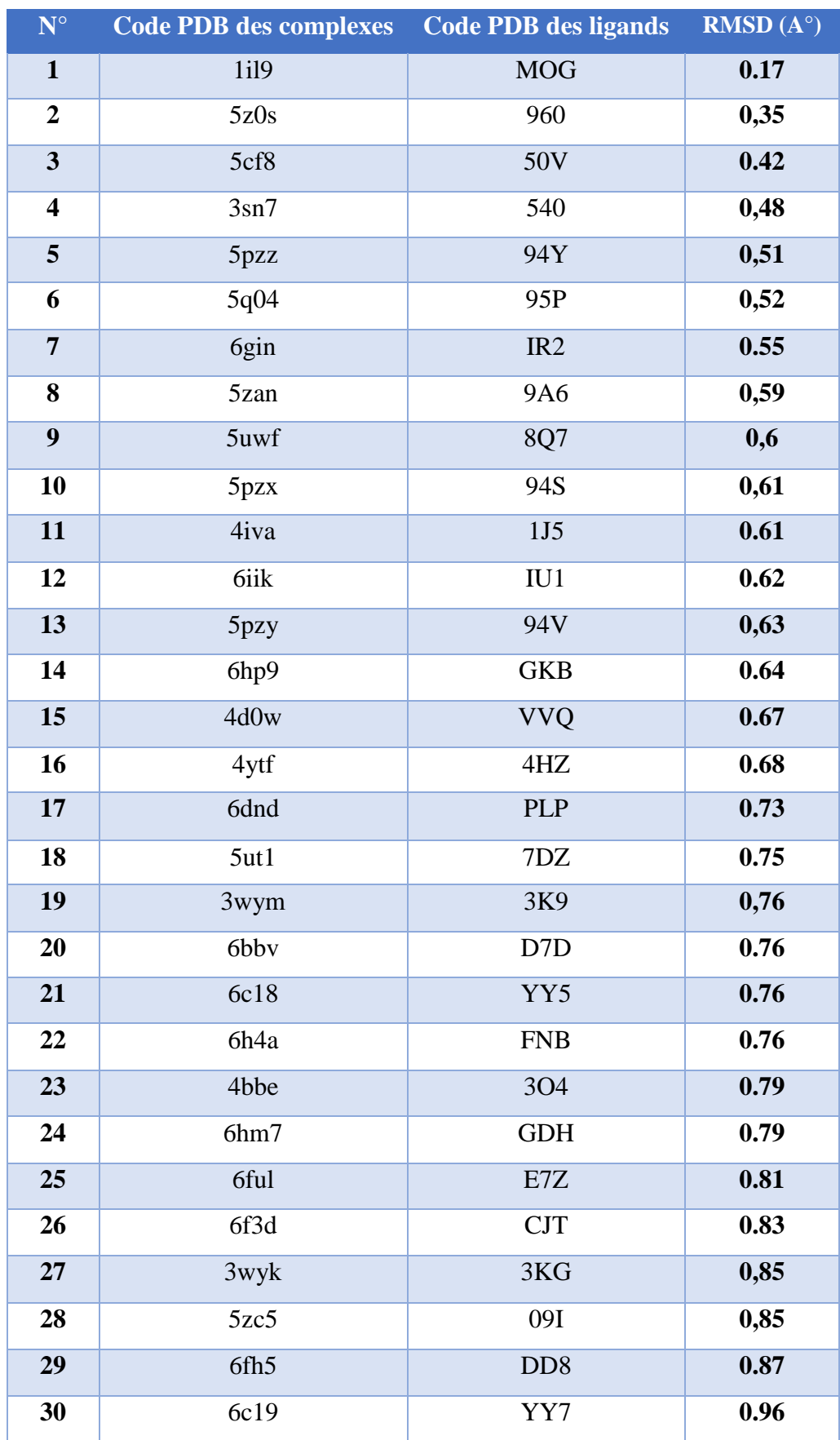

### Annexe N° 1 : Tableau RMSD de 100 complexes.

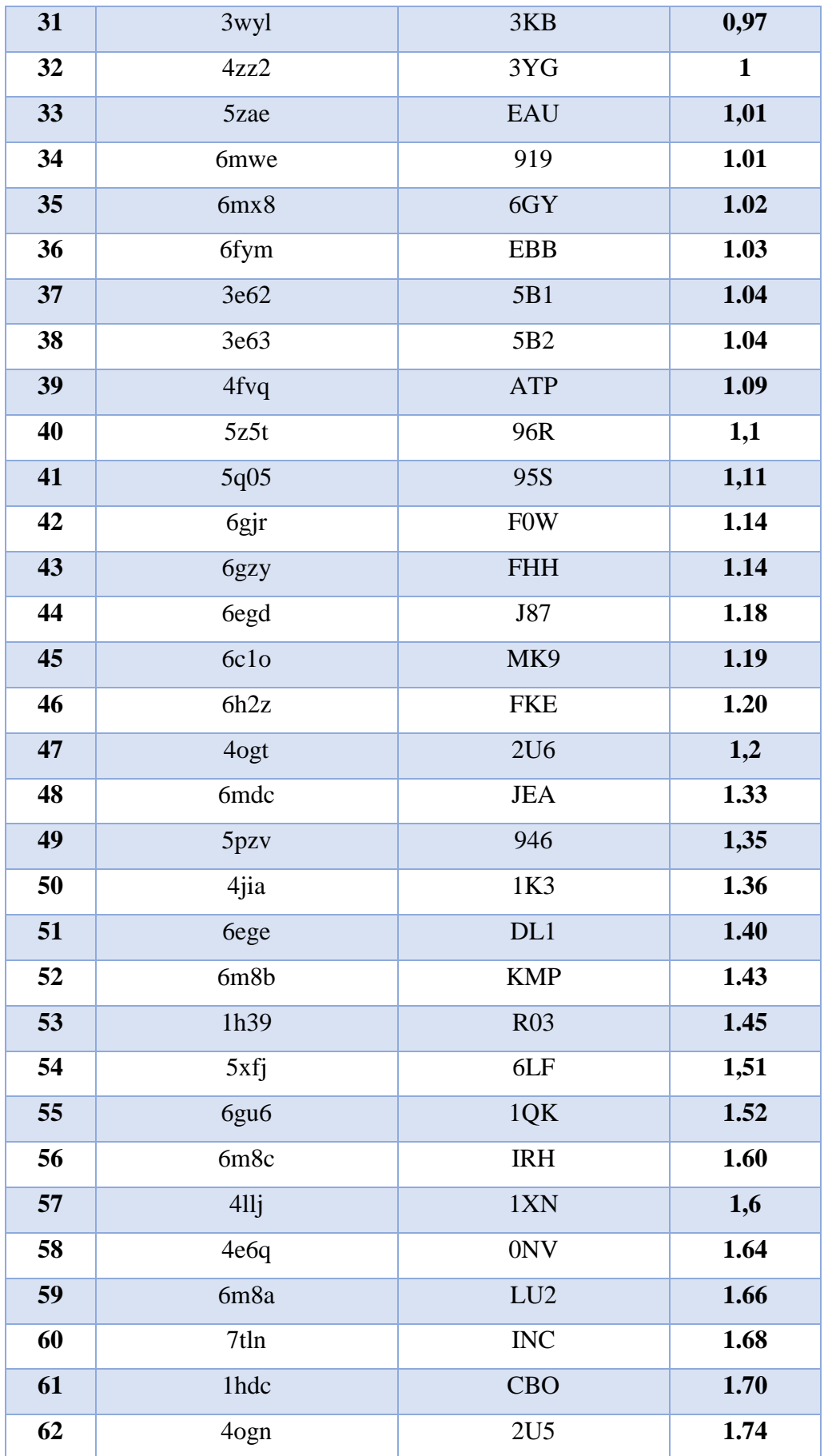

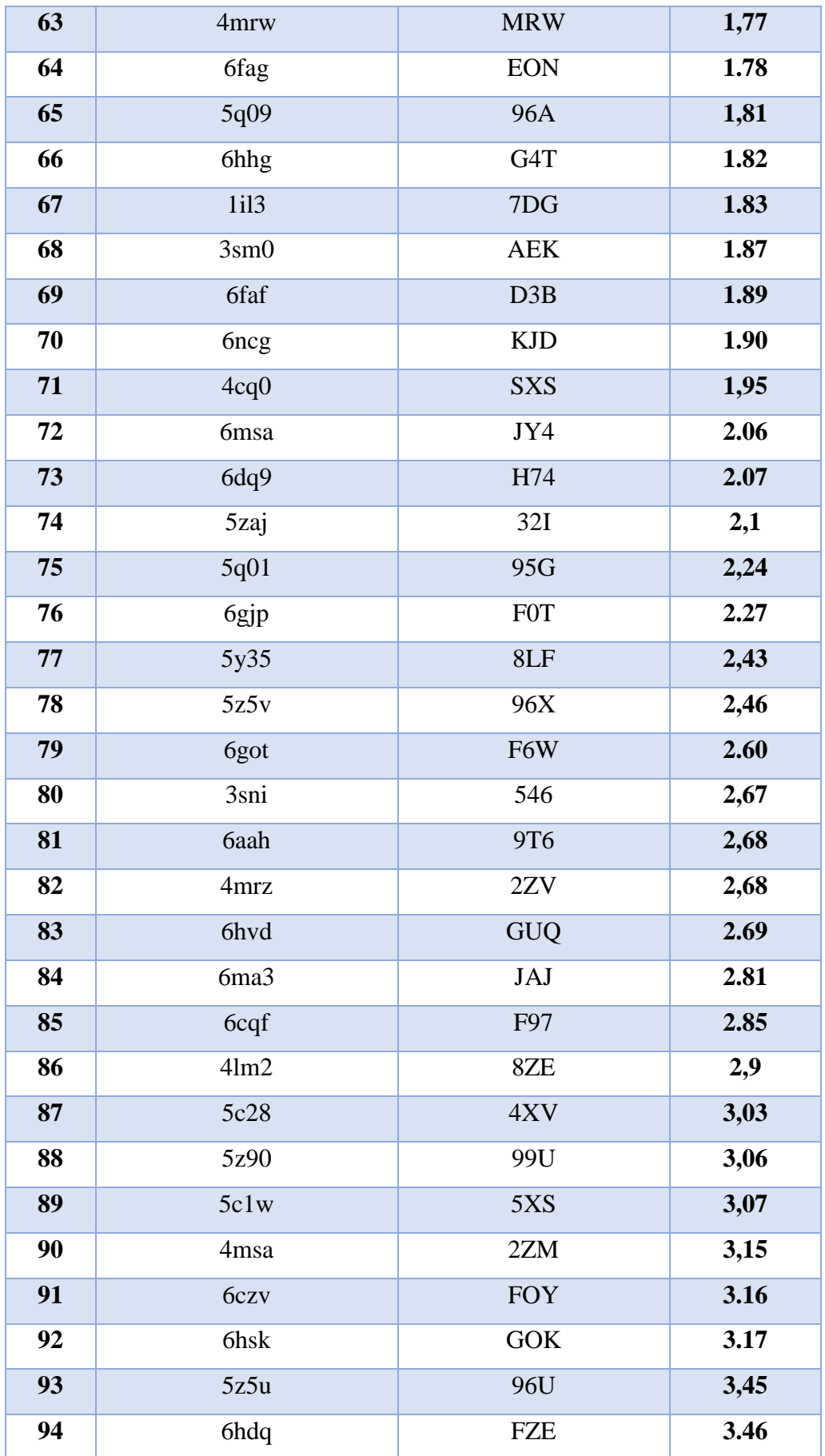

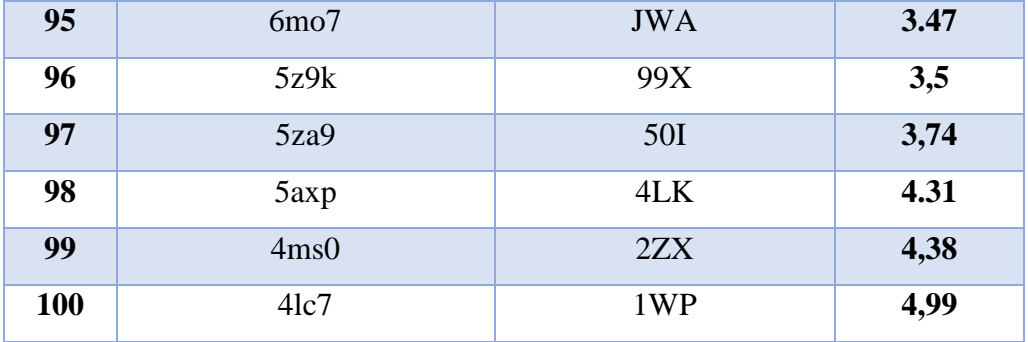

**Annexe N°2 :** 44 inhibiteurs de la PDE10A utilisés dans le test de corrélation.

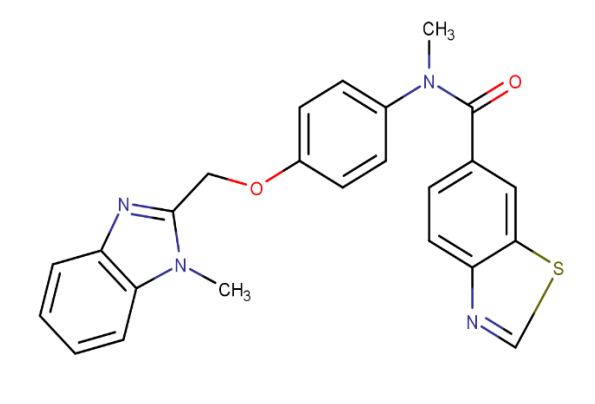

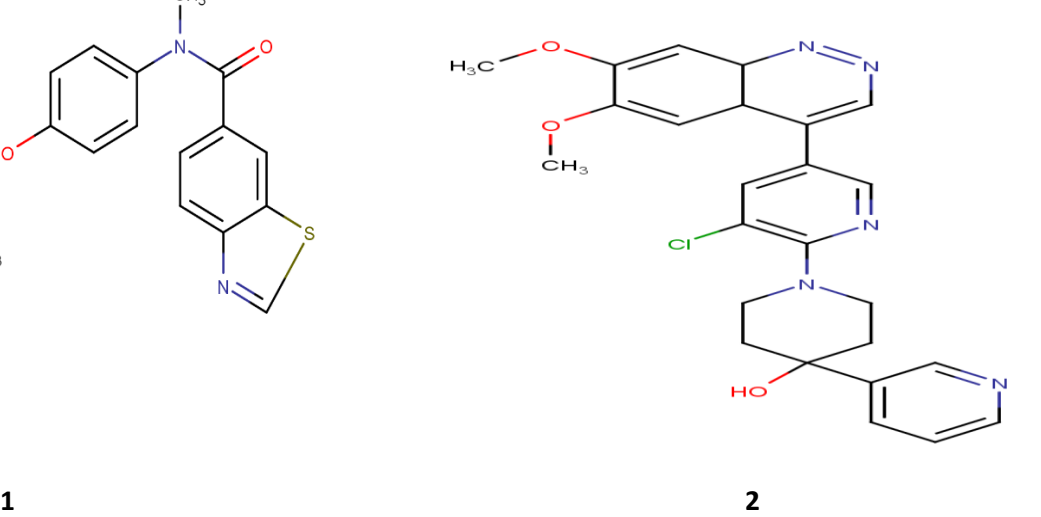

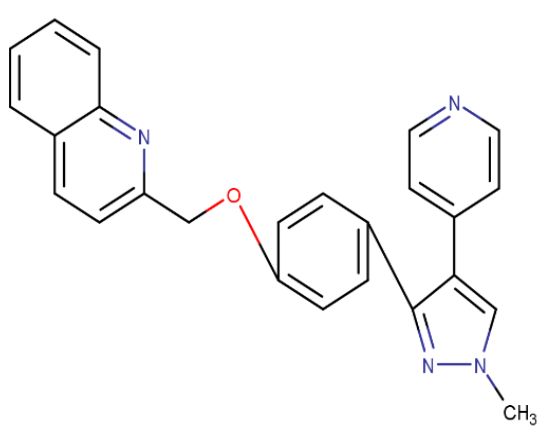

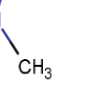

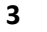

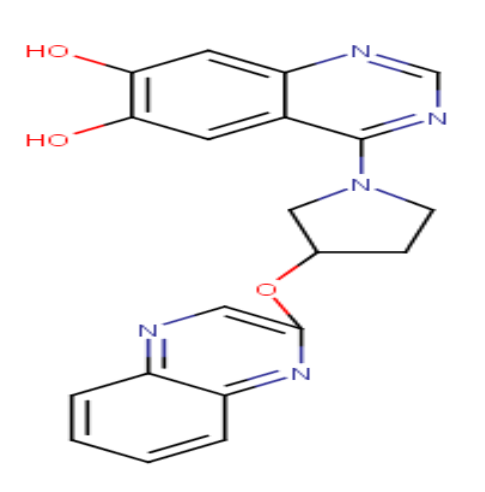

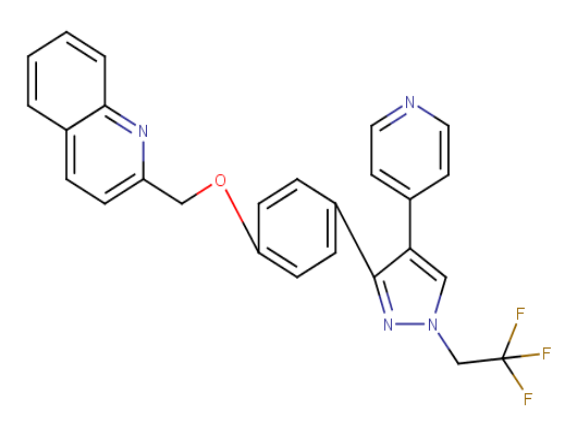

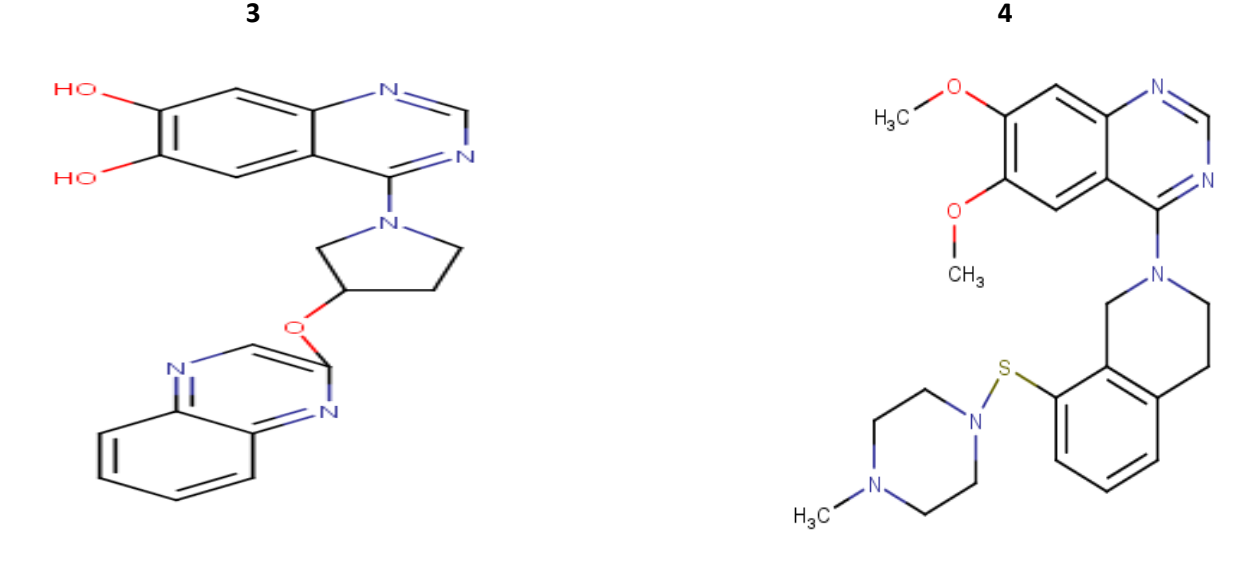

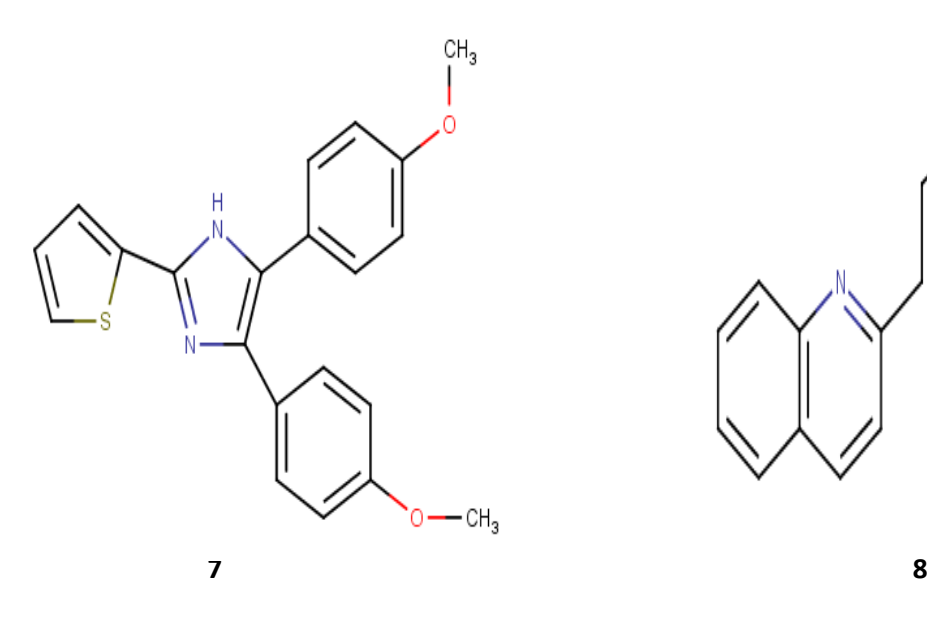

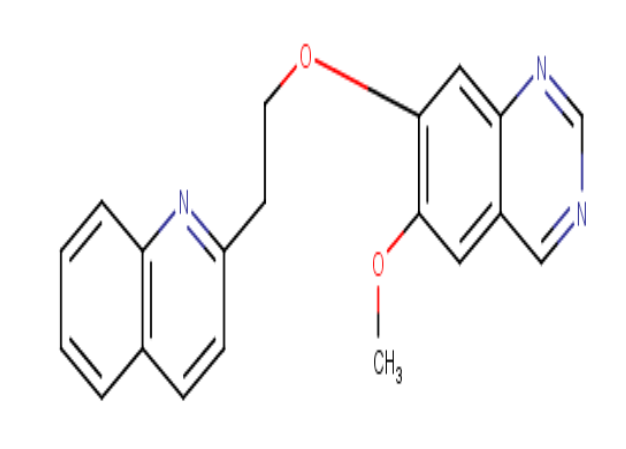

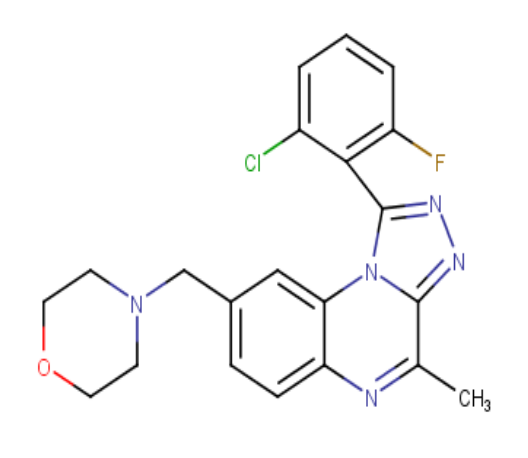

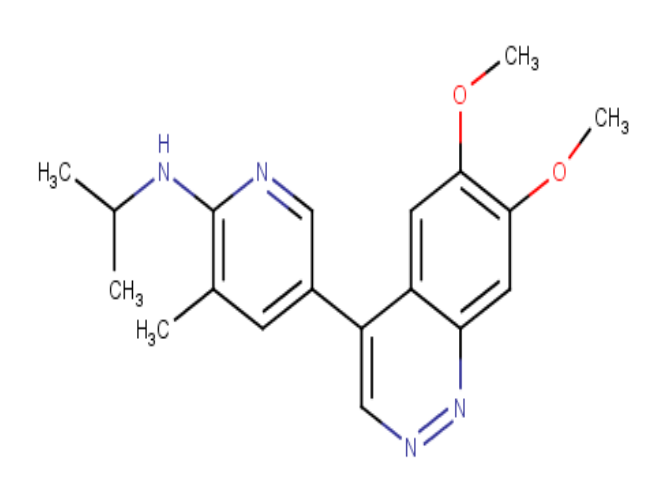

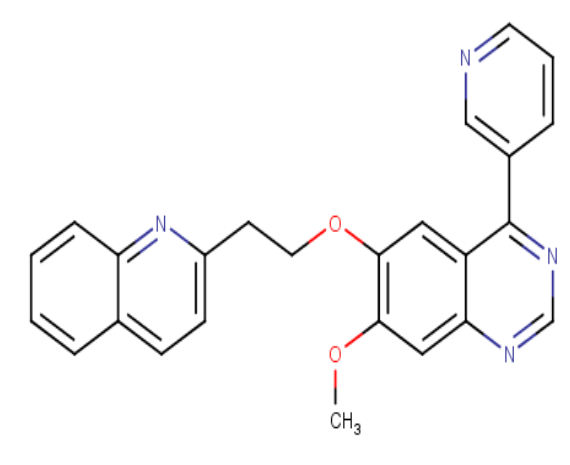

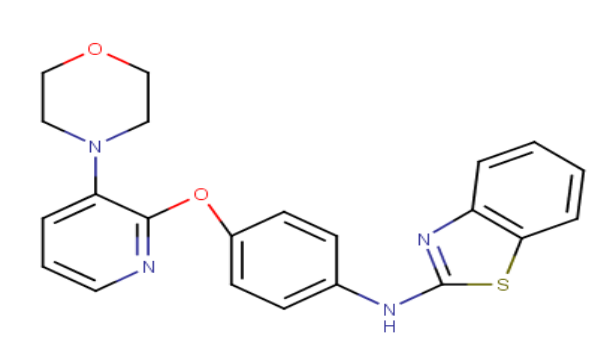

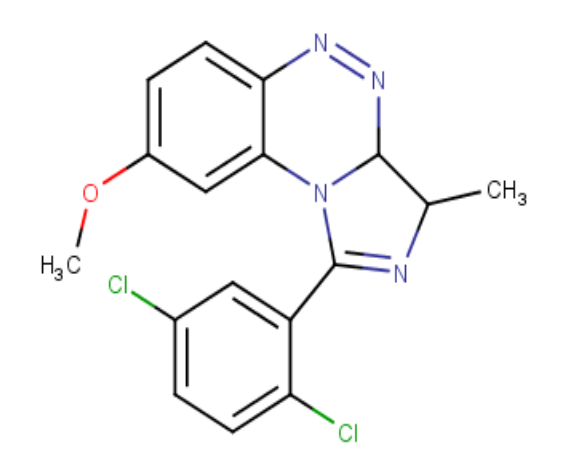

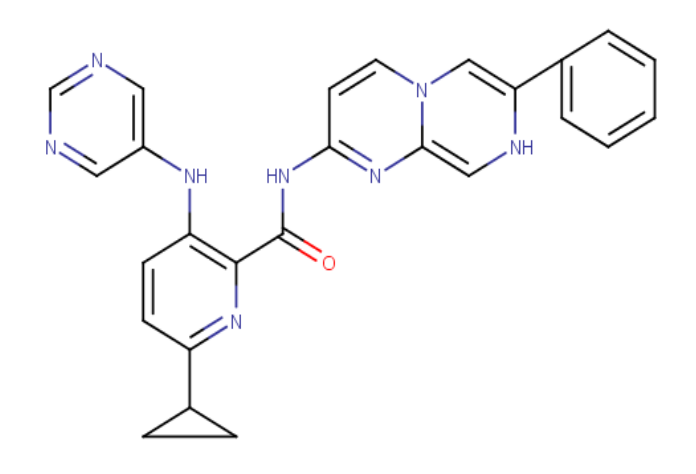

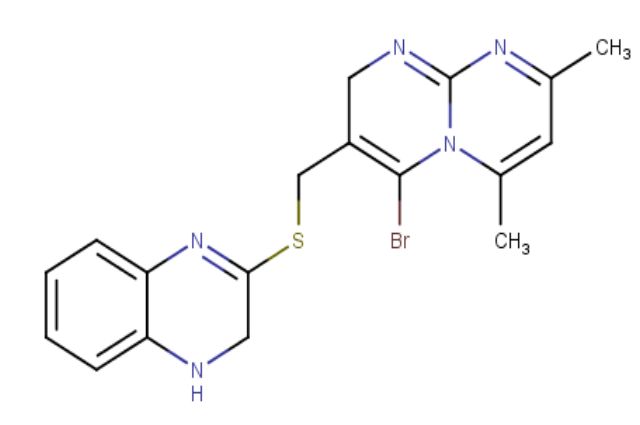

CH<sub>3</sub>  $H_3C$ 

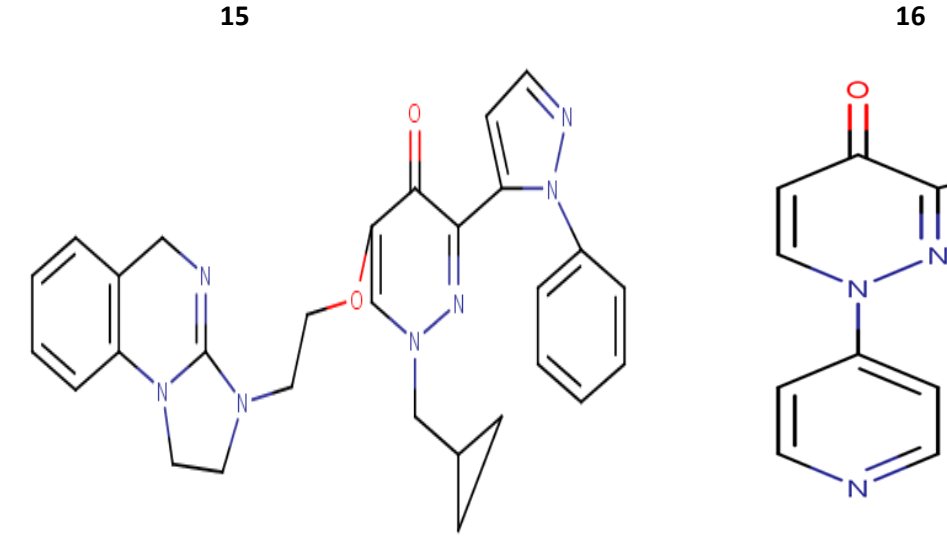

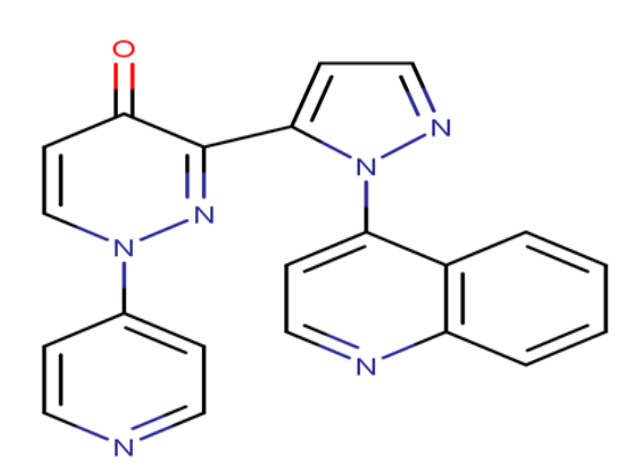

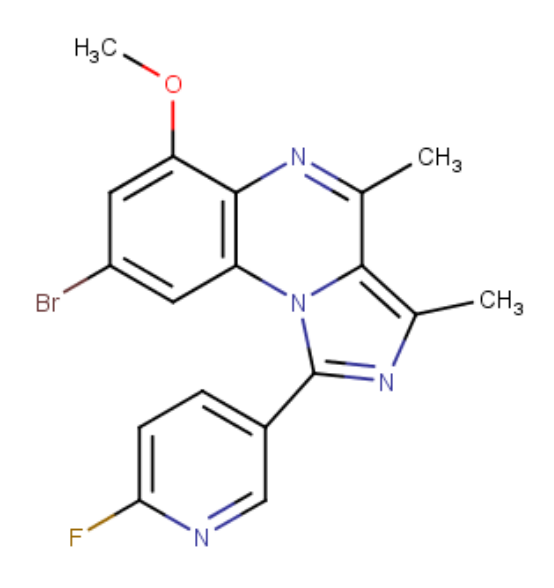

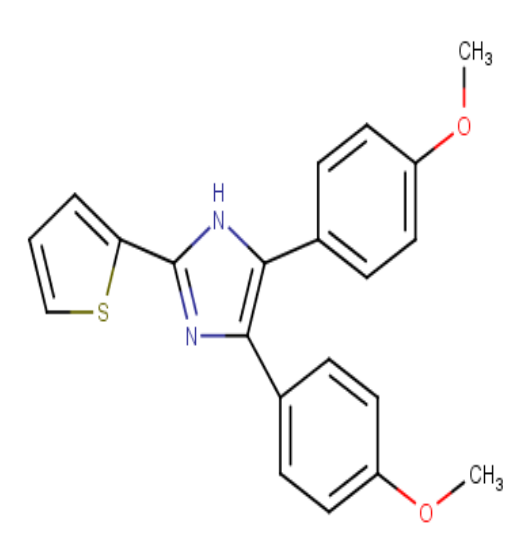

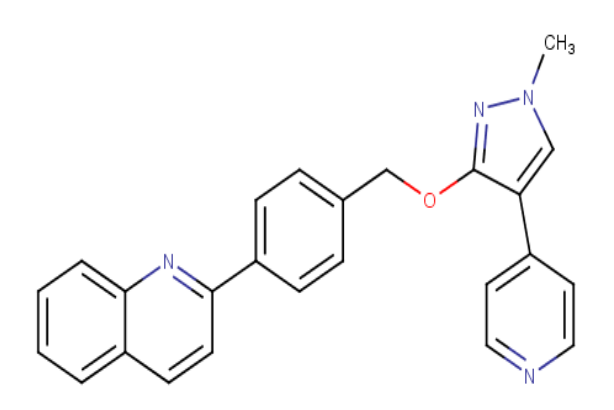

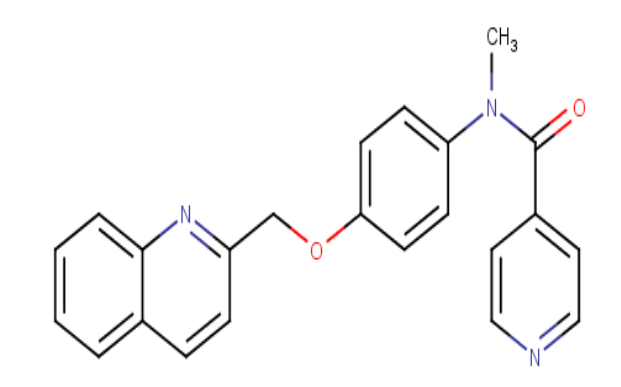

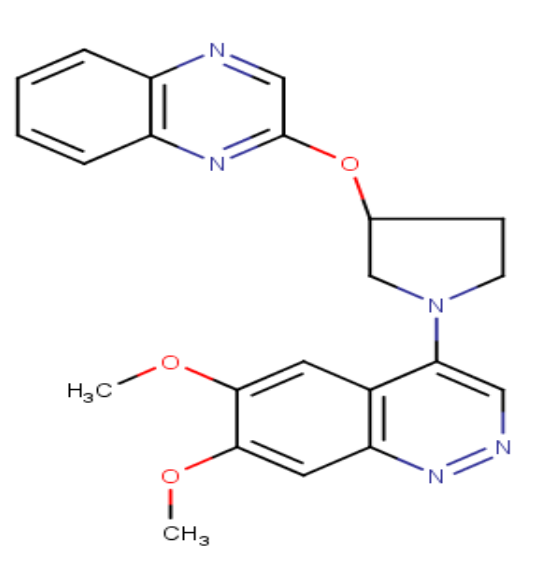

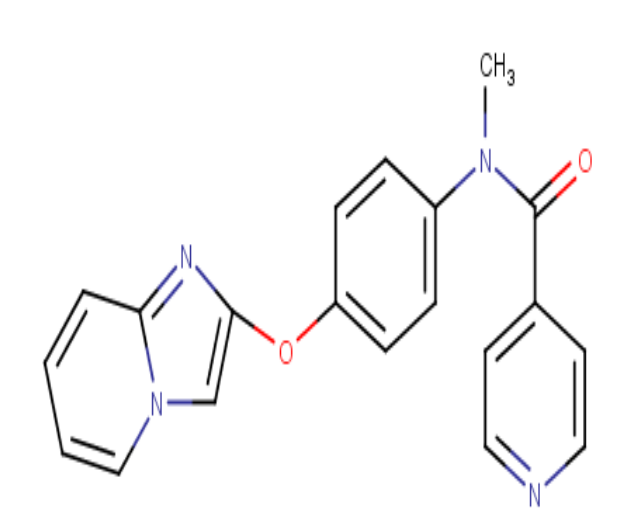

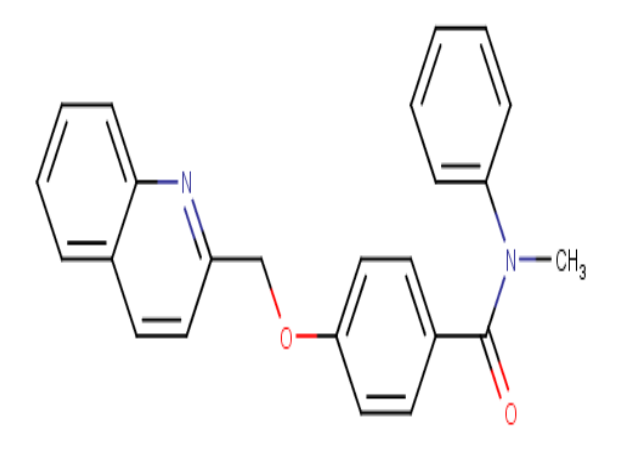

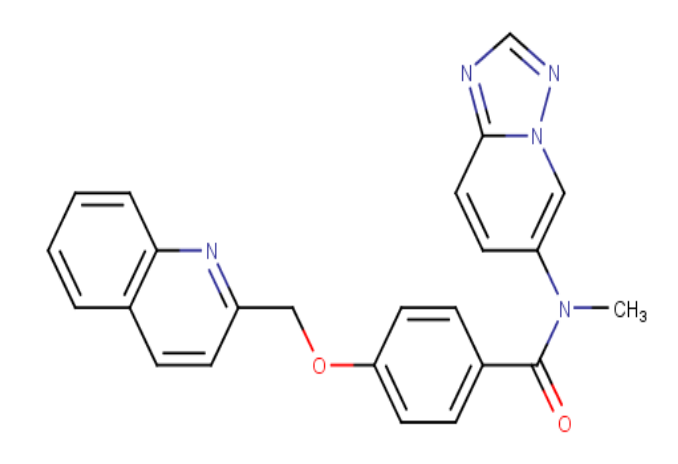

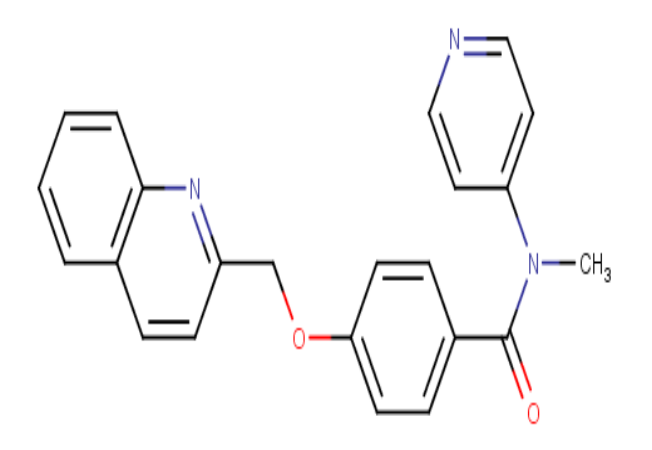

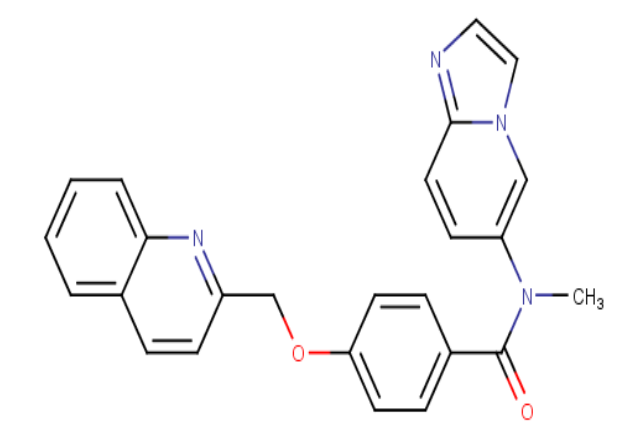

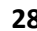

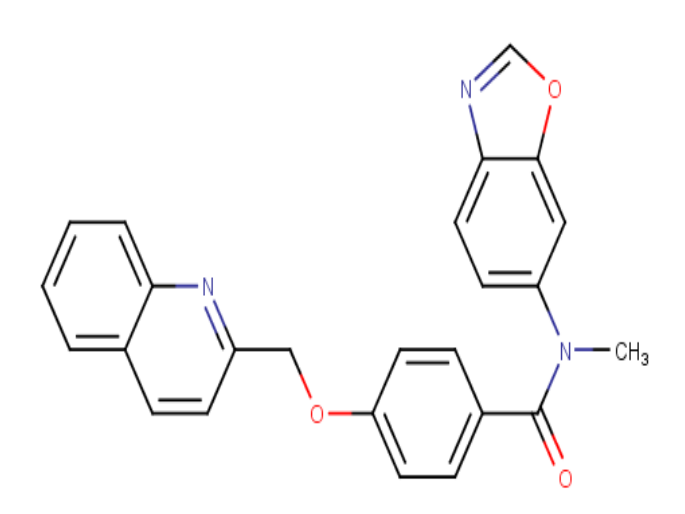

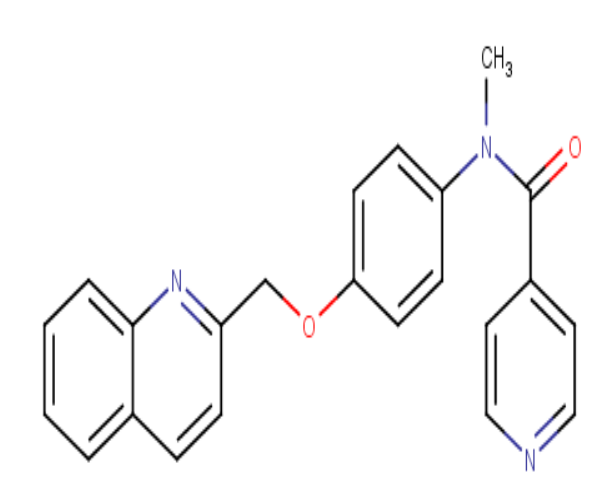

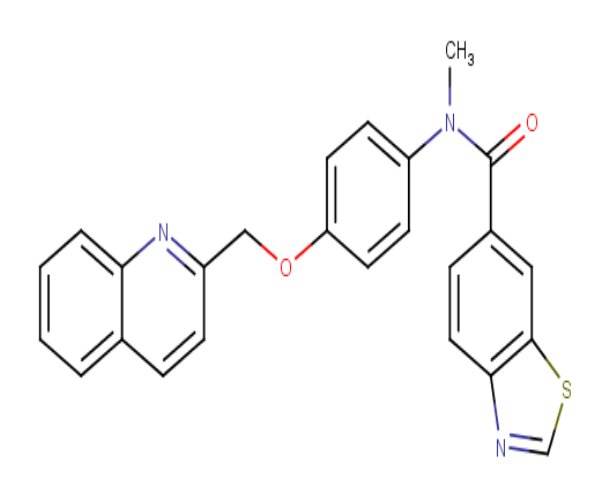

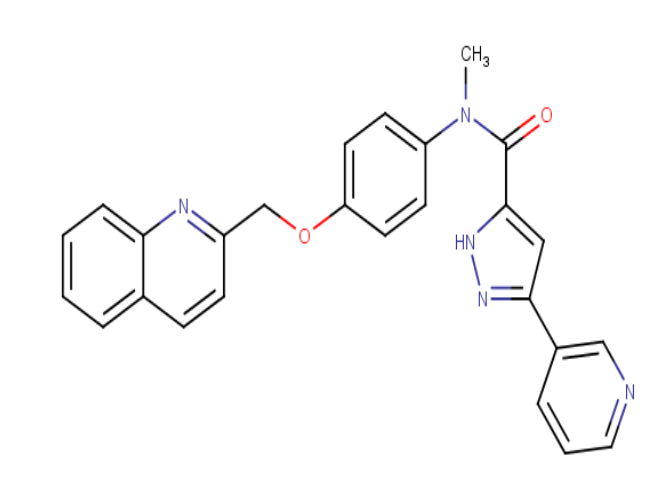

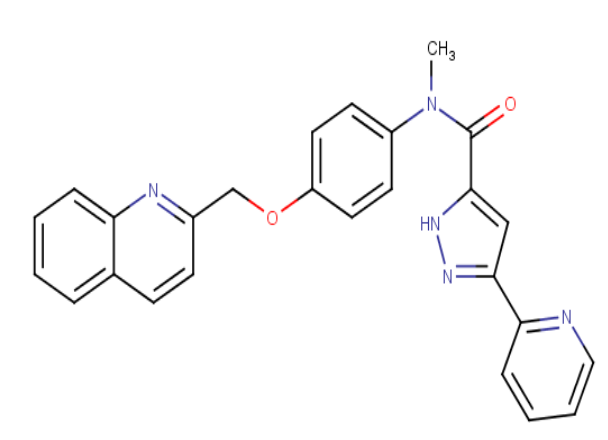

 $CH<sub>3</sub>$  $\overline{H}$ , CH<sub>3</sub>

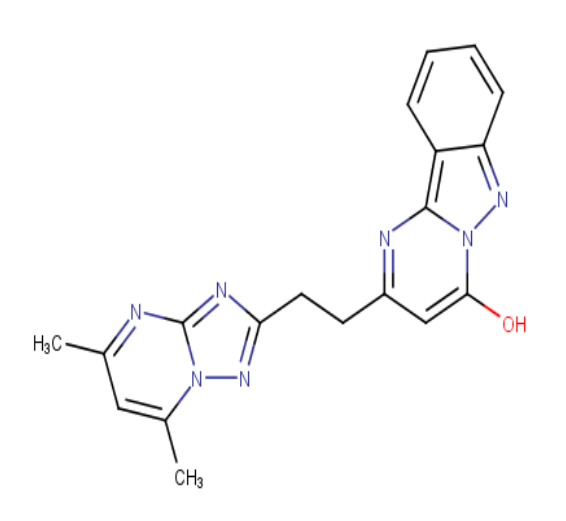

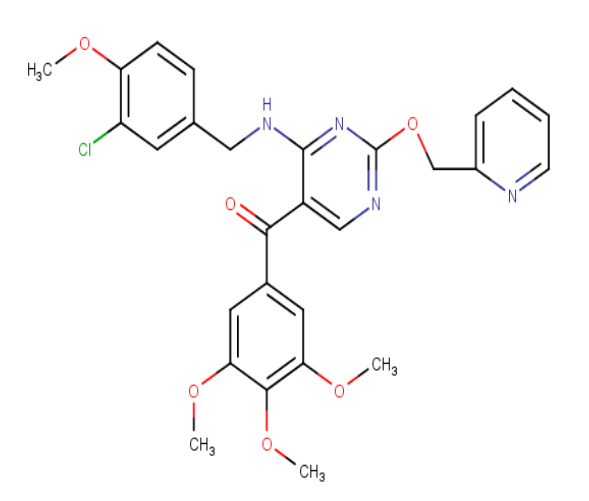

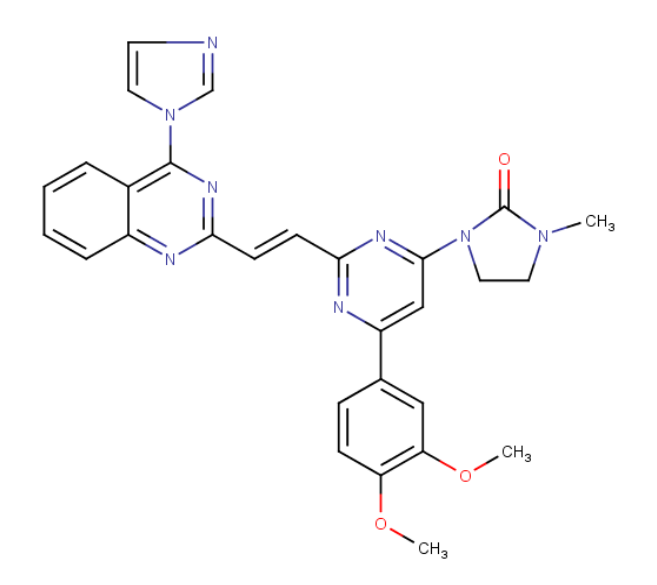

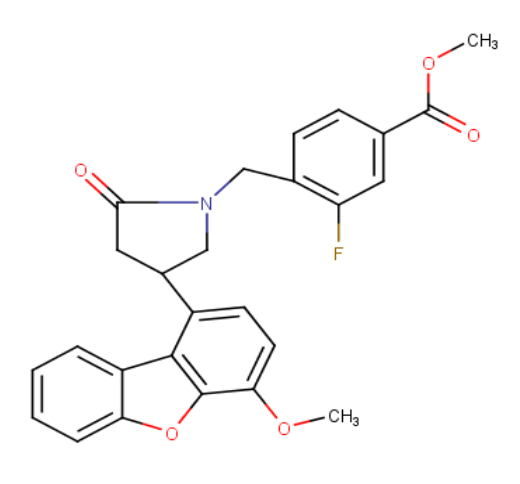

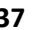

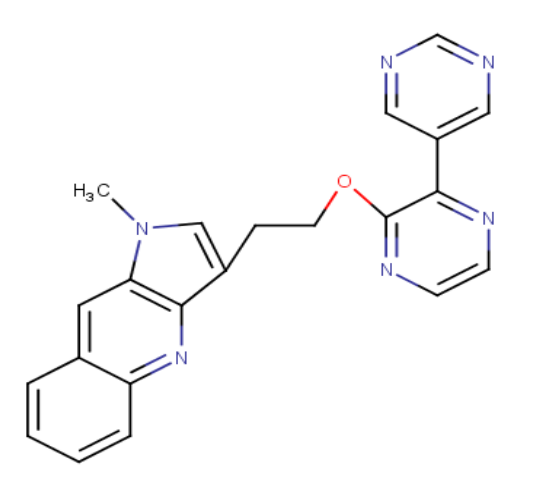

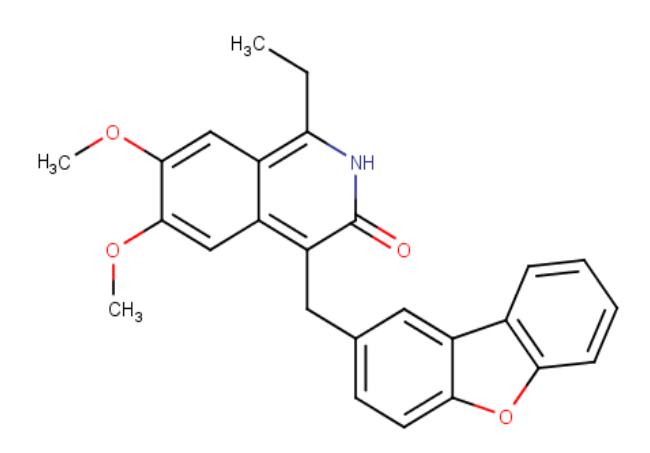

**40**

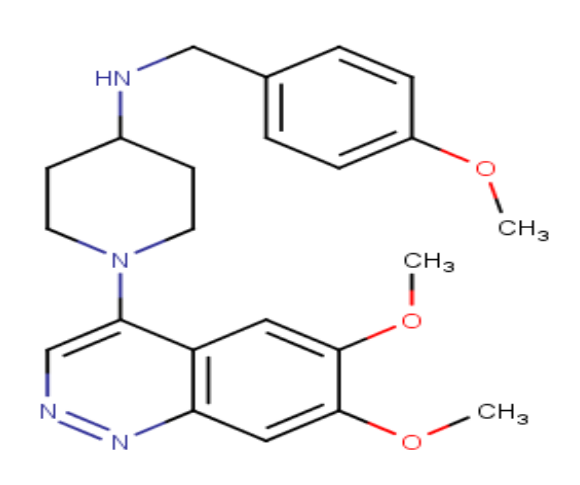

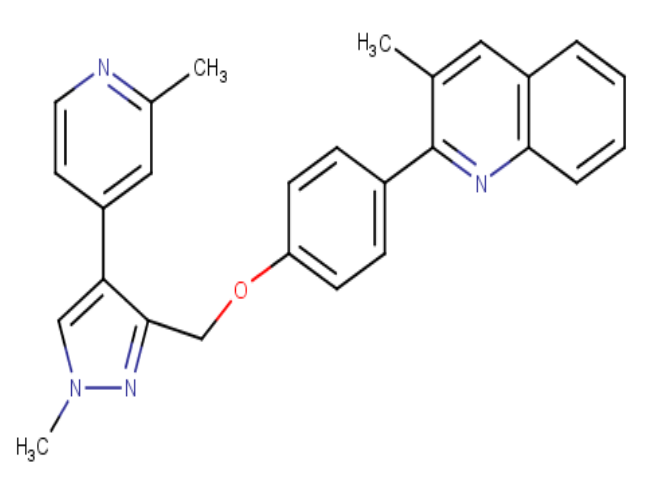

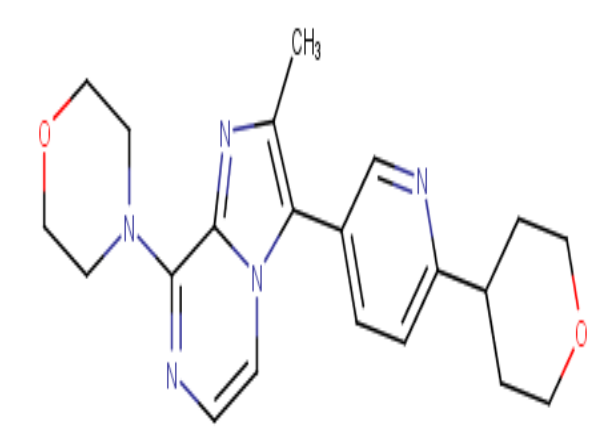

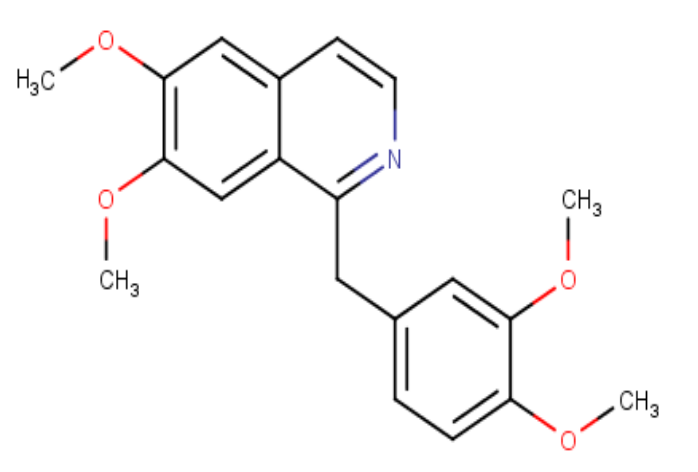
| Composé                    | Numéro d'accession           | <b>Scores</b>      |
|----------------------------|------------------------------|--------------------|
| <b>Composé S1</b>          | CID 2135824                  | $-9.35$            |
| Composé S2                 | CID 5023038                  | $-9.17$            |
| Composé S3                 | CID 9115880                  | $-9.72$            |
| Composé S4                 | CID 9980520                  | $-9.38$            |
| Composé S5                 | CID 9981267                  | $-9.54$            |
| Composé S6                 | CID 9981964                  | $-9.68$            |
| Composé S7                 | CID 9999657                  | $-9.06$            |
| Composé S8                 | CID 10003211                 | $-8.67$            |
| Composé S9                 | CID 10019536                 | $-6.94$            |
| Composé S10                | CID 10041444                 | $-8.58$            |
| Composé S11                | CID 10050157                 | $-9.35$            |
| Composé S12                | CID 10071773                 | $-8.86$            |
| Composé S13                | CID 10112407                 | $-9.33$            |
| Composé S14                | CID 10136809                 | $-9.15$            |
| Composé S15                | CID 10151155                 | $-9.99$            |
| Composé S16                | CID 10183116                 | $-10.16$           |
| <b>Composé S18</b>         | CID 10221645                 | $-9.01$            |
| Composé S19                | CID 10252548                 | $-8.95$            |
| Composé S20                | CID 10273571                 | $-8.84$            |
| Composé S21                | CID 10367141                 | $-9.89$            |
| Composé S22                | CID 10367411                 | $-9.11$            |
| Composé S23                | CID 10388819                 | $-8.20$            |
| Composé S24                | CID 10432421                 | $-8.77$            |
| Composé S25                | CID 10456487                 | $-8.57$            |
| Composé S26                | CID 10474077                 | $-8.08$            |
| Composé S27                | CID 10476620                 | $-9.10$            |
| Composé S28                | CID 11509420                 | $-8.62$            |
| Composé S29                | CID 11509707                 | $-8.78$            |
| Composé S30                | CID 11510681                 | $-9.80$            |
| Composé S31                | CID 11517420                 | $-8.64$            |
| Composé S32                | CID 11531862                 | $-9.94$            |
| Composé S33                | CID 11532499                 | $-8.14$            |
| Composé S34                | CID 11533057                 | $-8.90$            |
| Composé S35                | CID 11538425                 | $-8.83$            |
| Composé S36                | CID 11545641                 | $-8.27$            |
| Composé S37                | CID 11553672                 | $-9.56$            |
| Composé S38                | CID 11554381                 | $-7.93$            |
| Composé S39                | CID 11554407                 | $-8.50$            |
| Composé S40                | CID 11559929                 | $-8.80$            |
| Composé S41                | CID 11560509                 | $-8.82$            |
| Composé S42                | CID 24829847                 | $-8.31$            |
| Composé S43                | CID 11561732<br>CID 11567039 | $-8.51$            |
| Composé S44<br>Composé S45 | CID 11575997                 | $-8.49$<br>$-9.82$ |
|                            |                              |                    |

Annexe  $N^{\circ}$ :3 Les scores des similaires obtenus suite au docking avec la PDE10A.

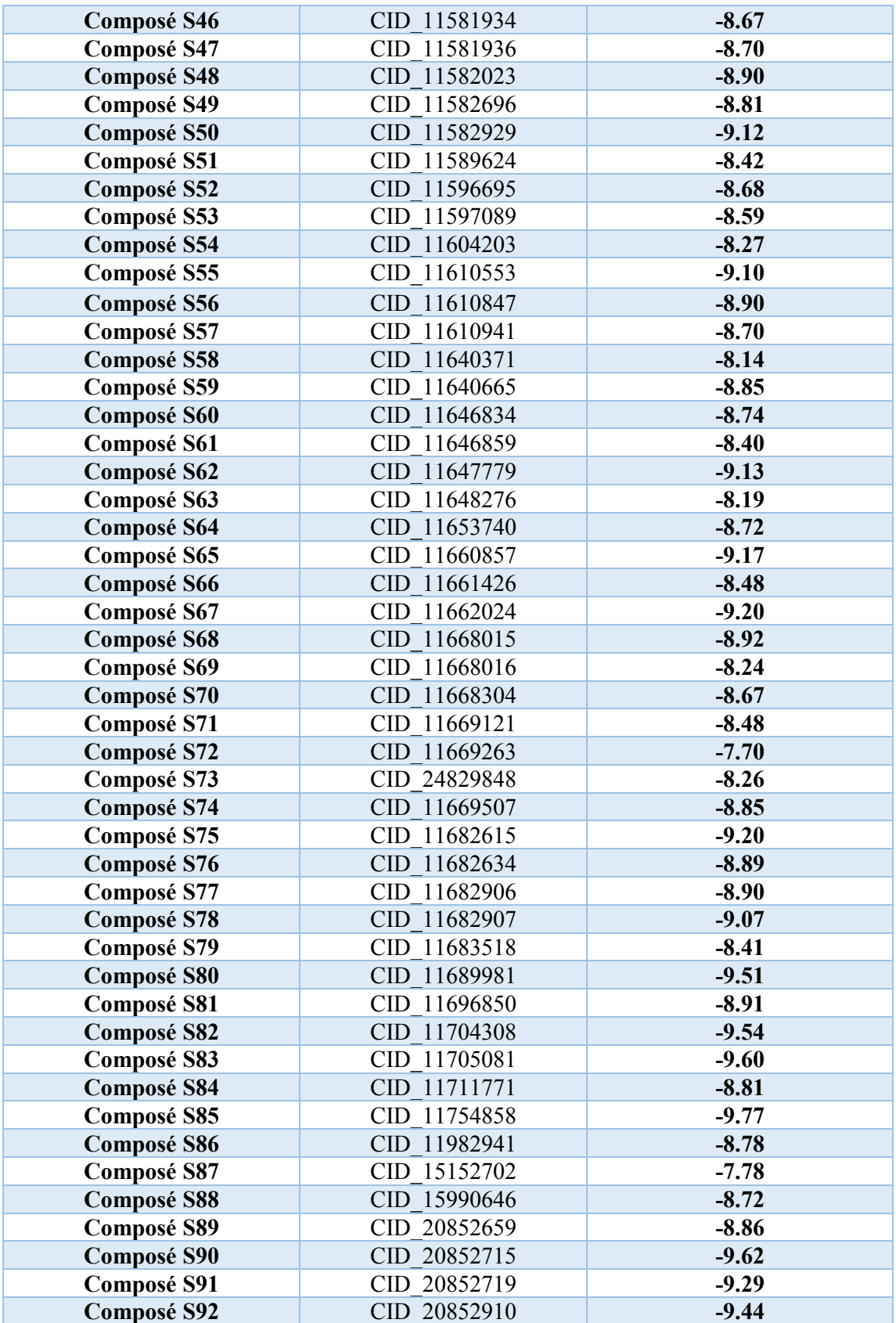

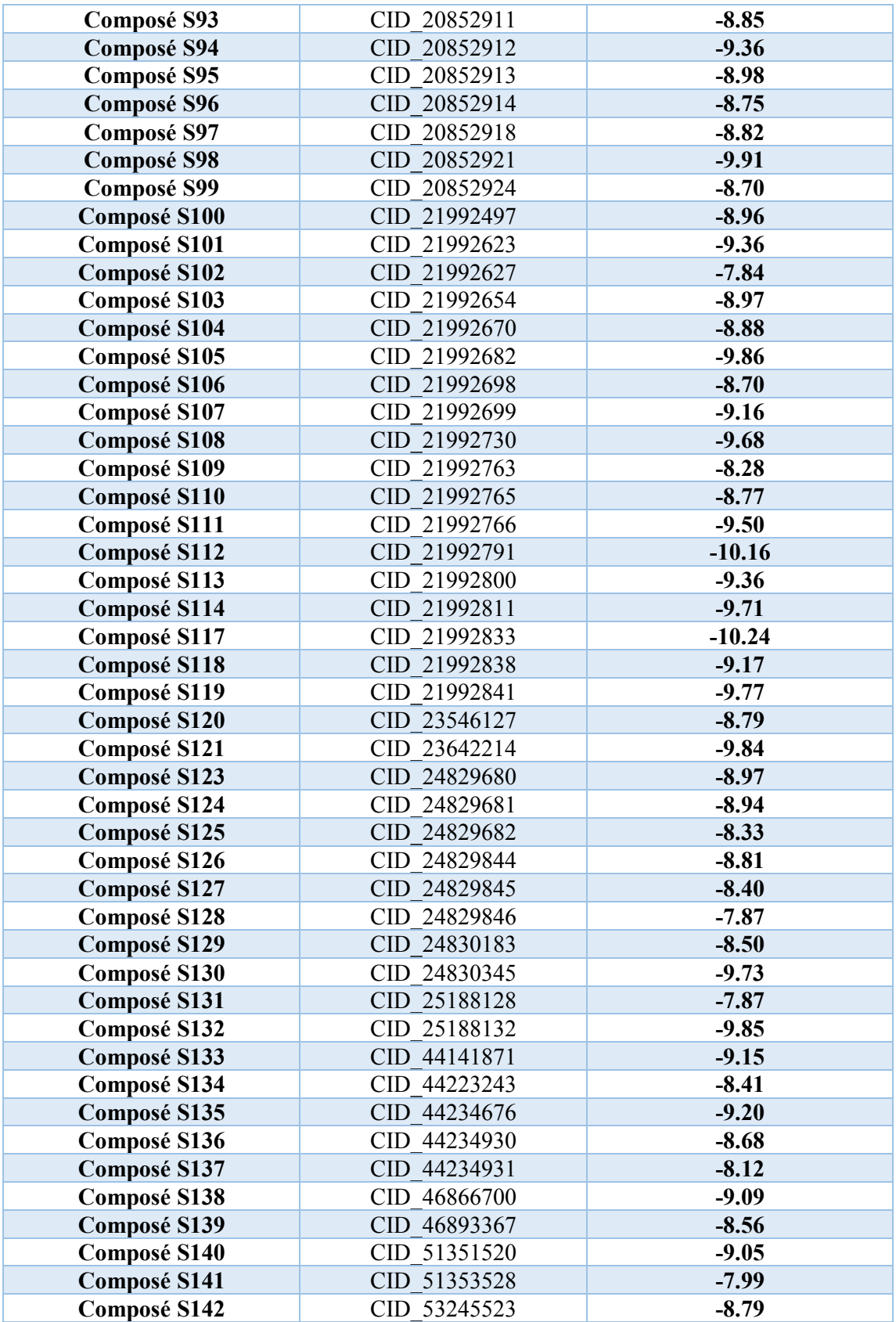

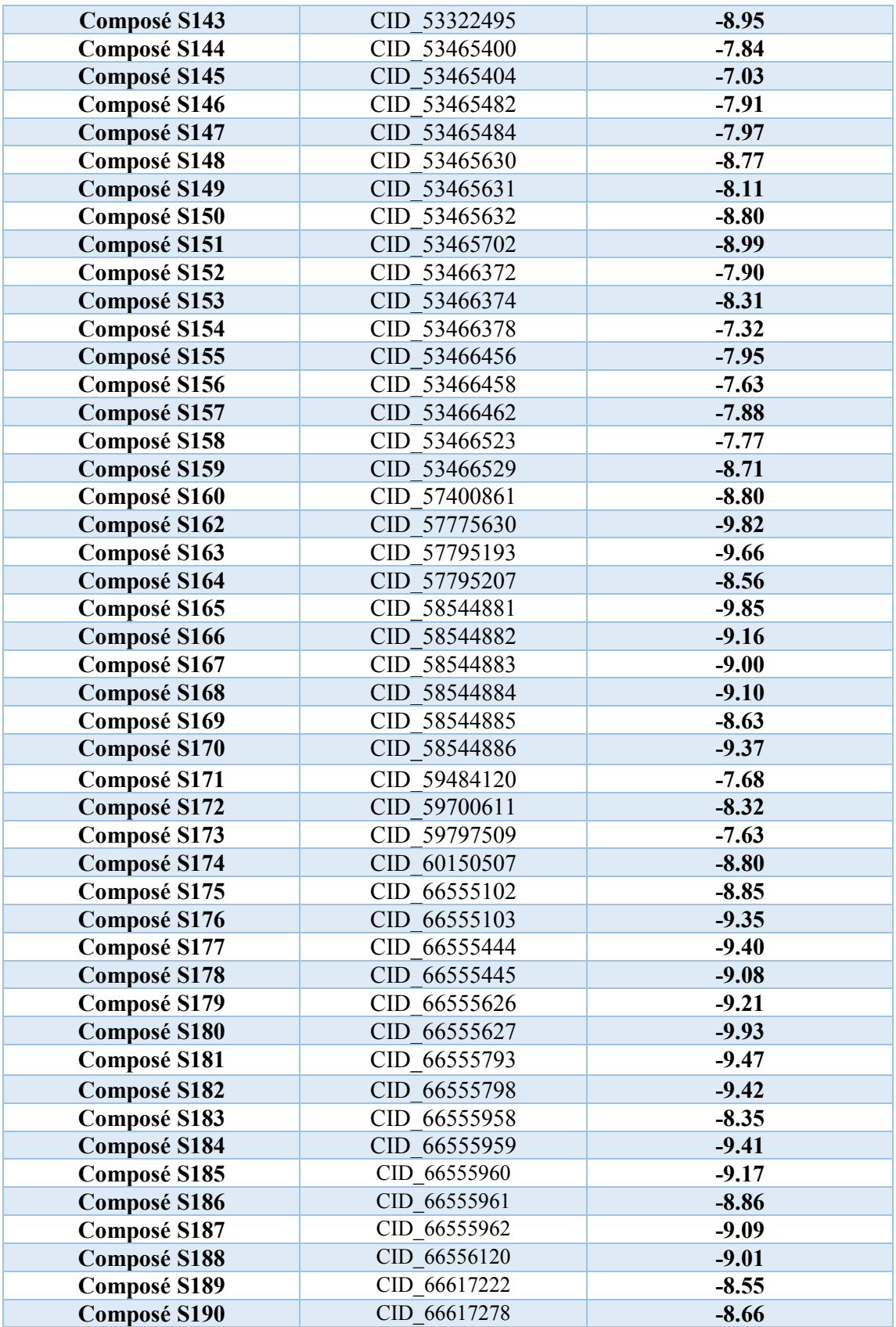

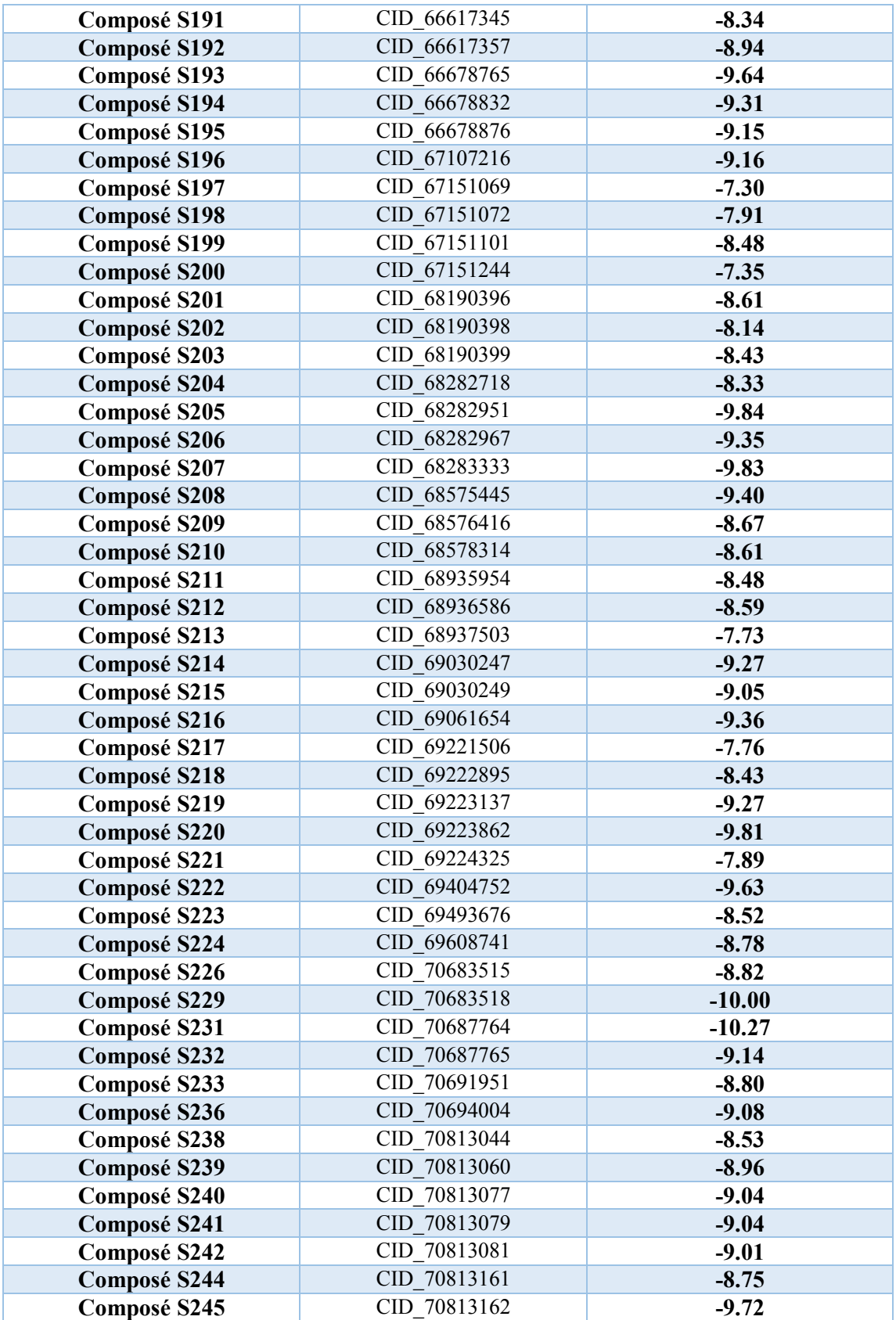

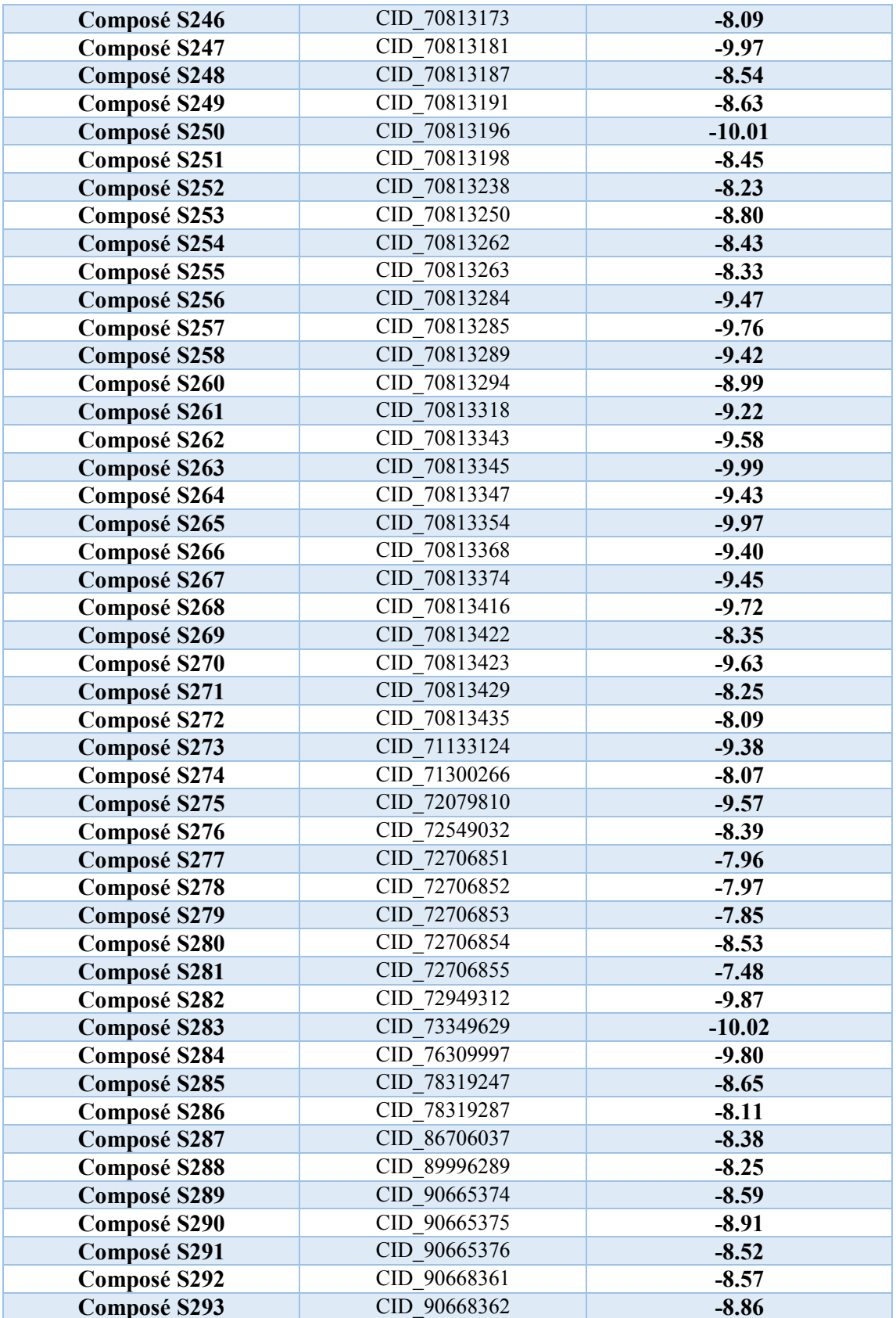

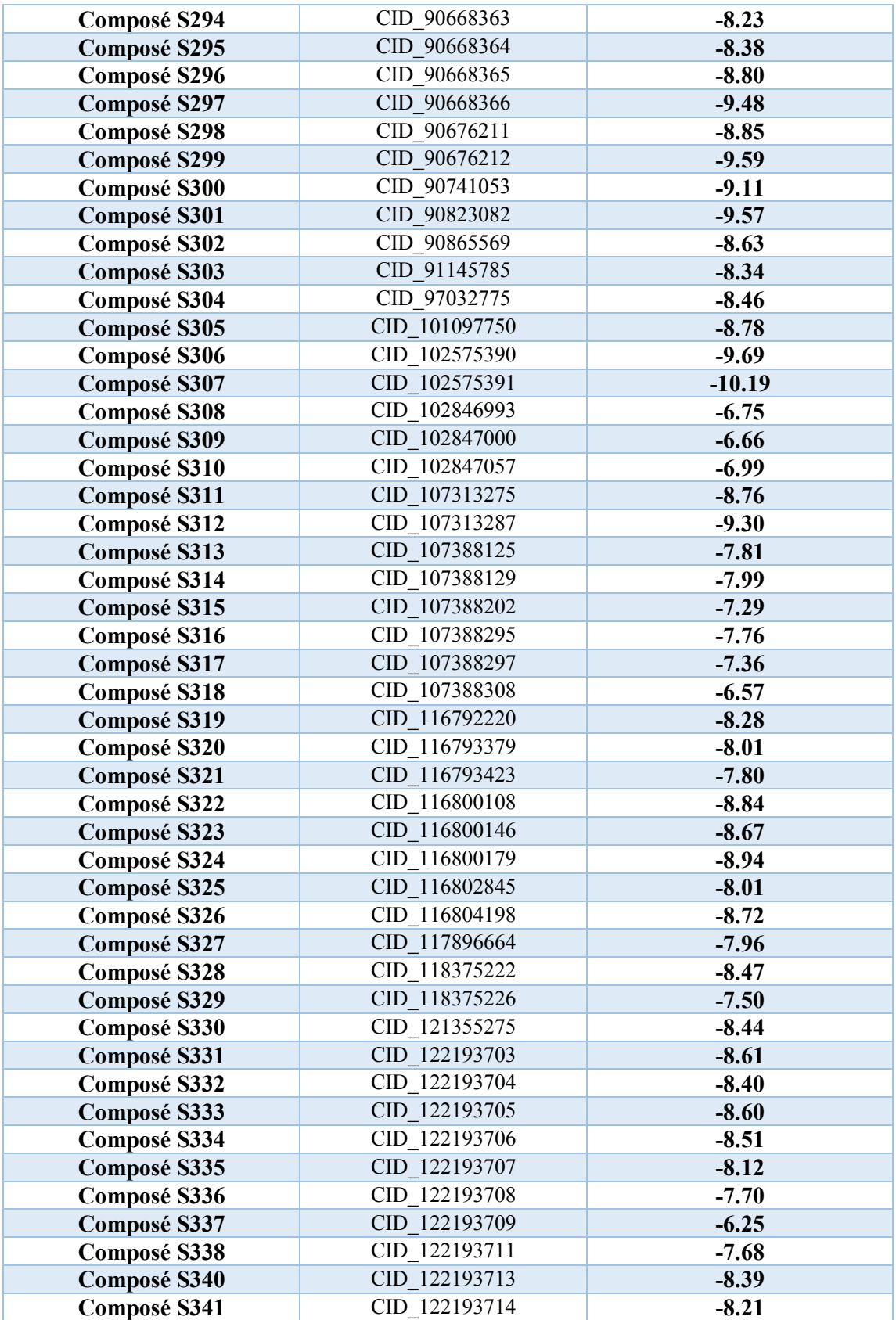

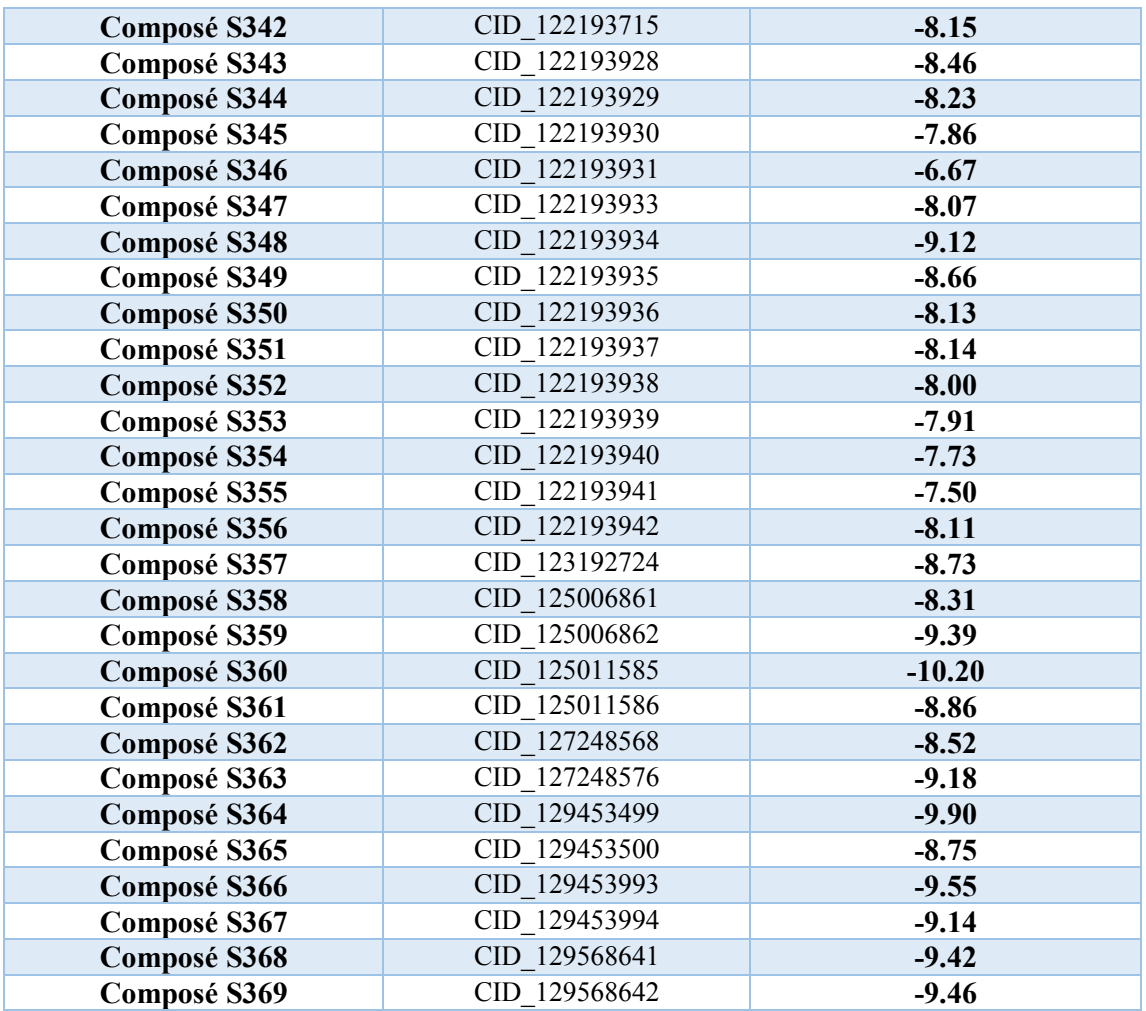

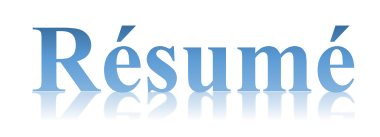

## Résumé

Le docking moléculaire fait partie des méthodes de modélisation des interactions moléculaires. Dans notre travail qui s'inscrit dans le cadre du mémoire de master, le programme AutoDock a été utilisé afin de développer in silico des inhibiteurs potentiellement plus puissants et plus affins de la Phosphodiestérase 10A ; cible thérapeutique impliquée dans le traitement de la schizophrénie. En effet, une collection de 369 molécules similaires du composé 42 issues de la *PubChem* a été testée envers le site actif de la PDE10A, à l'issu de ce criblage le composé 235 révélant un meilleur score a subi des modifications structurelles. Cette étude nous a permis de révéler le composé 39 comme nouveau inhibiteur théoriquement plus sélectif et actif envers la PDE10A avec une énergie d'interaction égale à -13.80 Kcal/Mole; nettement inférieure à celle du composé de départ s'évaluant à -10.28 Kcal/Mole. Enfin, l'application des règles de Lipinski et Veber, la vérification de la solubilité dans l'eau et l'accessibilité à la synthèse, les paramètres pharmacocinétiques ainsi que les tests de toxicité potentielle, nous renseignent de manière positive sur les propriétés ADME/tox de cette nouvelle molécule.

Mots clés : Docking moléculaire, AutoDock, Energie d'interaction, Phosphodiestérase10A, Schizophrénie.

## Abstract

Molecular docking is part of the modeling methods that assist the biological combination of molecules. This method enables the study of different molecules interactions. This piece of research, which is conducted to fulfil the requirements of MA degree, aims at developing in silico new potent Phosphodiesterase 10A inhibitors-target introduced in the treatment of schizophrenia, using the modeling program, AutoDock. Actually, a selection from *Pubchem* of 369 similar molecules to the compound 42 has been tested toward the active area of PDE10A. As a result of this screening, the compound 235 has been structurally altered because of revealing a higher score. This study has allowed the revelation of the compound 39 as a novel inhibitor that is theoretically more selective and active toward the PDE10A, with a binding energy of -13.80 Kcal /Mole significantly lower than -10.28 Kcal /Mole of the starting compound. Finally, the application of the Lipinski and Veber rules, verification of solubility in water and accessibility to synthesis, pharmacokinetic parameters in addition to the potential toxicity tests, provides a positive information about the ADME/tox properties of this new molecule.

Key words: Molecular docking, AutoDock, Binding energy, Phosphodiesterase 10A, Schizophrenia.

## **الملخص:**

االلتحام الجزيئي هو أحد أساليب نمذجة التفاعالت الجزيئية. في عملنا كجزء من رسالة الماجستير، تم استخدام برنامج AutoDockلتطوير مثبطات *silico in* يحتمل أن تكون أكثر قوة وأكثر فاعلية منA10 Phosphodiestérases ؛ بروتين مستهدف لعالج مرض انفصام الشخصية Schizophrénie .

في الواقع، تم اختيار مجموعة مكونة من 369 جزيئًا مشابهًا من المركب 42 من PubChem وتم اختبارها مقابل الموقع النشط لـ A10PDE، نتيجة هذا الفحص المسمى criblage هو المركب 235 الذي يكشف عن درجة أفضل كما تم احداث تغييرات هيكلية على مستوى هذا اال خير.

سمحت لنا هذه الدراسة بالكشف عن المركب 39 كمثبط جديد أكثر انتقائية ونشاطًا تجاه PDE10A مع طاقة تفاعل تساوي )13.80- Mole / Kcal)؛ أقل بكثير من مركب االنطالق ذو طاقة التفاعل المساوية ل )-10.28- سعرة حرارية / مول(. أخيرًا، تطبيق قواعد Lipinski وVeber، بالإضافة إلى اختبارات السمية المحتملة، يوفر لنا معلومات إيجابية عن خصائص tox/ADME لهذا الجزيء الجديد.

**الكلمات المفتاحية:** االلتحام الجزيئي، AutoDock ، A10 Phosphodiestérases، Schizophrénie، طاقة التفاعل.

## Présenté et soutenu par : BELHOULA Halla **BIOUD Djihane**

Date de soutenance: 07/07/2019

Mémoire présenté en vue de l'obtention du diplôme de Master Spécialité : Biochimie Appliquée.

Thème: Application du docking moléculaire par AutoDock pour la mise en évidence de nouveaux inhibiteurs de la phosphodiestérase 10A

Résumé

Le docking moléculaire fait partie des méthodes de modélisation des interactions moléculaires. Dans notre travail qui s'inscrit dans le cadre du mémoire de master, le programme AutoDock a été utilisé afin de développer in silico des inhibiteurs potentiellement plus puissants et plus affins de la PDE10A ; cible thérapeutique impliquée dans le traitement de la schizophrénie. En effet, une collection de 369 molécules similaires du composé 42 issues de la *PubChem* a été testée envers le site actif de la PDE10A, à l'issu de ce criblage le composé S235 révélant un meilleur score a subi des modifications structurelles. Cette étude nous a permis de révéler le composé 39 comme nouveau inhibiteur théoriquement plus sélectif et actif envers la PDE10A avec une énergie d'interaction égale à -13.80 Kcal/Mole; nettement inférieure à celle du composé de départ s'évaluant à -10.28 Kcal/Mole. Enfin, l'application des règles de Lipinski et Veber, la vérification de la solubilité dans l'eau et l'accessibilité à la synthèse, les paramètres pharmacocinétiques ainsi que les tests de toxicité potentielle, nous renseignent de manière positive sur les propriétés ADME/tox de cette nouvelle molécule.

Mots clés: Docking moléculaire, AutoDock, Energie d'interaction, Phosphodiestérase10A, Schizophrénie.

Laboratoire de recherche : Laboratoire de Biochimie Appliquée.

Jury d'évaluation :

Président du jury : CHIKHI A. (Professeur - UFM Constantine 1).

Rapporteur: BENSEGUENI A. (Professeur – UFM Constantine 1).

Examinateur : MOKRANI E.H. (Maître assistant « A » - UFM Constantine 1).

Année Universitaire: 2018-2019